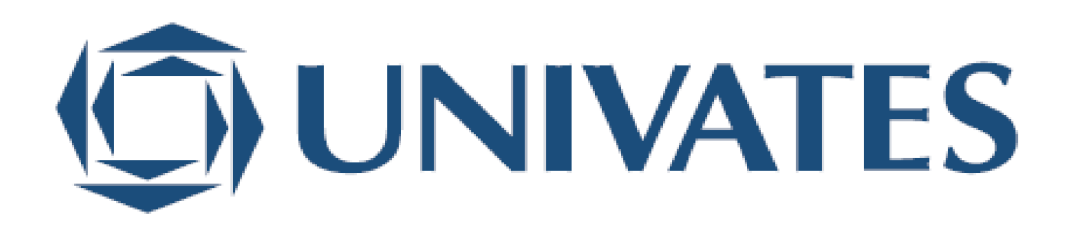

UNIVERSIDADE DO VALE DO TAQUARI CURSO DE ENGENHARIA DE COMPUTAÇÃO

## **Adobe Commerce: Sistema de Business Intelligence para acompanhamento de E-commerce**

Edson Junior da Rosa Tolazzi

Lajeado, novembro de 2023

Edson Junior da Rosa Tolazzi

## **Adobe Commerce: Sistema de Business Intelligence para Acompanhamento de E-commerce**

Monografia apresentada na disciplina de Trabalho de Conclusão de Curso II, do curso de Engenharia de Computação, da Universidade do Vale do Taquari - Univates, como parte da exigência para a obtenção do título de bacharel em Engenharia da Computação.

Orientador: Prof. Me. Edson Moacir Ahlert

Lajeado, novembro de 2023

Edson Junior da Rosa Tolazzi

## **Adobe Commerce: Sistema de Business Intelligence para Acompanhamento de E-commerce**

A Banca examinadora abaixo aprova a Monografia apresentada no componente curricular Trabalho de Conclusão de Curso II, do Curso de Engenharia de Computação, da Universidade do Vale do Taquari - Univates, como parte da exigência para a obtenção do título de Bacharel em Engenharia de Computação:

> Prof. Me. Luis Antônio Schneiders Universidade do Vale do Taquari - Univates

> Prof. Dr. Mouriac Halen Diemer Universidade do Vale do Taquari - Univates

Lajeado, novembro de 2023

### **RESUMO**

<span id="page-3-0"></span>O comércio eletrônico tem apresentado um crescimento expressivo nos últimos anos, resultando em um aumento grande e significativo na competitividade do setor. O ambiente digital é capaz de proporcionar um maior volume e facilidade no acesso a informações muito importantes para o processo decisório de um negócio, desde dados de pedidos até cliques na loja. Nesse âmbito, a utilização de um sistema e práticas de *Business Intelligence* torna-se indispensável para o monitoramento e geração de indicadores que garantem um diferencial competitivo. Este trabalho tem como objetivo abordar a importância e aplicação de um BI no contexto *e-commerce*, com foco na plataforma Adobe Commerce, a fim de melhorar a eficiência e competitividade no mercado digital. É proposto o desenvolvimento de um BI, contemplando conceitos e atividades a serem estudadas e realizadas para alcançar os objetivos. Os resultados alcançados estão ligados ao entendimento dos conceitos de comércio eletrônico e BI, definição dos indicadores que agregam valor ao negócio e sobre o desenvolvimento de uma solução de BI para a plataforma Adobe Commerce (antigo Magento), além disso o *software* foi testado e avaliado. Pode-se concluir que a aplicação de técnicas e ferramentas de BI no e-commerce é capaz de trazer indicadores e fornecer informações essenciais para o bom andamento de um *e-commerce*.

**Palavras-chave:** Business Intelligence, Adobe Commerce, Magento, Indicadores de desempenho.

### **ABSTRACT**

E-commerce has experienced significant growth in recent years, resulting in a substantial and meaningful increase in the competitiveness of the sector. The digital environment is capable of providing a larger volume and ease of access to crucial information for a business's decision-making process, from order data to store clicks. In this context, the use of a Business Intelligence (BI) system and practices becomes essential for monitoring and generating indicators to ensure a competitive advantage. This study has as objective the importance and application of BI in the e-commerce context, focusing on the Adobe Commerce platform, with the aim of improving efficiency and competitiveness in the digital market. The development of a BI system is proposed, encompassing concepts and activities to be studied and carried out to achieve the objectives. The results achieved are tied to understanding e-commerce and BI concepts, defining indicators that add value to the business, and the development of a BI solution for the Adobe Commerce platform (formerly Magento). Furthermore, the software was tested and evaluated. It can be concluded that the application of BI techniques and tools in e-commerce can produce indicators and provide essential information for the smooth operation of an e-commerce business.

**Keywords:** Business Intelligence, Adobe Commerce, Magento, Performance indicators.

# **LISTA DE FIGURAS**

<span id="page-5-0"></span>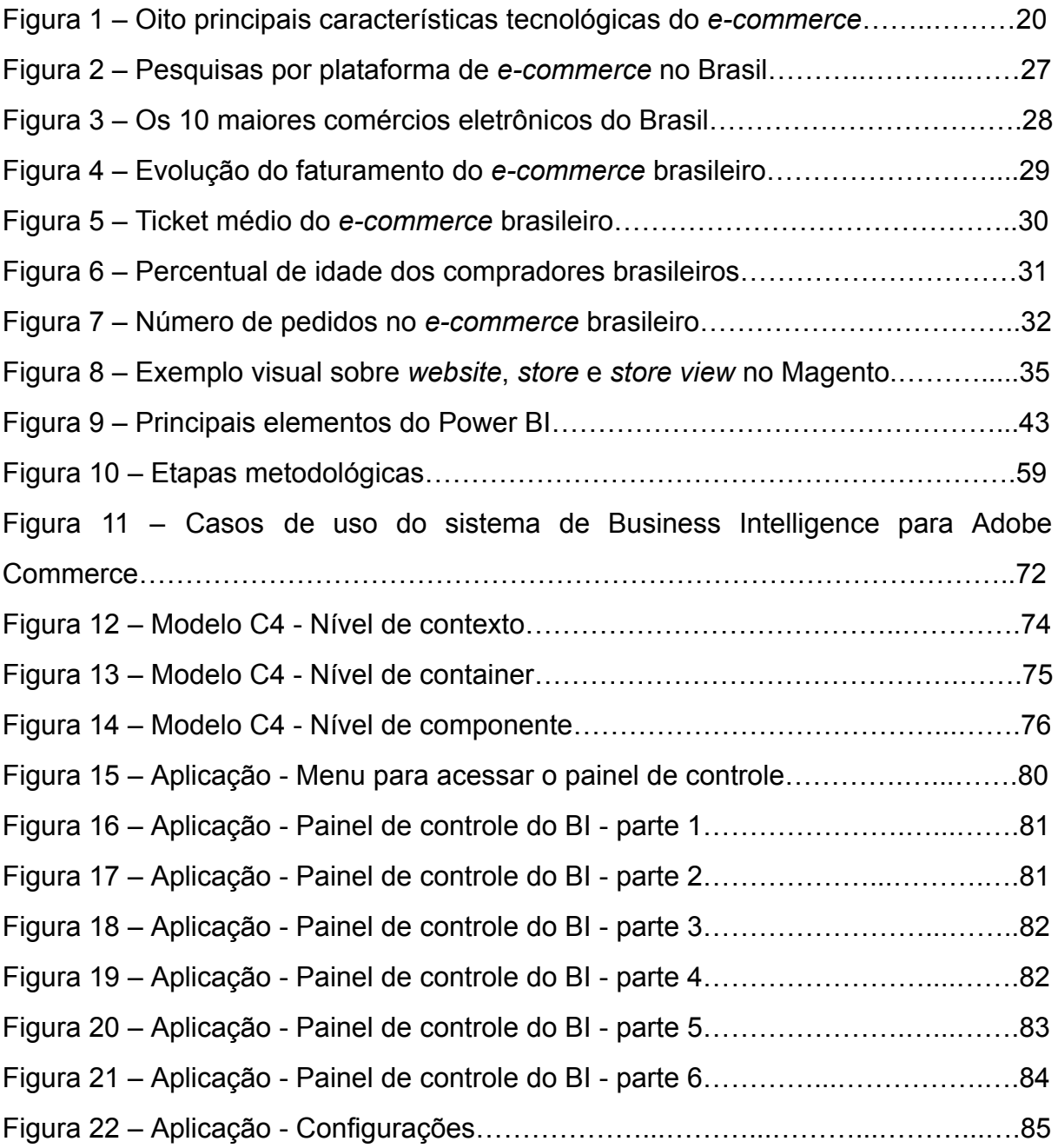

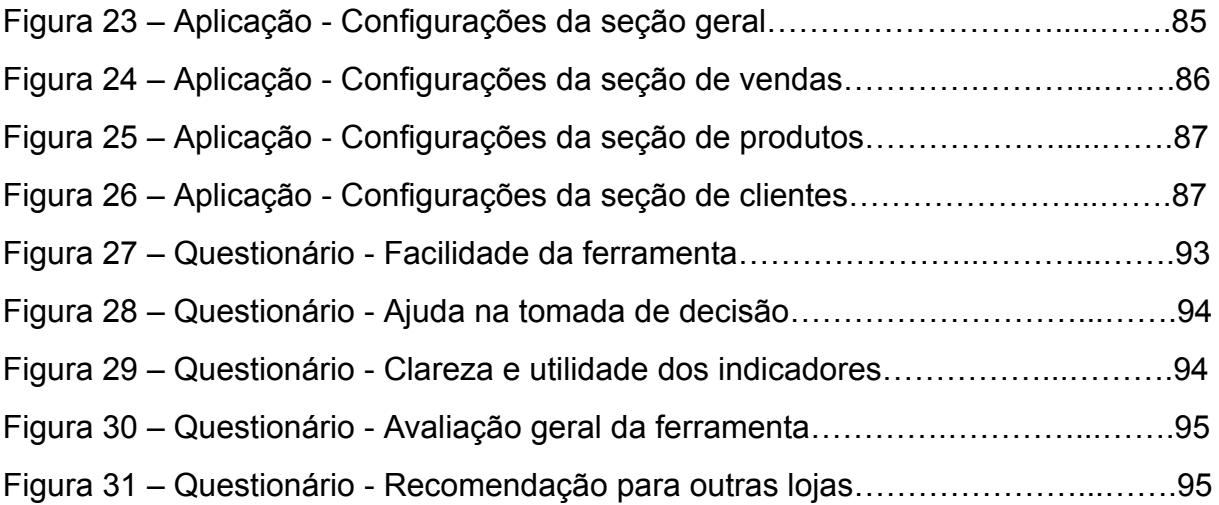

# **LISTA DE QUADROS**

<span id="page-7-0"></span>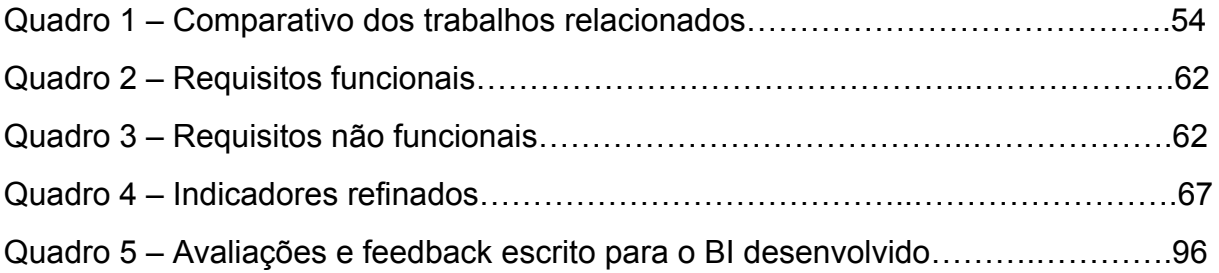

# **LISTA DE ABREVIATURAS E SIGLAS**

<span id="page-8-0"></span>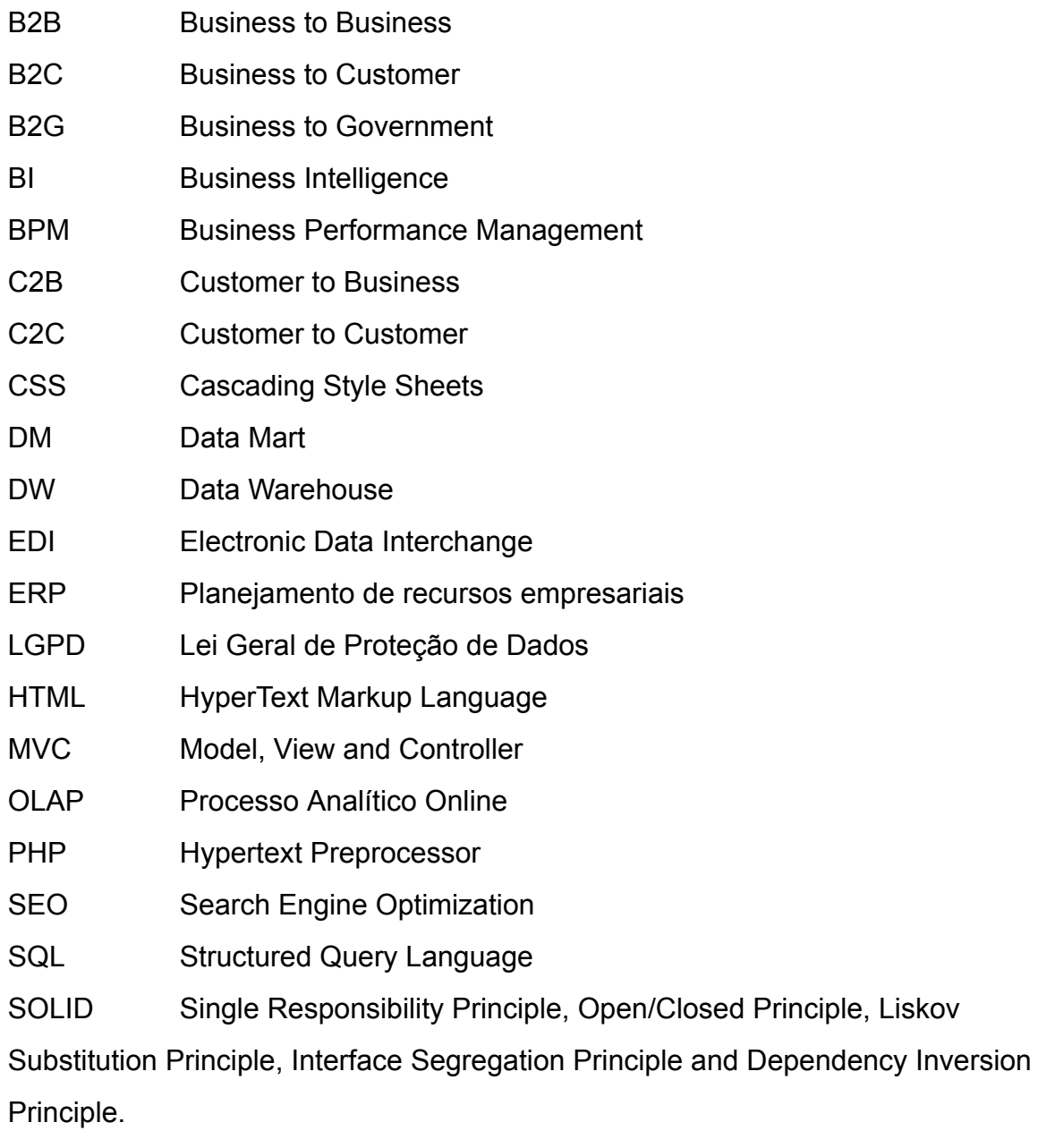

URL Uniform Resource Locator

# **SUMÁRIO**

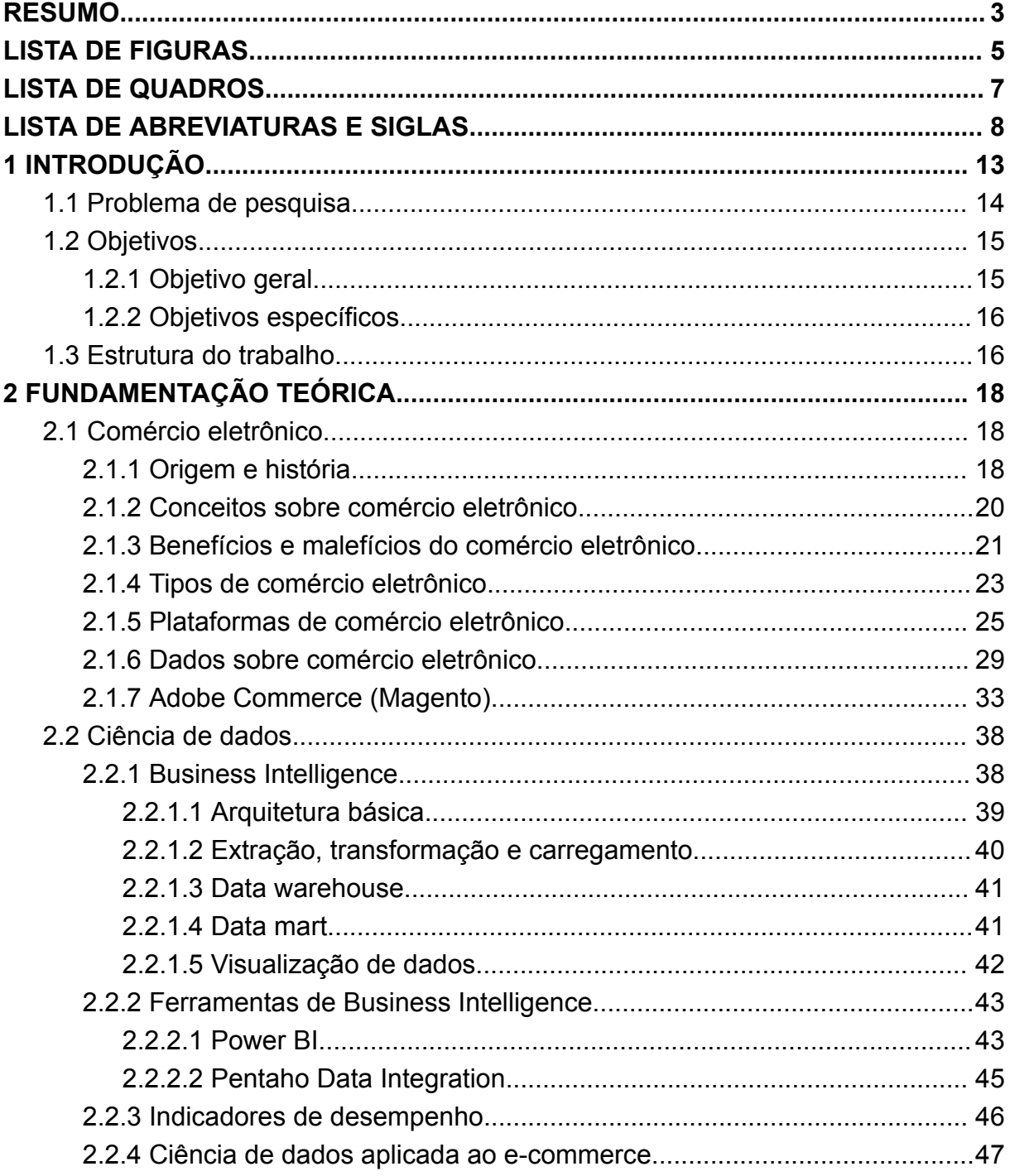

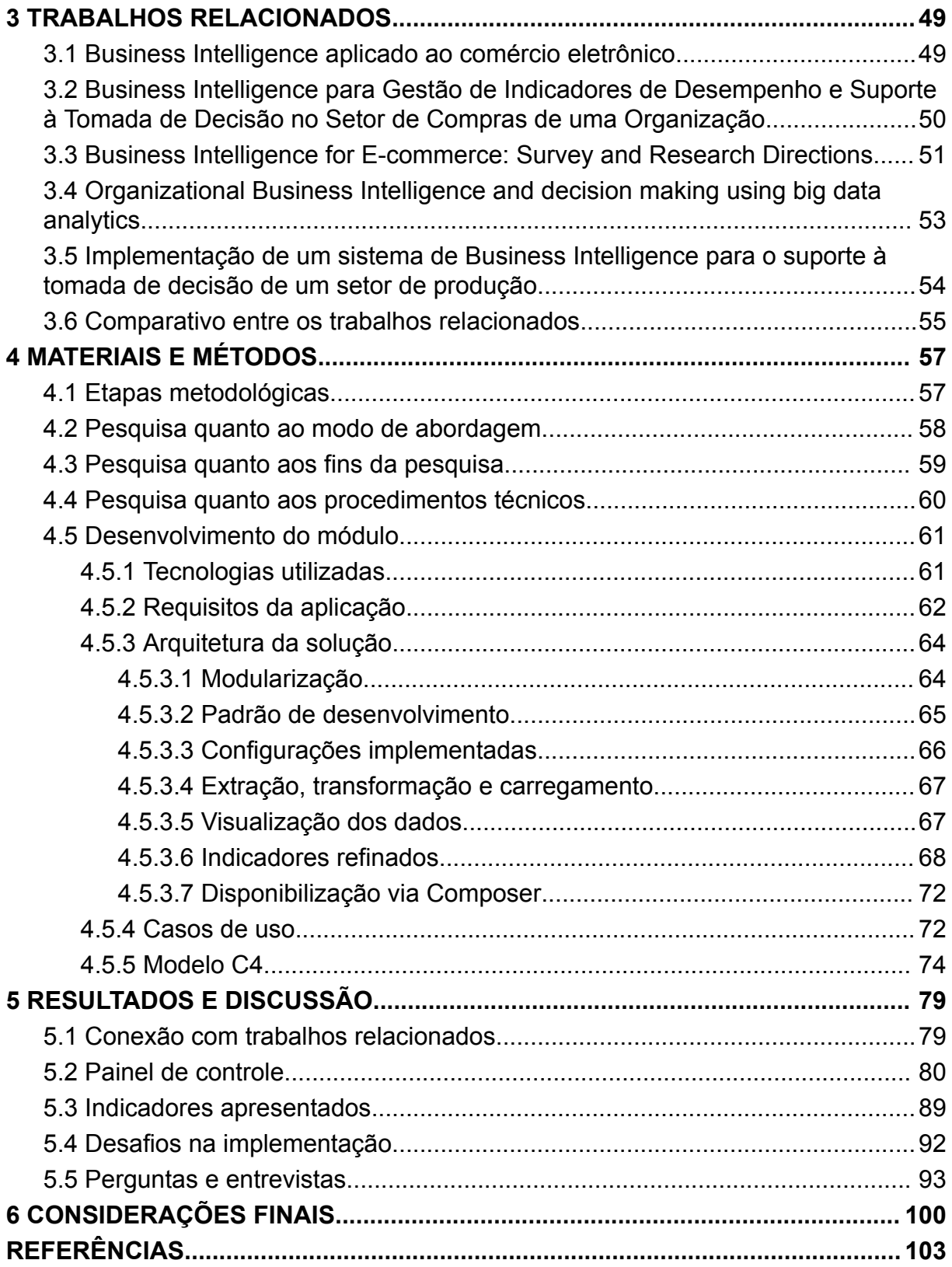

## **1 INTRODUÇÃO**

<span id="page-11-0"></span>O *e-commerce*, que traduzido para o português significa comércio eletrônico, foi fundamental para a economia mundial durante a pandemia do coronavírus, algo que era visto como um adicional para os negócios se tornou essencial. Com lojas físicas fechando por conta da *lockdown*, o comércio eletrônico trouxe uma nova oportunidade e uma saída para lojistas e consumidores se manterem ativos no mercado (MATA, 2021).

Segundo Ganzo e Lacerda (2021), as lojas virtuais estão ganhando cada vez mais espaço. Uma pesquisa mostra que as vendas nos primeiros seis meses do ano de 2020 foram 479% maiores que as vendas de 2010 no mesmo período.

Segundo Otobelli (2022), o comércio eletrônico é quando passamos as etapas comerciais de um negócio para o meio digital, seja a compra, a venda ou a distribuição. O *e-commerce* já faz parte do mercado atual possibilitando que empresas levem seus produtos e serviços rapidamente para outras cidades, estados ou países.

Dessa maneira, podemos confirmar que a tecnologia está cada vez mais constante no cotidiano da população mundial, portanto, é inevitável que negócios e empresas expandam para o mundo digital com o passar dos anos. Como em lojas físicas, as lojas digitais também precisam de um atendimento de qualidade e isso é uma preocupação para as organizações que administram um *e-commerce*.

As empresas que atuam no comércio eletrônico devem pensar com cautela para não errar em seus processos. A concorrência aumentou ao lado do crescimento do e-commerce, portanto, decisões erradas podem colocar a empresa em risco. Novas estratégias podem ser adotadas e criadas pensando juntamente com a ciência de dados, onde é possível monitorar e visualizar indicadores de desempenho e performance com facilidade.

O *Business Intelligence* (BI), ou, Inteligência de Negócios, pode ser um diferencial competitivo em um *e-commerce*, com ele é possível extrair informações da própria loja, como dados de cadastros, operações, pedidos, acessos e cliques, se tornado uma ferramenta essencial para análise de dados e geração de indicadores.

*Business Intelligence* é um conjunto de processos e estratégias que captam informações e dados a partir do seu negócio transformando esses dados brutos em indicadores valiosos para a tomada de decisões estratégicas. Ele permite que os administradores do *e-commerce* identifiquem, analisem e consigam realizar previsões. O BI tem um papel importante no aprimoramento e eficácia operacional de uma empresa (SILVA, 2020).

*Business Intelligence* também é apresentado como um termo genérico, pode ser interpretado como uma sequência de processos, metodologias e fatores que combinados têm o poder de extrair, transformar e exibir dados, permitindo uma análise completa e precisa, dessa maneira, a empresa consegue decidir, planejar e agir com mais eficiência em suas operações.

A ciência de dados aplicada ao *e-commerce* consegue trazer visibilidade ao administrador da loja através de modelos estatísticos e científicos. Profissionais como programadores, buscam inovações e maneiras de aproveitar dados capturados a fim de gerar resultados e soluções para o negócio. O comércio eletrônico é uma área com grande potencial para a aplicação de técnicas de análise de dados, uma vez que todos os passos e operações podem ser rastreados. Dessa maneira, a ciência de dados pode auxiliar muito no processo de tomada de decisão, planejamento e vendas de um negócio (MATA, 2021).

### <span id="page-12-0"></span>**1.1 Problema de pesquisa**

Com o crescimento do *e-commerce* e tendo em vista o alcance que um negócio pode ter, a análise das informações do comércio eletrônico mostra-se uma

13

necessidade, através dela as empresas podem obter indicadores e dados valiosos, permitindo que tirem o máximo proveito desses materiais e, assim, aprimorar seus negócios.

Segundo Ganzo e Lacerda (2021), comércios eletrônicos que não utilizam da ciência de dados, como o BI, tendem a ter uma maior dificuldade para gerir seus dados. Num ambiente empresarial altamente competitivo a falta de tomada de decisão precisa e a ineficiência em atingir as expectativas do cliente podem deixar uma empresa atrás de seus concorrentes.

Perante a problemática apresentada, a questão base para este trabalho é "Como a ciência de dados, juntamente com o *Business Intelligence*, aplicada a um *e-commerce*, pode trazer indicadores, fornecer informações essenciais para o bom andamento das lojas Adobe Commerce e ajudar no processo decisório do negócio?".

Para responder a problemática será arquitetado e desenvolvido um BI para uma plataforma de *e-commerce*. O resultado esperado é fornecer métricas, dados e indicadores úteis para empresas que buscam implementar soluções de BI em suas plataformas de comércio eletrônico, para se diferenciarem em um mercado cada vez mais competitivo.

#### <span id="page-13-0"></span>**1.2 Objetivos**

Os tópicos abaixo referem-se ao assunto do presente trabalho. O objetivo geral apresenta a temática da pesquisa abordada no decorrer do trabalho, já os específicos serão as ações tomadas para alcançar os resultados para a problemática.

### <span id="page-13-1"></span>**1.2.1 Objetivo geral**

Objetiva-se entender como a ciência de dados produz indicadores, fornece informações essenciais para o bom andamento de um *e-commerce* e ajuda no processo decisório de um negócio.

### <span id="page-14-0"></span>**1.2.2 Objetivos específicos**

- Entender os fundamentos do comércio eletrônico e ciência de dados, abordando conceitos, técnicas e a importância do uso de *Business Intelligence* no contexto do comércio eletrônico;
- Escolher indicadores importantes para a eficiência de um comércio eletrônico;
- Arquitetar e desenvolver uma solução de BI para analisar dados provenientes da plataforma Adobe Commerce (Magento).

### <span id="page-14-1"></span>**1.3 Estrutura do trabalho**

A pesquisa em questão está estruturada em cinco capítulos. O primeiro capítulo é a introdução, nela aborda-se a problemática do trabalho, os objetivos e também a estrutura do trabalho.

O segundo capítulo é o referencial teórico do trabalho, é abordado o que foi pesquisado, estudado e fundamentos científicos que embasam o desenvolvimento deste trabalho, a fim de alcançar o seu objetivo.

O terceiro capítulo diz respeito aos trabalhos relacionados, foram apresentados cinco trabalhos que tenham relação com a pesquisa e problemática desta monografia, trazendo o que já foi feito de importante na área e resultados alcançados. Ao final do capítulo é feito uma comparação entre eles.

No quarto capítulo foram abordados os materiais e métodos utilizados na elaboração do trabalho, métodos científicos, fins da pesquisa e modo de abordagem. Neste capítulo também serão apresentados os procedimentos técnicos, tecnologias

utilizadas, requisitos, uma descrição detalhada sobre a arquitetura que o *software* utilizou, casos de usos, modelo C4, resultados e discussões.

No quinto capítulo são apresentados os resultados e discussões, o software e os indicadores junto com suas explicações são apresentadas nessa seção, assim como os desafios da implementação e também a avaliação de um questionário sobre a ferramenta.

No sexto e último capítulo serão apresentadas as considerações finais, e comentado se os resultados obtidos alcançaram o objetivo proposto. Por fim, serão exibidas as referências bibliográficas.

# **2 FUNDAMENTAÇÃO TEÓRICA**

<span id="page-16-0"></span>Neste capítulo abordamos fundamentos científicos, conceitos e tecnologias sobre o presente trabalho.

### <span id="page-16-1"></span>**2.1 Comércio eletrônico**

Atualmente o *e-commerce* é apontado como um dos setores que mais crescem, ele é prático, é fácil fazer uma comparação de preços, encontrar uma grande variedade de produtos e pagar de diversas formas, essas são características que vem mudando a vida de muitas pessoas (MATA, 2021).

> O *e-commerce* é aquele ambiente onde você busca um produto, acessa os detalhes dele, escolhe, põe na sacola e conclui a compra - assim como em uma loja física, só que *online* (MAZZOLA, 2021, Online).

### <span id="page-16-2"></span>**2.1.1 Origem e história**

O comércio está presente na vida das pessoas desde muito tempo. Nos tempos mais antigos o comércio já era praticado, não como é hoje, em forma de lojas e prestação de serviços, mas sim como uma forma de troca, comércio de trocas, onde as pessoas trocavam o que tinham por algo que necessitavam. Esse conceito de comércio ainda é mantido, uma vez que o homem troca o seu tempo por dinheiro e o seu dinheiro por algo que satisfaz a sua necessidade.

O comércio passou por mudanças significativas com o avanço da sociedade e o surgimento de novas tecnologias, a *internet* se destaca como uma das principais responsáveis por essa transformação. Surgia uma nova forma de comercialização, utilizando equipamentos eletrônicos para adquirir produtos, serviços e trocar informações. Esse novo comércio estabelecido é conhecido como comércio eletrônico ou *e-commerce* (NASCIMENTO; SILVA; SANTOS, 2009).

Segundo Mata (2021), os primeiros aparecimentos de *e-commerce* surgiram na década de 1960, nessa época algumas empresas passaram a utilizar um sistema chamado *Electronic Data Interchange* (EDI) para troca de informações entre companhias. Em 1990, as grandes empresas Amazon e Ebay surgiram revolucionando o ramo, trazendo funcionalidades que são usadas até hoje como barra de pesquisa e carrinho de compras.

No Brasil, pode se dizer que o comércio eletrônico é recente, surgiu em meados de 1995 com a empresa Booknet. Apesar de ter chegado ao Brasil um tempo depois que em outros países, os negócios locais já estão equiparados com os de outros países. Booknet foi uma loja de livros, foi bem-sucedida, sendo posteriormente comprada e renomeada para Submarino em 1999 (MATA, 2021).

O ano de 1999 foi um grande ano para o comércio eletrônico brasileiro, neste ano surgiram muitas empresas grandes, como Mercado Livre e Americanas, mas o que deixou um marco para este ano foram os primeiros comparadores de preços, Bondfaro e Buscapé, eles ajudaram a desconcentrar o ramo só nessas grandes empresas (MATA, 2021).

Com a maior disponibilidade e velocidade da *internet* a partir de 2010, o comércio eletrônico foi evoluindo e se moldando até a forma como é conhecido atualmente (MATA, 2021).

### <span id="page-18-0"></span>**2.1.2 Conceitos sobre comércio eletrônico**

Existem muitos conceitos para comércio eletrônico, neste tópico vamos abordar alguns deles que são relevantes para a pesquisa, serão apresentados em ordem cronológica para que seja possível perceber a diferença de conceitos com o passar do tempo.

Segundo Turban e King (2004), compreende-se que *e-commerce* é qualquer processo de venda, compra, troca e serviço que seja realizado através da *internet*. Comércio eletrônico pode ser definido em algumas perspectivas:

- **Comunicação**: tudo é realizado por meios digitais, a distribuição de produtos, serviços, informações e até pagamentos;
- **Processo comercial**: a tecnologia faz uma automatização no processo comercial, como exemplo: cadastro de um cliente;
- **Serviços**: o *e-commerce* satisfaz a necessidade dos consumidores, das empresas e dos administradores, com diminuição de custos e autoatendimento.

Assim, o comércio eletrônico acontece quando todas as operações e negociações são realizadas por meios virtuais, ou seja, pela *internet*. Ademais, as plataformas de *e-commerce* possuem ferramentas de análise e gestão que desempenham um papel fundamental ao ajudar as empresas a gerenciar seus negócios (NASCIMENTO; SILVA; SANTOS, 2009).

Muller (2013), apresenta *e-commerce* como um conceito simples, diz ser um local onde é possível comprar ou vender de maneira *online*, é uma comunidade de pessoas que se comunicam e buscam produtos ou serviços. Com um computador com acesso a *internet*, o consumidor consegue escolher loja, produto, preço e forma de pagamento e, assim, efetuar a compra, conforme Figura 1.

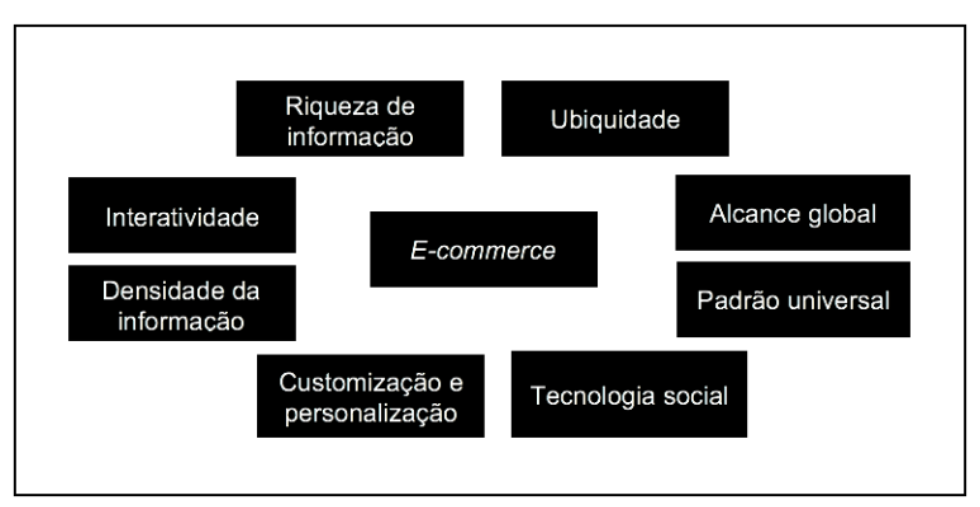

Figura 1 - Oito principais características tecnológicas do *e-commerce*.

Fonte: Laudon e Traver (2014).

Comércio eletrônico pode ser entendido como uma extensão do comércio tradicional, é um ambiente virtual onde todas as transações de compra, venda e prestação de serviços são realizadas por meio de dispositivos eletrônicos, desde o início da negociação até a conclusão (TEIXEIRA, 2015).

### <span id="page-19-0"></span>**2.1.3 Benefícios e malefícios do comércio eletrônico**

Neste tópico é apresentado sobre os benefícios e malefícios que podem ser encontrados relacionados ao comércio eletrônico, serão abordados os riscos e benefícios pensando nos dois lados da moeda, a empresa e o consumidor.

Apesar de ser muito bom e tentador, o comércio eletrônico deve ser encarado de forma séria, é preciso verificar a veracidade das informações e *sites*, ainda mais se tiver a intenção de realizar uma compra (MULLER, 2013).

O *E-commerce* trouxe muitas coisas boas, mas como tudo tem um lado ruim, algumas pessoas utilizam a internet de maneira mal-intencionada. Para se prevenir algumas atitudes podem ser tomadas (GONÇALVES, 2023):

- 1. Conferir se o *site* é uma URL segura;
- 2. Pesquisar reputação em *sites* como o Reclame Aqui;
- 3. Dar preferência a *sites* que possuam certificados de segurança;
- 4. Tomar cuidado com as políticas que são aceitas no *site*;
- 5. Instalar um bom antivírus;
- 6. Validar informações de contato.

Seguindo esses passos você torna a sua navegação pelas lojas virtuais mais segura. Muller (2013), apresenta também benefícios e riscos para clientes e também para empresas:

- a) Benefícios do comércio eletrônico para clientes:
	- i) Praticidade;
	- ii) Comparação de preços;
	- iii) Grande quantidade de produtos e serviços;
	- iv) Negociações de maneira virtual;
	- v) Leilões virtuais;
	- vi) Comunidade de consumidores.
- b) Riscos do comércio eletrônico para clientes:
	- i) Roubo de dados;
	- ii) Privacidade;
	- iii) Comprar através de imagens;
	- iv) Burocracia para trocas e devoluções.
- c) Benefícios do comércio eletrônico para empresas:
	- i) Diminuição de custos;
	- ii) Administração de informações mais eficiente;
	- iii) Limite geográfico;
	- iv) Facilidade em customizar a vitrine da loja;
	- v) Funcionamento 24/7;
	- vi) Redução de estoques;
	- vii) Melhor experiência do consumidor.
- d) Riscos do comércio eletrônico para empresas:
- i) Aumento de competitividade;
- ii) Golpes em pagamentos;
- iii) Burocracia com *site* seguro (certificados);
- iv) Consumidores que não compram digitalmente.

Albertin (2010), apresenta outras vantagens do *e-commerce*:

- a) Mais relacionamento entre cliente e fornecedor;
- b) Inúmeras formas de negociação, adaptando-se para cada caso;
- c) Oportunidades de novos negócios;
- d) Atendimento ágil.

Já para Reedy e Schullo (2007) as vantagens são:

- a) Praticidade e pouco custo para abrir uma loja virtual;
- b) Flexibilidade para operar;
- c) Mais organização;
- d) Teste de novos serviços, produtos e tecnologias.

Em meio a vantagens e desvantagens, existem muitos clientes que preferem comprar em lojas tradicionais, devido a humanização e contato com pessoas, alguns consumidores gostam de ter a experiência de compra tradicional, com atendimento e até mesmo por poder validar melhor o produto que está adquirindo (MULLER, 2013).

### <span id="page-21-0"></span>**2.1.4 Tipos de comércio eletrônico**

Até o momento foi mostrado como o *e-commerce* surgiu no mundo e no Brasil, quais são os conceitos para comércio eletrônico e quais são as vantagens e desvantagens desse ramo, agora será apresentado diferentes segmentos que existem dentro do conceito *e-commerce*, são diferentes modalidades de atuação e operação de cada loja.

*Business to Customer* **(B2C)**: um *e-commerce* se enquadra nessa definição quando as operações da loja acontecem entre a pessoa jurídica ou fornecedor e a pessoa física. É um relacionamento entre empresa e o consumidor final. Exemplo: Renner e Carrefour (ASSUNÇÃO, 2018; FRANCISCO, 2020).

*Business to Business* **(B2B)**: esse modelo é caracterizado por operações de compra e venda entre pessoas jurídicas, elas fazem a utilização do meio digital buscando eficiência e agilidade em seus negócios. Nesta forma de comércio não está definido um consumidor final, pois normalmente a compra nessas lojas são para produzir outros produtos ou até mesmo revender. Exemplo: Bunge e Ambev (GUIMARÃES, 2015; TOMÉ, 2018).

*Customer to Customer* **(C2C)**: nesta modalidade a relação de operações é realizada onde ambas as partes são pessoas físicas, uma plataforma faz o intermédio para que compras, vendas ou trocas sejam concluídas, muitas vezes essas plataformas cobram uma taxa pelas vendas feitas no *site*. Exemplo: Mercado Livre e OLX (FRANCISCO, 2020; MENDONÇA, 2016).

*Customer to Business* **(C2B)**: esse molde de negócio consiste em uma pessoa física oferecer um serviço ou produto para uma pessoa jurídica. Não é muito comum, mas normalmente é quando uma empresa se interessa por ideias de uma pessoa (SAMPAIO, 2017).

*Business to Government* **(B2G)**: os comércios que se enquadram nesta modalidade são aqueles quando uma empresa presta um serviço ou vende para um órgão público, normalmente através de licitações *online*, podendo ser em âmbito municipal, estadual ou federal (GUIMARÃES, 2015; TOMÉ, 2018).

*Social Commerce* **(***s-commerce***)**: é um modelo que está diretamente ligado a redes sociais, neste tipo de comércio é possível ofertar produtos e buscá-los, conversar com outros vendedores e finalizar compras. Exemplo: Facebook e Instagram (GALINARI et al. 2015).

23

### <span id="page-23-0"></span>**2.1.5 Plataformas de comércio eletrônico**

Sabe-se o que é um comércio eletrônico e também que existem muitas maneiras de trabalhar com ele. Segundo Longen (2023), são as cinco melhores plataformas e ferramentas de comércio eletrônico juntamente com seus planos, vantagens e desvantagens. Algumas destas plataformas podem ser vistas no quadrante mágico do Gartner (KRAVCHUK, 2022).

**WooCommerce:** é uma plataforma de código aberto e fica disponível em forma de plugin para WordPress. Ele é uma das plataformas mais usadas por lojas online, cerca de 12% das lojas virtuais utilizam WooCommerce. O processo de gerenciamento e configuração é simples, sendo uma boa escolha para usuários iniciantes e também avançados. Vale ressaltar que muitos *sites* de hospedagem têm integração com a plataforma, portanto o usuário não terá problemas com hospedagem. O suporte da plataforma é dado por meio de chat online (WOOCOMMERCE, 2023).

- a) Plano: para ter a plataforma instalada e hospedada o custo fica em torno de 150 reais ao mês.
- b) Vantagens:
	- i) Variedade de temas;
	- ii) Aceita extensões e *plugins*;
	- iii) Grande comunidade *online*.
- c) Desvantagens:
	- i) Requer muitas extensões, o WooCommerce sozinho não tem muitos recursos, você precisará instalar *plugins* manualmente.

**PrestaShop**: é uma plataforma gratuita e de código aberto, muito utilizada na Europa e na América Latina. Para utilizar a ferramenta basta ter um plano de hospedagem com suporte ao PrestaShop.

Ela vem com recursos *default* como um sistema de gerenciamento de produtos e *checkout* personalizável. A plataforma oferece um recurso exclusivo, o PrestaShop Experts, ele cria uma relação entre comerciantes e desenvolvedores confiáveis, para que ajudem a promover a loja e seus negócios *online* (PRESTASHOP, 2023).

- a) Plano: é gratuito, mas você pode adquirir recursos dentro da ferramenta, inicialmente você só pagará pela hospedagem da sua escolha.
- b) Vantagens:
	- i) Controle avançado de produtos;
	- ii) *Checkout* personalizável;
- c) Desvantagens:
	- i) Recursos gratuitos limitados;
	- ii) Atualização de câmbio é manual;
	- iii) Suporte limitado.

**Shopify**: é uma ferramenta bastante popular, permite que você crie e personalize o seu *e-commerce* em minutos graças ao construtor de gestos de arrastar e soltar. É uma ótima opção se você deseja criar um *site* para *dropshipping*.

Não é muito personalizável, tem alguns *templates* prontos para a funcionalidade de arrastar e soltar. Um diferencial é que a plataforma é integrada com mais de cem meios de pagamento (SHOPIFY, 2023).

- a) Planos:
	- i) Plano gratuito: teste de 14 dias;
	- ii) Plano Basic: 19 dólares por mês;
	- iii) Plano Shopify: 52 dólares por mês;
	- iv) Plano Advanced: 399 dólares por mês.
- b) Vantagens:
	- i) Suporte exclusivo ao cliente;
	- ii) Sistema de conversão sobre carrinhos abandonados;
	- iii) Análise de fraude.

### c) Desvantagens:

- i) Taxas de transação;
- ii) Poucos *templates* gratuitos, mas tem suporte a temas de terceiro.

**Adobe Commerce (Magento)**: popularmente conhecido como Magento, é um CMS voltado para *e-commerce*, ideal para criar lojas online de médio a grande porte. Permite aos usuários salvar páginas e *templates* de conteúdo para reutilização e oferece um ambiente de preparação para ajustes no *design* sem interrupção do *site*. Sendo uma plataforma de código aberto, possibilita a edição e adição de código personalizado por usuários experientes, tornando-se uma ótima opção para quem busca uma loja online personalizável e robusta (ADOBE, 2023).

O Magento possui um painel administrativo fácil de usar e com design amigável, oferecendo informações essenciais para gerentes de e-commerce de forma prática e intuitiva. Além disso, a plataforma é altamente customizável e conta com uma grande variedade de métodos de pagamento e envio disponíveis.

Algumas vantagens e desvantagens do Adobe Commerce incluem atualizações frequentes, customização e variedade de métodos de pagamento e envio, mas com suporte disponível apenas para o plano pago e uma curva de aprendizagem acentuada para iniciantes. Segundo Mourão (2022), o Magento é líder em inovação e tecnologia, estando presente em uma a cada quatro lojas digitais.

Na seção 2.1.7 o Adobe Commerce é explorado mais exaustivamente, detalhando suas características, vantagens e desvantagens.

**OpenCart**: essa plataforma é dita como uma das melhores para vendas internacionais, é uma ferramenta auto-hospedada de código aberto. Possui indicadores necessários para ficar por dentro da performance da loja.

OpenCart é uma ferramenta modular, não tão intuitiva quanto arrastar e soltar, mas usuários iniciantes conseguirão criar sua loja facilmente. Entre os recursos estão: administração de múltiplas lojas, produtos ilimitados, uma ferramenta de análise de desempenho, sistema de afiliados e mais de 36 formas de pagamento (OPENCART, 2023).

26

- a) Planos: é gratuito, apenas precisará de uma hospedagem da sua escolha, porém também oferece um plano *premium* que parte de 20 dólares.
- b) Vantagens:
	- i) Oferece o sistema de compra sem criar conta;
	- ii) Recursos avançados já incluídos;
	- iii) Suporte a várias moedas e idiomas.
- c) Desvantagens:
	- i) Sem construtor de loja de arrastar e soltar;
	- ii) Sem recursos de SEO integrados.

Pesquisa realizada a partir da plataforma Google Trends que faz uma comparação entre termos de pesquisa, as cinco plataformas no intervalo de 01 de janeiro de 2023 até 06 de maio de 2023, conforme Figura 2.

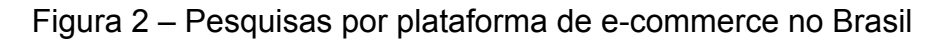

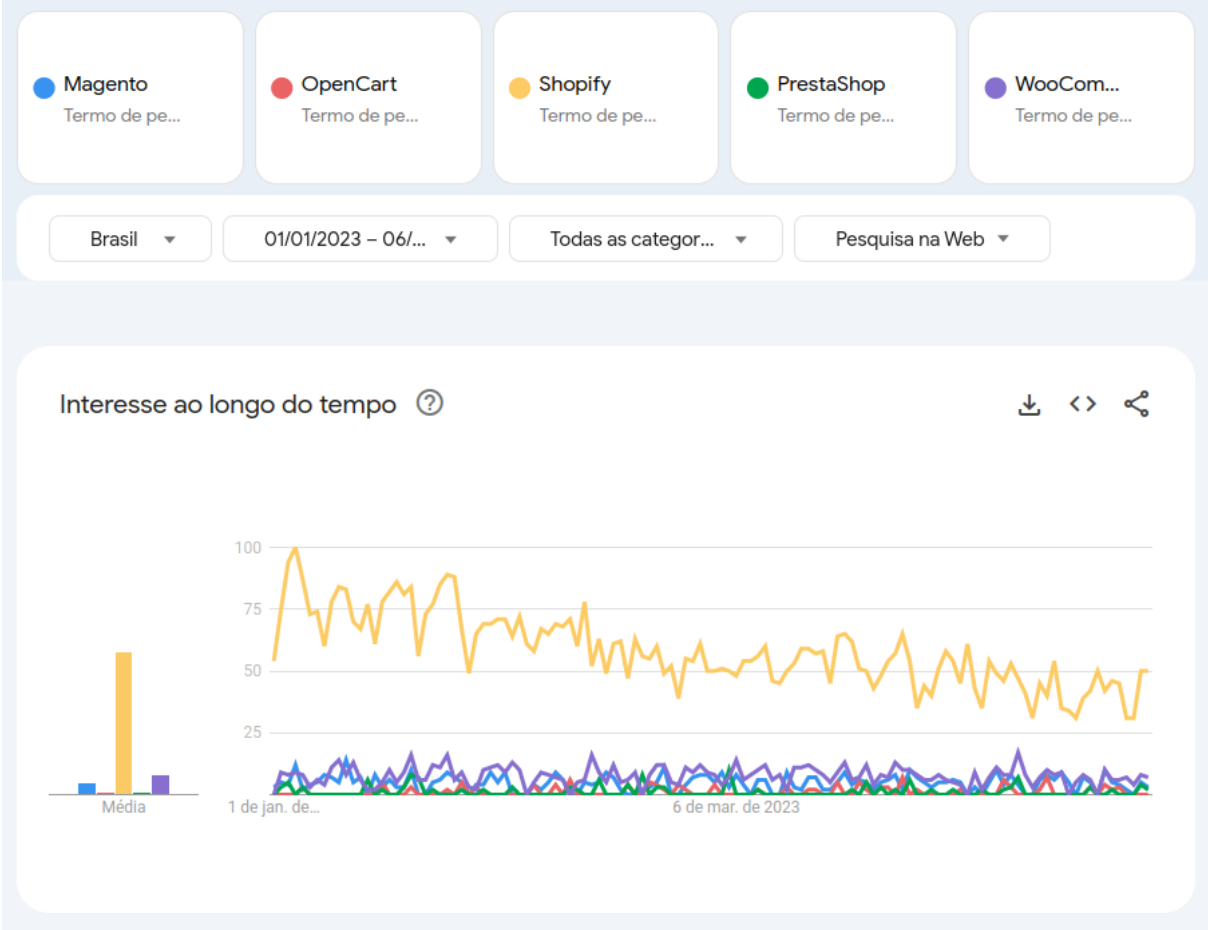

Fonte: Google Trends (2023).

Pela figura podemos ver que o termo que mais pesquisado é Shopify em seguida de WooCommece e depois Magento.

### <span id="page-27-0"></span>**2.1.6 Dados sobre comércio eletrônico**

Para perceber a magnitude e a influência de algumas coisas, às vezes, se faz necessário ver números e fatos reais sobre determinado assunto, o objetivo deste tópico é mostrar alguns dados, números e acontecimentos diretamente relacionados ao comércio eletrônico.

Segundo Assis (2022), de acordo com a Figura 3, as 10 lojas apresentadas correspondem a 48,6% de toda audiência do *e-commerce* no Brasil, ou seja, quase metade dos consumidores brasileiros fazem compras nessas lojas.

Figura 3 – Os 10 maiores comércios eletrônicos do Brasil.

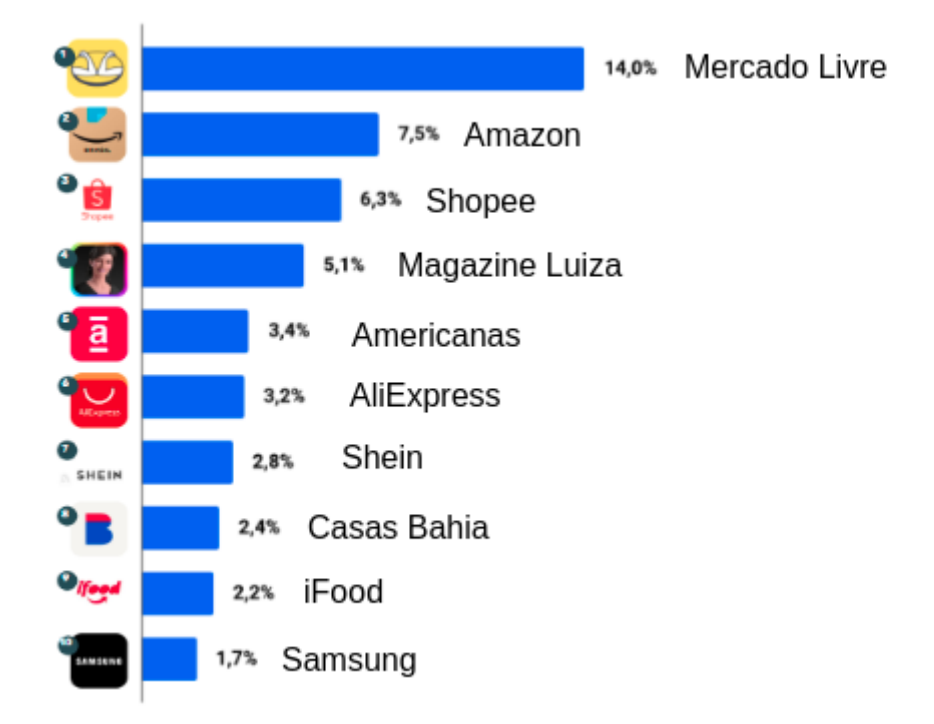

Fonte: Assis (2023).

Os dados da Figuras 4 a 7 foram apresentados segundo ABComm (2023), Associação Brasileira de Comércio Eletrônico.

Figura 4 – Evolução do faturamento do *e-commerce* brasileiro.

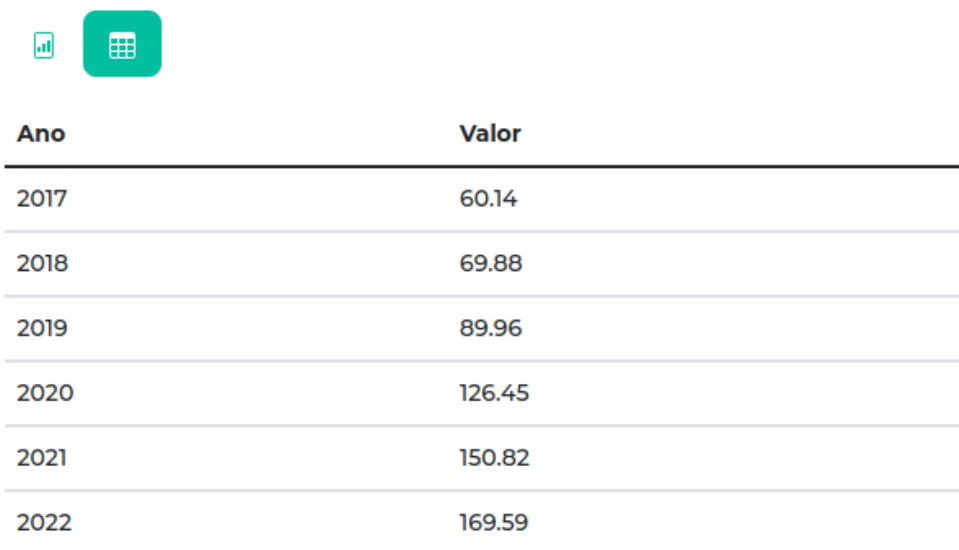

### **Faturamento (Bilhões R\$)**

Fonte: ABComm (2023).

Na Figura 4 é apresentado o valor de faturamento referente ao seu ano. Do ano de 2017 até 2022 o *e-commerce* no Brasil cresceu 183%, vale um destaque para o ano de 2020, teve um crescimento de 41% em relação ao seu ano anterior.

Figura 5 – *Ticket* médio do *e-commerce* brasileiro.

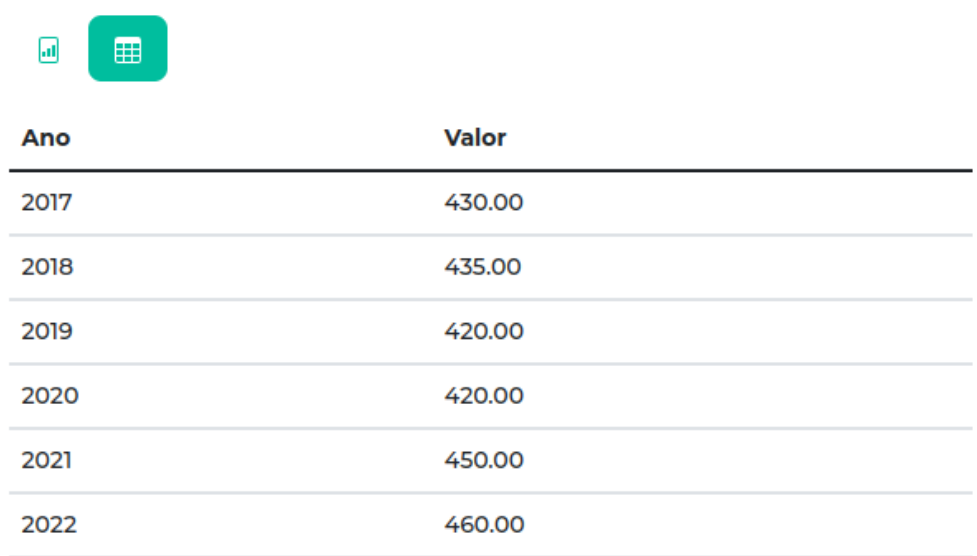

# **Ticket Medio (R\$)**

Fonte: ABComm (2023).

Conforme observado na Figura 5, o ticket médio apresentou um aumento discreto de apenas 7% do ano de 2017 até 2022. Este é um dado muito interessante para ser comparado com a Figura 4, essa diferença de crescimento pode ser atribuída a uma maior concorrência entre os comércios, fazendo com que os preços médios praticados diminuam, ou ao poder de compra dos consumidores.

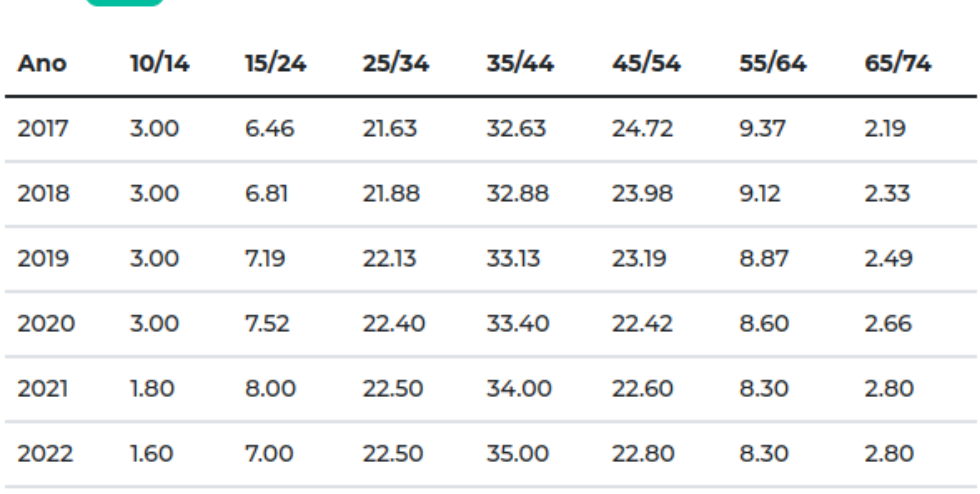

Figura 6 – Percentual de idade dos compradores brasileiros.

Fonte: ABComm (2023).

**Idade** 

同

用

De acordo com os dados apresentados na Figura 6, é possível notar qual é a idade de quem compra, através dos canais digitais, em forma de porcentagem. A única faixa etária que demonstra uma queda grande é a de 10/14, apresentando uma diminuição de 46% dos consumidores dessa idade desde o ano de 2017 até 2022.

Figura 7 – Número de pedidos no *e-commerce* brasileiro.

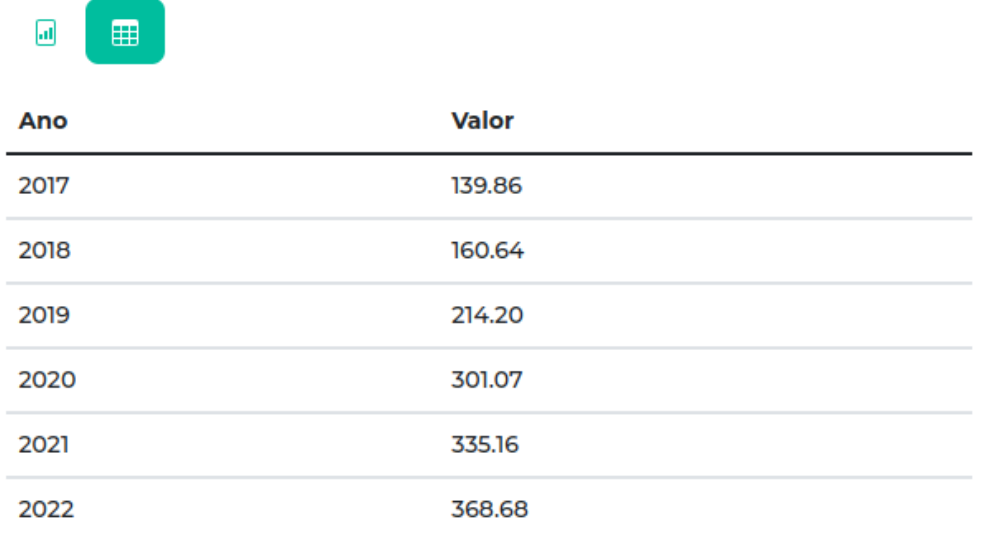

### **Pedidos (Milhões)**

Fonte: ABComm (2023).

Com base nos dados apresentados na Figura 7, é possível verificar um aumento no volume de pedidos entre os anos de 2017 até o ano de 2022, a porcentagem de crescimento entre os anos é de 165%.

Essas quatro figuras que mostram informações sobre o comércio eletrônico brasileiro evidenciam notável incremento no faturamento e volume de pedidos a partir do ano de 2020, tendo-se a pandemia do coronavírus como um fator determinante.

### <span id="page-31-0"></span>**2.1.7 Adobe Commerce (Magento)**

Adobe Commerce, popularmente conhecido como Magento, é uma plataforma de comércio eletrônico. Nesta pesquisa vamos desenvolver um sistema de BI para o Magento, dessa maneira, neste tópico, abordaremos assuntos sobre

Adobe Commerce, buscaremos entender o que é, quais funcionalidades ele tem, seus diferenciais e qual sua história (ADOBE, 2023).

Em 2008, a plataforma Magento fez sua primeira aparição no mercado com a versão Community. Apenas um ano depois, a versão Enterprise foi lançada para lojas de grande porte. O sucesso da plataforma levou à fundação da Magento Inc. e ao desenvolvimento de novas versões, tanto pagas quanto gratuitas (MOURÃO, 2022).

Magento 2 foi lançado em 2015, três anos depois foi adquirido pela empresa Adobe em 2018, depois da compra, a Adobe uniu as soluções Magento Enterprise e Adobe Commerce Cloud lançando no mercado o Adobe Commerce em 2021. Em 2020 finalizou o suporte para Magento 1 pela Adobe, a indicação era que todos atualizassem suas lojas para Magento 2 (MOURÃO, 2022).

A velocidade de carregamento de um site é um fator crucial para a experiência do usuário e, consequentemente, para a conversão em vendas. Nesse sentido, o Magento 2 apresentou melhorias significativas em relação à sua versão anterior, cerca de 20% mais rápido. Uma das razões para essa melhoria é a otimização no gerenciamento do cache (MOURÃO, 2022).

Outra vantagem da nova edição do Magento é a possibilidade de suportar um número muito maior de visitantes de página por hora em comparação com a versão anterior. Enquanto o Magento 1 suportava cerca de 500 mil visitantes de página por hora, o Magento 2 suporta até dez milhões de visitantes de página por hora, o que permite que lojas virtuais de grande porte possam gerenciar um grande volume de tráfego sem afetar a velocidade do site. Esses avanços no desempenho da plataforma reforçam sua posição como uma das principais opções para o comércio eletrônico atualmente (MOURÃO, 2022).

Ele apresenta um painel administrativo de fácil utilização e com design amigável, oferecendo informações essenciais para gerentes de e-commerce de forma prática e intuitiva. Com a possibilidade de consultar dados sobre últimos pedidos, produtos mais vendidos e vendas totais (MOURÃO, 2022).

33

A arquitetura do Magento 2 apresenta diversas diferenças em relação à sua versão anterior. A nova plataforma passou a suportar versões mais atualizadas de linguagens como PHP, HTML, CSS e JQuery, o que aumentou sua compatibilidade e eficiência. Outras ferramentas utilizadas pela plataforma são: Apache, Nginx, MySQL, Varnish, Knockout, Javascript, Composer (MOURÃO, 2022).

O uso de smartphones em compras online é muito comum, hoje, segundo ABComm (2023), 55% das compras digitais são feitas através de aparelhos móveis. Visto isso, o Magento adaptou-se à tecnologia responsiva em sua versão 2 (MOURÃO, 2022).

Segundo Mourão (2022), o Magento é líder em inovação e tecnologia, a plataforma está em uma a cada quatro lojas digitais. Adobe Commerce oferece grandes diferenciais a seus clientes, veja:

- a) Oferece uma solução em nuvem, entregando flexibilidade e agilidade sem limites, podendo ser gerenciada de qualquer lugar;
- b) Conta com suporte global. Existe uma grande comunidade de desenvolvedores dedicados à plataforma, mais de 315 mil;
- c) Disponibiliza um marketplace, o qual contém uma variedade de ferramentas que se adequam às demandas individuais de cada empresa;
- d) A plataforma consegue se adequar e ser customizada para qualquer modelo de negócio, até mesmo pode ter dois modelos em uma única loja;
- e) Rapidez na instituição de uma loja, mais de 75% dos comércios ficam prontos em menos de seis meses.

O Magento é uma plataforma *open source* escrita em PHP que pode ser customizada e ajustar o código-fonte de acordo com as regras de negócio do lojista. Apesar de ser uma linguagem conhecida, em alguns casos pode é preciso buscar por agências especializadas para realizar modificações na plataforma (MOURÃO, 2022).

Com uma estrutura modular, o Magento permite que a plataforma seja construída em, oferecendo flexibilidade e personalização conforme a demanda. Essa estrutura também garante economia de tempo e praticidade na integração com outras soluções, como meios de pagamento e ERPs (MOURÃO, 2022).

O Magento possui uma funcionalidade chamada *page builder*, como seu nome diz, é uma ferramenta para construção de páginas, onde é possível colocar banners, carroceis, organizar a disposição de produtos, definir imagens e escolher quais produtos aparecerão naquela página. Contando também com uma funcionalidade de horários para conteúdo, ele é capaz de agendar um conteúdo para alguma página.

Um ponto de destaque para o Magento é a possibilidade de trabalhar com múltiplas lojas com somente uma instalação, essa funcionalidade é dividida em 3 camadas, *website*, *store* e *store view*, conforme Figura 8:

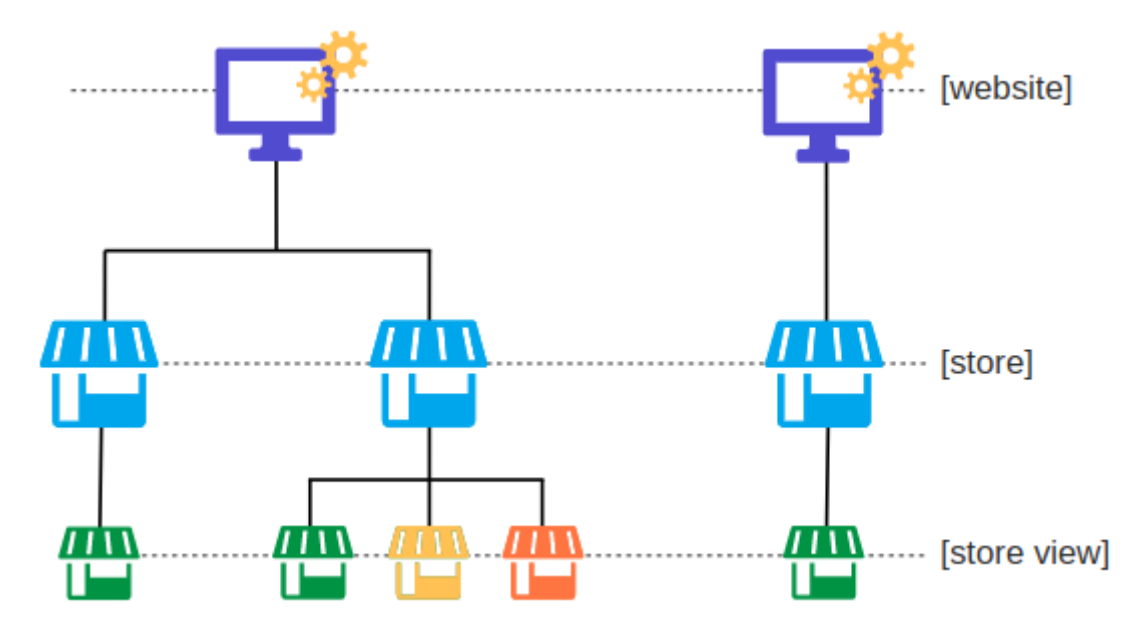

Figura 8 – Exemplo visual sobre *website*, *store* e *store view* no Magento

Fonte: Adobe (2023).

- a) *Website*: é a camada de instalação do projeto, a partir dela toda a loja é gerenciada;
- b) *Store*: é possível ter mais de uma *store* para um *website*, basicamente cada *store* é uma loja, tem sua URL única e seu tema;

c) *Store view*: *store view* refere-se a uma visão de loja, é utilizado quando uma store quer ter mais a plataforma em mais de um idioma ou moeda, por exemplo.

O Adobe Commerce é uma plataforma de *e-commerce* de alta qualidade que oferece recursos avançados para quem deseja criar uma loja online. No entanto, é importante ter conhecimentos prévios ou contar com a assistência de um desenvolvedor para configurar uma loja online completa (LONGEN, 2023).

Segundo Longen (2023), algumas vantagens e desvantagens do Adobe Commerce:

Vantagens:

- a) Sempre estão disponíveis novas atualizações da plataforma, corrigindo problemas, melhorando performance, funcionalidades e segurança;
- b) Customização, a plataforma pode ser fortemente customizada, tanto por um desenvolvedor dedicado ou adquirindo temas e módulos a parte;
- c) Variedade de métodos de pagamento e métodos de envio disponíveis.

Desvantagens:

- a) Suporte só é disponível para o plano pago, os usuários da plataforma *open source* tem suporte através de fóruns e documentação;
- b) Curva de aprendizagem acentuada, a ferramenta é muito robusta e completa, um iniciante pode ter dificuldade de configurar e navegar pelo painel administrativo.
### **2.2 Ciência de dados**

A partir deste tópico será apresentado a segunda parte do referencial teórico, abordamos assuntos sobre ciência de dados, *Business Intelligence*, visualização de dados e indicadores de desempenho.

A ciência de dados é definida por Provost e Fawcett (2013) como um método que envolve a utilização da estatística e computação para extrair conhecimento a partir de dados. Seu objetivo é desenvolver métodos e ferramentas para coletar, processar, analisar e interpretar grandes quantidades de dados em diferentes formatos e domínios.

### **2.2.1** *Business Intelligence*

Em todas as áreas de atuação humana, existe um fator muito importante, o conhecimento. Saber sobre o seu ramo, sua empresa e sua gestão são primordiais para ter bons resultados. O *Business Intelligence* é um processo que pode ajudar na coleta de informações, tratamento e apresentação delas, são realizadas análises de acordo com cada negócio ou propósito, mas sempre com objetivo de expor dados e indicadores para melhorar as tomadas de decisões (ROSSATTO, 2002).

*Business Intelligence* é um nome que se dá para uma série de ações para chegar em um determinado objetivo. O BI faz uma combinação de arquiteturas, softwares, bases de dados, técnicas de análise e metodologias, ele tem o propósito de apresentar dados de uma maneira interativa e inteligente, onde gestores podem avaliar o desempenho de acordo as informações, assim conseguem obter *insights* que os capacitarão para tomar decisões melhores e com conhecimento (SHARDA; DELEN; TURBAN, 2019).

O processo de BI pode ser definido de uma maneira simples: coleta de dados, transformação deles em informações, depois em decisões e, por fim, ações.

Segundo Turban *et al.* (2009), o principal objetivo de um sistema de BI é fornecer aos administradores de um negócio a disponibilidade de informações e a facilidade de manipulação para permitir uma análise mais assertiva.

Um sistema de BI pode ser definido em quatro partes principais, são eles: *data warehouse* (DW) é o local onde os dados ficam guardados, eles são a base para a análise do sistema. A próxima parte é onde esses dados são transformados em informações, através de ferramentas e metodologias. A terceira etapa é o chamado *Business Performance Management* (BPM), ele é o plano que a empresa adota em relação a gestão, suas regras de negócio e a tecnologia, com foco na otimização dos seus resultados. A última parte é a responsável por apresentar essas informações e indicadores aos usuários (SHARDA; DELEN; TURBAN, 2019).

Nos próximos tópicos, serão abordados assuntos sobre a arquitetura básica de um sistema de BI e sobre os seus principais componentes.

### **2.2.1.1 Arquitetura básica**

Segundo Elias (2014), um sistema de BI possui muitas possibilidades sobre como ser desenvolvido ou arquitetado e não está restrito a nenhuma tecnologia específica. Uma arquitetura básica é composta por três fatores: fonte de dados, consolidação e a decisão.

A fonte de dados é a origem das informações, que pode ser proveniente de diversas fontes. A consolidação envolve a transformação e o tratamento das informações para torná-las consistentes. Por fim, a decisão é o objetivo final do BI, que tem como único propósito auxiliar na tomada de decisão.

Esses três itens são fundamentais para um projeto de BI bem-sucedido, apesar de simples, essa arquitetura é o alicerce que sustenta um sistema de BI. Nos próximos tópicos serão abordados alguns componentes que podem ser encontrados em uma estrutura de *Business Intelligence*.

### **2.2.1.2 Extração, transformação e carregamento**

Extração, transformação e carregamento (ETL), é um processo que envolve essas três etapas distintas, o sistema ETL é responsável por extrair dados brutos das fontes de dados, que podem ser mais de uma, transforma-os em um formato adequado e, por fim, carrega esses dados em um sistema ou base de dados que pode ser usado para disponibilizar as informações para analistas e gestores. É um processo importante para garantir que as informações estejam prontas e em condições de uso para os usuários finais (KIMBALL; ROSS 2013).

Na extração de dados é fundamental que os indicadores escolhidos para avaliar o desempenho do negócio estejam definidos, permitindo que o processo faça a extração dos dados relevantes para a análise, possibilitando, assim, que o ETL seja bem mais eficiente. Os indicadores são utilizados para medir a performance do negócio e servem como base para a ação e decisão dos gestores (SILVA, 2020).

Após a extração e transformação dos dados, eles são carregados para um armazém, um lugar onde todas as informações são concentradas depois do ETL, esse repositório é conhecido como *data warehouse*.

39

### **2.2.1.3 Data warehouse**

Segundo Turban *et al.* (2009), data warehouse é um conjunto de dados produzido a partir de um processo de extração, transformação e carregamento, tem como objetivo apoiar o processo de tomada de decisão e também funciona como um repositório e histórico de informações. Normalmente são armazenados de maneira que seja fácil analisá-los, seja a partir de um processo de geração de relatórios, consultas e processamento analítico.

*Data warehouse* pode ser definido como uma coleção de informações e dados, de maneira organizada, que proporciona um suporte aos processos de administração e gerência do negócio.

Os gestores enfrentam desafios para obter informações precisas e confiáveis sobre as operações atuais e históricas da empresa, muitas vezes devido a distribuição dos dados e pela utilização de muitos *softwares* para sua gestão, o que torna difícil a análise abrangente do negócio. Com objetivo de solucionar este problema, o DW é arquitetado para ser íntegro, organizado por assunto e com princípio temporal para disponibilizar informações sob uma perspectiva histórica, assim, tornando-se um repositório preparado para dar apoio às aplicações de tomada de decisão (SILVA, 2020).

### **2.2.1.4 Data mart**

Segundo Kimball e Ross (2013), *data mart* (DM) é um componente que fica no data warehouse, pode ser entendido como um DW menor, são construídos para atender a uma única área ou processo de negócio da empresa. *Data marts* são mais fáceis de construir e manter em comparação com *data warehouses* maiores e mais complexos, pois se concentram em uma área específica de negócios e, portanto, contêm menos dados.

Um DM possui algumas características como:

- a) Preparado para um processo de análise;
- b) Foca em uma única área;
- c) Menos fontes de dados;
- d) Menos complexo que um DW.

Um *data warehouse* e um *data mart* são semelhantes, mas as suas diferenças estão relacionadas ao escopo do que está sendo analisado. A execução de um DW centraliza muitas informações e dados da empresa, podendo ser de diversas fontes, exigindo um maior investimento e tempo para desenvolvimento. Já o DM é focado apenas em um departamento, resultando em menos tempo para sua implementação (SILVA, 2020).

### **2.2.1.5 Visualização de dados**

A visualização dos dados, previamente processados e transformados, é importante para que gestores possam avaliar sua empresa. A última etapa de um sistema de BI é apresentar suas informações e indicadores, para isso, são criados *dashboards* e interfaces para que o usuário possa visualizar e entender as informações do seu negócio.

Rasmussen, Chen e Bansal (2009), fizeram uma analogia muito interessante para explicar a importância da visualização dos dados, segundo eles em um carro ou avião, no seu painel, são exibidas informações vitais sobre velocidade, temperatura, medidores e luzes, essas informações são posicionadas de forma que você possa olhar rapidamente, assim, sem perder o foco, você sabe se está tudo bem e pode tomar decisões de acordo.

Segundo Eckerson (2011), uma interface de visualização ajuda para que todos na empresa sigam na mesma direção. Ele destaca a importância de uma organização ter *dashboards* que traduzam sua estratégia em objetivos, métricas, iniciativas e indicadores. Com isso, é viável realizar o monitoramento de processos e atividades, bem como analisar problemas e gerenciar decisões de maneira mais eficiente. Essas interfaces são importantes para possibilitar que gestores e analistas tomem decisões com base em dados precisos e confiáveis.

Essas ferramentas de visualização são conhecidas também como OLAP (Processo Analítico *Online*), basicamente elas têm como objetivo disponibilizar informações aos gestores para que façam suas análises.

### **2.2.2 Ferramentas de** *Business Intelligence*

Para o desenvolvimento de um sistema de BI, ou sistema de apoio à decisão, é interessante conhecer outras ferramentas populares do ramo que estão no mercado. Neste tópico será abordado sobre duas ferramentas altamente empregadas no setor, que possuem importância para este estudo.

### **2.2.2.1 Power BI**

O Power BI é uma ferramenta de análise de dados, ela combina *softwares* e aplicativos para transformar dados robustos em informações e indicadores. É compatível com diversas fontes de dados, seja, planilhas, *data warehouses* e dados em nuvem (MICROSOFT, 2023).

Ele é composto por três componentes principais: Power BI Desktop, um *software desktop* para computadores, um *software* como serviço online e aplicativos móveis disponíveis para celulares. Esses componentes garantem o compartilhamento de informações e indicadores de forma eficiente, conforme Figura 9:

Figura 9 – Principais elementos do Power BI

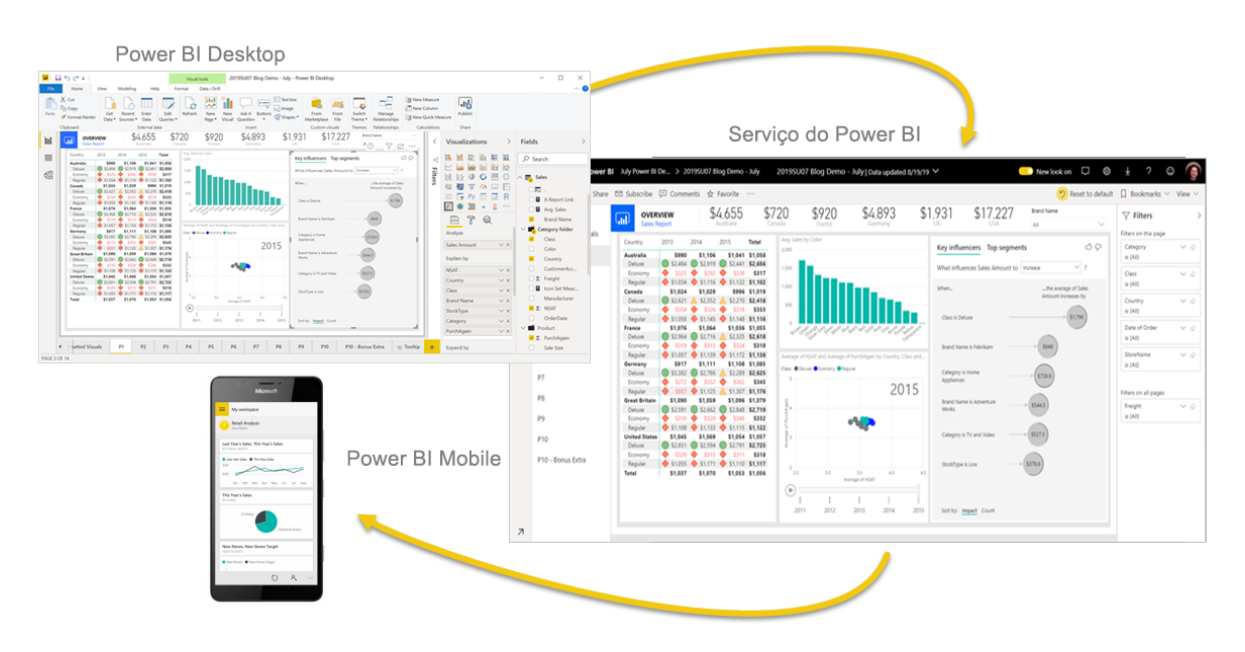

Fonte: Microsoft (2023).

No ano de 2020, o Power BI, contava com mais de 200 mil usuários que examinaram 40 petabytes de informações, aproveitando as funcionalidades oferecidas por esta plataforma (ULAGARATCHAGAN, 2020).

Segundo Silva (2020), são as principais características do Power BI:

- a) Conexão com diversas fontes de dados;
- b) Dados em tempo real;
- c) Usabilidade simples;
- d) Implantação de baixo custo;
- e) Suporte com atualizações do sistema.

Desenvolvedores também podem tirar proveito das APIs do Power BI para enviar dados a conjuntos de dados ou incorporar relatórios e painéis em aplicativos personalizados. Além disso, se você tiver uma ideia para um novo visual, é possível criá-lo e compartilhá-lo com outras pessoas. Em suma, o Power BI é uma plataforma versátil e adaptável que atende às necessidades de uma ampla gama de funções e setores (MICROSOFT, 2023).

### **2.2.2.2 Pentaho Data Integration**

O Pentaho Data Integration é um *software* de código aberto sem custos de implementação, permitindo que as aplicações criadas na plataforma sejam usadas sem a aquisição de licenças. Isso se torna extremamente importante ao lidar com grandes volumes de informações e diversas fontes de dados (SILVA, 2020).

De acordo com Silva (2020), este software foi inicialmente desenvolvido em 2004 pela Pentaho Corporation e, posteriormente, adquirido pela Hitachi Vantara, responsável pelo seu desenvolvimento atual. O Pentaho Data Integration permite a integração de grandes volumes de dados por meio de processos de ETL (Extração, Transformação e Carga), facilitando a padronização dos dados provenientes de diversas fontes. Além disso, a plataforma auxilia no desenvolvimento completo das etapas de construção de um *data warehouse* ou *data mart*.

As principais características da plataforma são:

- a) Diversas fontes de dados: possibilita, praticamente, qualquer fonte de dados, como banco de dados, planilhas, informações em nuvem, No SQL, Salesforce ou até Google Analytics;
- b) Usabilidade: possui uma funcionalidade de arrastar e soltar para desenvolver interfaces, transformar dados e criar tarefas;
- c) Código aberto.

#### **2.2.3 Indicadores de desempenho**

Os indicadores consistem em informações que podem ser de natureza qualitativa ou quantitativa e são empregados para avaliar o desempenho de um processo, seja em termos de eficiência, eficácia ou satisfação. Através dos indicadores, é possível monitorar a evolução desses processos ao longo do tempo, fornecendo dados relevantes para a tomada de decisão.

De acordo com Pires (2022), os indicadores de desempenho têm um papel importante para o sucesso de uma empresa ou negócio. Acompanhá-los ajuda gestores na identificação do progresso em relação a metas e objetivos. Portanto, é essencial escolher e monitorar os indicadores da empresa com base nos propósitos específicos do seu negócio.

Os indicadores de desempenho fornecem insights valiosos para impulsionar o crescimento e a eficiência no comércio eletrônico, possibilitando a avaliação e otimização contínua das estratégias de negócios online.

Os indicadores são escolhidos de acordo com as metas estabelecidas, mas é importante considerar os mais comuns no *e-commerce*. Nesta abordagem é essencial conhecer quais são os principais indicadores aplicáveis ao comércio eletrônico, eles podem contribuir para o sucesso da empresa. Esses *insights* auxiliarão na tomada de decisões informadas e na avaliação do desempenho geral do seu negócio online (PIRES, 2022).

Ao implementar uma solução de *Business Intelligence*, o analista deve colaborar com os gestores para identificar as informações cruciais para monitorar o desempenho dos processos e do objeto de análise. Indicadores de desempenho permitem acompanhar aspectos importantes, como eficiência e eficácia no

cumprimento de metas. Devem ser de fácil mensuração, baseado em informações acessíveis, objetivo e consistente (SILVA, 2020).

Segundo Pires (2022), são os principais indicadores para um comércio eletrônico:

- a) Monitoramento de vendas;
- b) *Ticket* médio;
- c) Visitantes da loja;
- d) *Logins* na loja;
- e) Novos cadastros;
- f) Taxa de abandono de carrinho;
- g) Pedidos de clientes novos X pedidos de clientes recorrentes;
- h) Duração média da sessão;
- i) Página mais acessada;
- j) Assinantes de *newsletter*.

Definir bem os indicadores da sua empresa e acompanhá-los deve se tornar algo diário. Esses indicadores devem fundamentar as decisões do negócio e promover ações.

### **2.2.4 Ciência de dados aplicada ao e-commerce**

A ciência de dados emprega modelos estatísticos e científicos aplicados a conjuntos de dados de variadas origens, buscando solucionar problemas e gerar valor nos negócios. Os cientistas de dados, profissionais responsáveis por extrair informações relevantes desses dados, combinam conhecimentos e habilidades de várias disciplinas, como matemática, estatística, computação e programação (MATA, 2021).

As organizações estão cada vez mais recorrendo a especialistas em ciência de dados para auxiliar na tomada de decisões eficientes, especialmente em áreas como planejamento de vendas, publicidade e entendimento dos clientes atuais e potenciais (MATA, 2021).

O setor de comércio eletrônico apresenta um dos maiores potenciais para a aplicação de técnicas de ciência de dados, uma vez que as interações online com os clientes originam informações valiosas que podem ser empregadas de forma estratégica.

Naupari (2021) ressalta a importância da ciência de dados no contexto do comércio eletrônico. A utilização da ciência de dados é um aspecto essencial no atual cenário empresarial, onde a habilidade de interpretar dados corretamente desempenha um papel crucial no sucesso de uma empresa. O autor compara a relevância dos dados ao valor do petróleo, destacando que a capacidade de explorar e analisar essas informações pode levar a grandes mudanças na maneira como os negócios são conduzidos.

Naupari (2021), aborda sobre o processo de transformação digital e a necessidade das empresas se tornarem orientadas a dados. Ele destaca que, apesar de muitas organizações investirem em infraestrutura na nuvem e contratarem consultores para construir *data warehouses*, os resultados iniciais podem não ser tão significativos em termos de aumento nas vendas ou melhoria nos indicadores financeiros. Contudo, é importante persistir nesta jornada, buscando profissionais de dados qualificados para interpretar e analisar os dados coletados, a fim de transformá-los em *insights* que possam levar a melhores decisões e resultados para o negócio.

A demanda por profissionais qualificados em ciência de dados é alta, para aqueles capazes de extrair *insights* valiosos para o *e-commerce*. Naupari (2021), menciona que os cientistas de dados têm o papel de integrar matemática e tecnologia para fornecer informações úteis a partir de grandes conjuntos de dados. Ao fazer isso, esses profissionais não apenas ajudam as empresas a tomar decisões

mais informadas e estratégicas, mas também contribuem para diminuir a lacuna entre as áreas de vendas e marketing, permitindo escolhas mais eficientes e baseadas em análises concretas.

## **3 TRABALHOS RELACIONADOS**

No capítulo anterior, foram apresentados os conceitos e ferramentas fundamentais que servem de base para este estudo. Neste capítulo, serão analisados trabalhos similares ao atual. A finalidade é comparar as distintas abordagens, identificar diferenças e aspectos compartilhados, estimar resultados, examinar as metodologias empregadas e determinar a melhor estratégia para a execução do presente estudo. Estes trabalhos foram selecionados de acordo com a similaridade desta pesquisa.

### **3.1 Business Intelligence aplicado ao comércio eletrônico**

Ganzo e Lacerda (2021) apresentaram um estudo intitulado "Business Intelligence aplicado ao comércio eletrônico". O objetivo deste trabalho era construir uma arquitetura de BI utilizando dados da Olist, uma grande loja em *marketplaces* no Brasil, para apoiar o processo decisório no comércio eletrônico. A arquitetura envolveu a criação de um *data warehouse*, um processo de extração, transformação e carregamento, e um *dashboard* para visualização de dados. As ferramentas utilizadas incluíram Power Architect, Pentaho Data Integration, PostgreSQL e **PowerBI** 

Embora o estudo de Ganzo e Lacerda (2021) compartilhe o foco no uso de BI no comércio eletrônico, há diferenças significativas em relação a este trabalho. Enquanto o presente estudo se concentra na arquitetura, desenvolvimento e aplicação de um sistema de BI específico para a plataforma Adobe Commerce (Magento), Ganzo e Lacerda focaram na construção de uma arquitetura de BI com dados da Olist.

Os resultados do estudo de Ganzo e Lacerda (2021) demonstraram que a arquitetura de BI desenvolvida foi capaz de apoiar o processo decisório e melhorar a análise de vendas no comércio eletrônico, conforme validado por um profissional da área. Esses resultados podem ser úteis para comparar com os resultados deste trabalho, uma vez que também busca fornecer métricas e indicadores relevantes para empresas que implementam soluções de BI em suas plataformas de *e-commerce*.

Um ponto positivo do trabalho de Ganzo e Lacerda (2021) é a abordagem prática na construção de uma arquitetura de BI, que pode ser aplicada em diversos contextos de comércio eletrônico. No entanto, uma limitação do estudo é a sua aplicabilidade específica à Olist e ao mercado brasileiro, o que pode não ser totalmente relevante para empresas que utilizam a plataforma Adobe Commerce ou que operam em outros contextos geográficos. Em contraste, nosso trabalho visa desenvolver uma solução específica para a plataforma Adobe Commerce, o que pode aumentar a relevância e aplicabilidade dos resultados para empresas que utilizam essa plataforma.

# **3.2 Business Intelligence para Gestão de Indicadores de Desempenho e Suporte à Tomada de Decisão no Setor de Compras de uma Organização**

O estudo realizado por Freitas (2021) intitulado "Business Intelligence para Gestão de Indicadores de Desempenho e Suporte à Tomada de Decisão no Setor de Compras de uma Organização" tem como foco a implementação de uma estrutura completa de BI no setor de compras de uma empresa que produz bens de capital. A pesquisa também avalia a percepção dos usuários que utilizaram a ferramenta, buscando entender as melhorias no processo de gestão de indicadores de desempenho e no suporte à tomada de decisão, assim como o impacto da adoção dessa tecnologia na rotina de trabalho dos colaboradores.

Enquanto o trabalho de Freitas (2021) se concentra no setor de compras, este trabalho se dedica ao contexto do *e-commerce*. Ainda assim, ambos os estudos compartilham uma ênfase na aplicação de um BI para melhorar a tomada de decisão e a gestão de indicadores de desempenho nas respectivas áreas.

Os resultados da pesquisa de Freitas (2021) demonstraram que a implementação do BI gerou melhorias no processo de gestão de indicadores em vários aspectos e ajudou diretamente no suporte à tomada de decisão. No entanto, mesmo com a percepção positiva dos benefícios proporcionados pela análise de dados, houve casos em que a utilização da ferramenta foi baixa, indicando a necessidade de uma mudança cultural para que os colaboradores se sintam confortáveis em trabalhar com dados e tirar proveito deles.

Os pontos positivos do estudo de Freitas (2021) incluem a abordagem detalhada da implementação do BI e a avaliação da percepção dos usuários, bem como a relevância do tema e a aplicabilidade dos resultados no contexto empresarial.

Em resumo, o trabalho de Freitas (2021) oferece uma contribuição relevante para a área de BI aplicado ao setor de compras, especialmente no contexto de gestão de indicadores e suporte à tomada de decisão. Contudo, o presente trabalho se diferencia ao abordar a implementação do BI no *e-commerce*, mesmo assim permite uma análise comparativa dos resultados e uma maior compreensão das possibilidades e desafios da aplicação do BI em diferentes setores.

### **3.3 Business Intelligence for E-commerce: Survey and Research Directions**

Ferreira, Bernardino e Pedrosa (2017) apresentam em seu trabalho "Business

50

Intelligence for E-commerce: Survey and Research Directions" um estudo que aborda a combinação de *Business Intelligence* e *e-commerce*, bem como novas direções de pesquisa e uma proposta de arquitetura para unir esses dois conceitos. A crescente popularidade das compras *online* destaca a importância de analisar o comportamento dos consumidores, descobrir padrões de compra, melhorar o relacionamento com o cliente e a gestão como um todo, além de oferecer suporte para a criação de ações de *marketing*.

Os resultados apresentados por Ferreira, Bernardino e Pedrosa (2017) podem ser utilizados como base para comparação com este trabalho, visto que a pesquisa propõe uma arquitetura que visa unir o BI e *e-commerce*, mostrando vantagens dessa combinação. A pesquisa também identifica áreas ainda não exploradas e sugere novas direções para estudos futuros. O trabalho não aplica sua arquitetura, portanto não apresenta resultados práticos, apenas teóricos, porém deixam dito que em pesquisa futura farão aplicação do estudo.

Os pontos positivos do trabalho de Ferreira, Bernardino e Pedrosa (2017) incluem a abordagem abrangente e detalhada da combinação de BI e *e-commerce*, a proposta de arquitetura, vantagens da combinação e a identificação de novas direções de pesquisa. No entanto, um ponto negativo é a falta de aplicação da arquitetura proposta em um caso prático. Neste trabalho, será abordado essa limitação ao aplicar o que será implementado e analisar os benefícios e impactos.

Em resumo, o trabalho de Ferreira, Bernardino e Pedrosa (2017) oferece uma contribuição valiosa para a área de BI aplicado ao *e-commerce*, fornecendo uma proposta de arquitetura para combinar os dois conceitos. Este trabalho se diferencia ao abordar o desenvolvimento de um BI no *e-commerce* em maior detalhe e analisar os resultados após teste prático do estudo.

51

# **3.4 Organizational Business Intelligence and decision making using big data analytics**

O estudo intitulado "Organizational Business Intelligence and decision making using big data analytics" aborda a importância da inteligência empresarial, com foco na análise de *big data* para melhorar a tomada de decisões e a eficiência dos negócios. Niu *et al.* (2021) propõem um *framework* chamado "Optimized Data Management using Big Data Analytics" para aumentar a eficácia organizacional e a análise da tomada de decisões nas empresas. A pesquisa apresenta resultados que comprovam a confiabilidade da ferramenta proposta, com base em análises de desempenho, análises de erro e análises de precisão.

Embora o objetivo geral deste trabalho esteja relacionado com o presente trabalho, que é o estudo do *e-commerce*, a abordagem de Niu *et al.* (2021) é diferente, pois concentra-se na análise de *big data* e na tomada de decisões, em vez de examinar especificamente as práticas e estratégias do *e-commerce*. No entanto, os resultados deste trabalho podem ser úteis para comparação com o seu, uma vez que ambos abordam a importância da inteligência empresarial no contexto do comércio eletrônico.

Pontos positivos do estudo de Niu *et al.* (2021) incluem a proposta de um *framework* para melhorar a tomada de decisões e a eficiência dos negócios, bem como a apresentação de resultados concretos que comprovam a confiabilidade da abordagem proposta. Além disso, o trabalho destaca a importância da análise de *big data* para a inteligência empresarial e sua aplicabilidade em diversos setores.

No entanto, alguns pontos negativos podem ser observados. Por exemplo, a pesquisa é focada principalmente na análise de dados e tomada de decisões, sem abordar especificamente as práticas de BI para o *e-commerce*.

## **3.5 Implementação de um sistema de Business Intelligence para o suporte à tomada de decisão de um setor de produção**

No trabalho de Silva (2020), nomeado "Implementação de um sistema de Business Intelligence para o suporte à tomada de decisão de um setor de produção", apresenta a implementação de um sistema de BI para apoiar a tomada de decisão em um setor de produção. O estudo aborda o desenvolvimento e aplicação de técnicas de BI para transformar dados em informações valiosas, permitindo que os gestores tomem decisões mais assertivas e rápidas.

Diferentemente do presente trabalho, que se concentra no contexto do comércio eletrônico juntamente com a ciência de dados, Silva (2020) foca na aplicação de BI para melhorar o planejamento, a programação e o controle da produção em um setor específico. O estudo demonstra como a solução desenvolvida promove a transformação dos dados de funcionamento dos processos em informações valiosas, agilizando o processo de tomada de decisão e identificação de gargalos.

Os resultados do trabalho podem ser utilizados como base para comparação com os nossos, especialmente no que diz respeito à eficácia das soluções de BI no apoio à tomada de decisão e na melhoria da eficiência dos processos.

Pontos positivos do trabalho de Silva (2020) incluem a aplicação prática de técnicas de BI em um contexto real, o desenvolvimento e implementação da solução e a demonstração de como a ferramenta de BI pode melhorar significativamente a tomada de decisão. No entanto, o estudo também apresenta algumas limitações, como a qualidade dos dados coletados e a ausência de leitura por código de barras para minimizar erros de digitação. Esses pontos serão abordados neste trabalho ao adotarmos técnicas mais avançadas de coleta e tratamento de dados.

## **3.6 Comparativo entre os trabalhos relacionados**

No Quadro 1 é realizado um comparativo entre as propostas apresentadas nos trabalhos relacionados, são apresentados itens como: área de foco, objetivo, metodologia, ferramentas, resultados, limitações e futuras direções. Os trabalhos foram nomeados, na ordem em que foram apresentados, de Trabalho A, B, C, D e E.

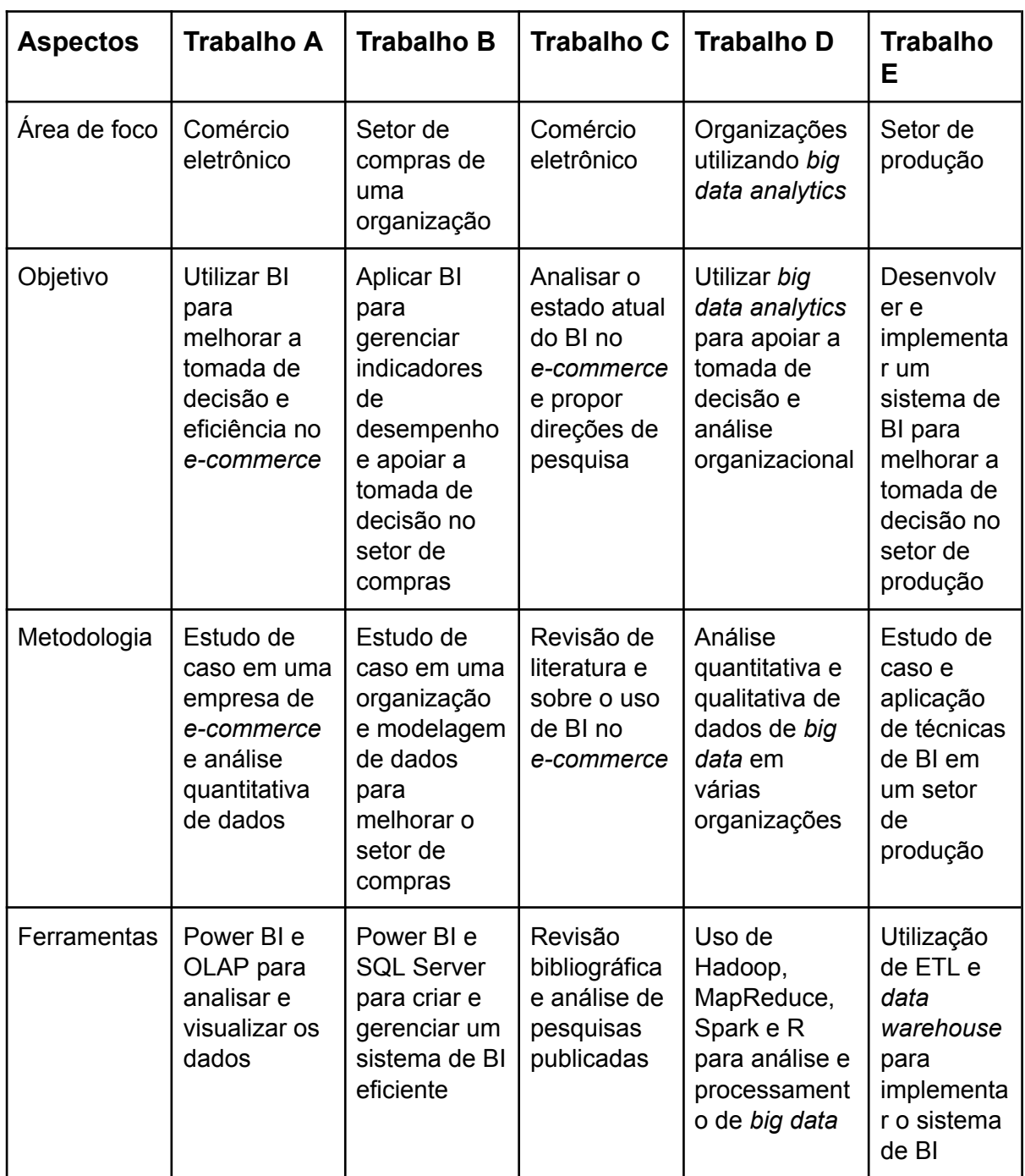

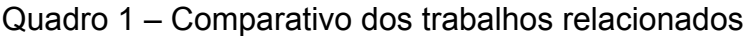

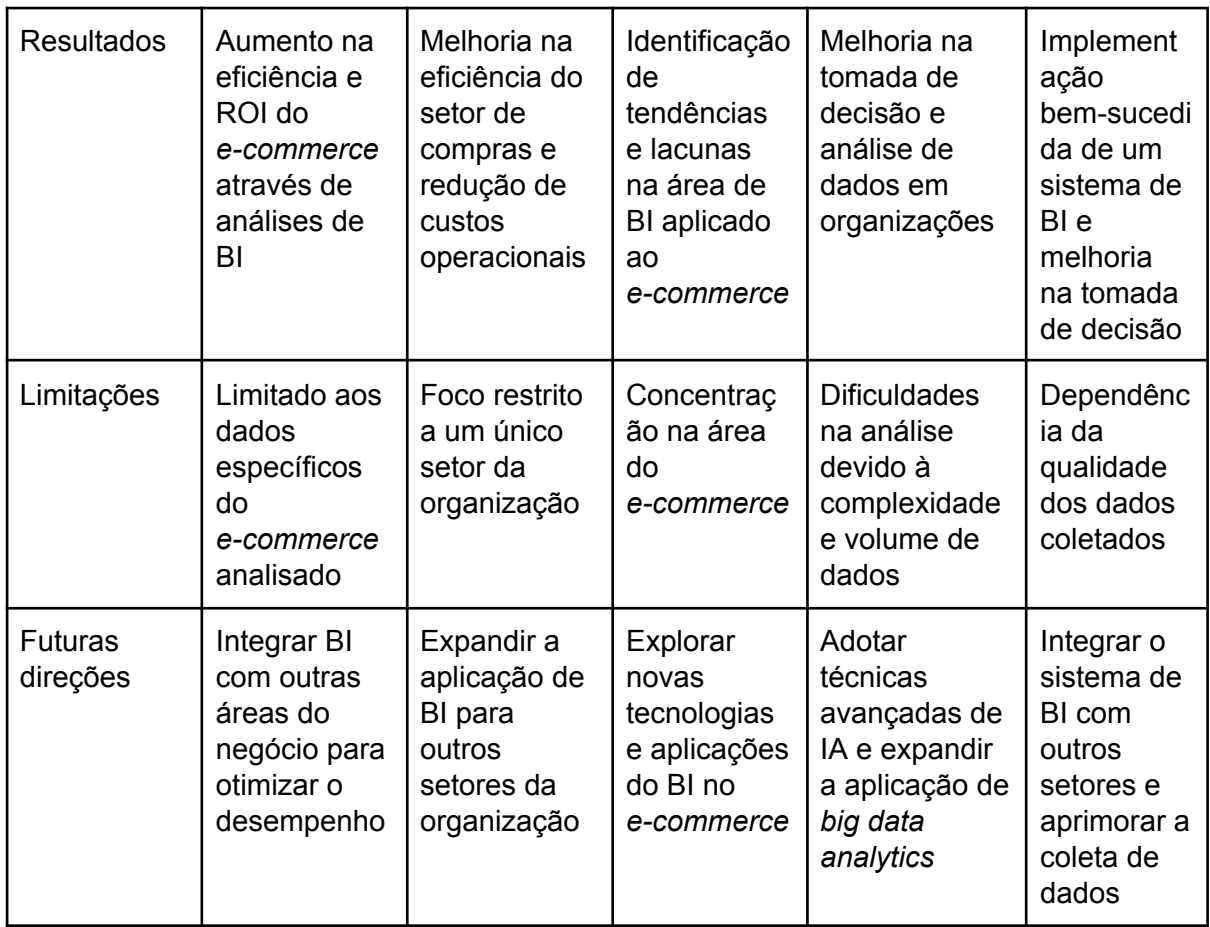

Fonte: Do autor (2023).

Em resumo, o presente trabalho sobre BI aplicado ao *e-commerce* compartilha várias semelhanças com os trabalhos acima em termos de objetivos e metodologias, mas difere em termos de foco e área de aplicação, este, aborda o desenvolvimento de um sistema de BI com foco na plataforma Adobe Commerce, onde o objetivo é conseguir extrair indicadores e acompanhar o andamento do negócio. Essas diferenças podem ser úteis para identificar oportunidades para expandir o trabalho ou integrá-lo com outras áreas do conhecimento, a fim de otimizar ainda mais o desempenho do comércio eletrônico.

# **4 MATERIAIS E MÉTODOS**

Neste capítulo, aborda-se a classificação e as características desta pesquisa, abordando o seu enfoque em relação à natureza, aos propósitos e aos procedimentos técnicos.

## **4.1 Etapas metodológicas**

Abaixo, pode-se observar e entender como esta monografia foi estruturada em termos de planejamento da pesquisa, métodos e técnicas de pesquisa e objetivos.

Figura 10 – Etapas metodológicas

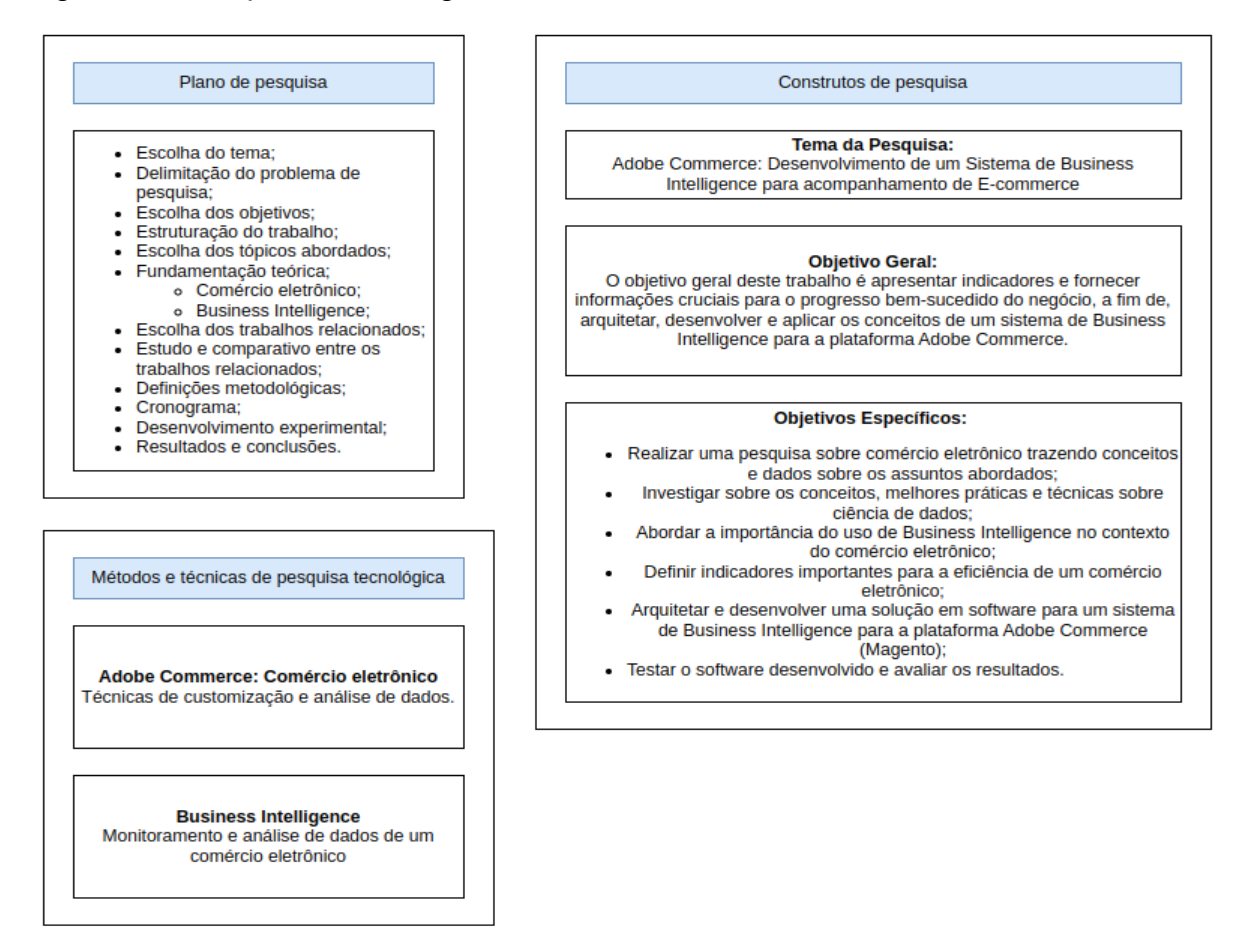

Fonte: Do autor (2023).

Este estudo é segmentado em várias fases, as quais podem ser observadas na Figura 10 e que serão explicadas nas seções seguintes.

### **4.2 Pesquisa quanto ao modo de abordagem**

No presente trabalho, a abordagem de pesquisa qualitativa é empregada como modo de abordagem para entender os conceitos relacionados ao *e-commerce*, ciência de dados e *Business Intelligence*. Segundo Gil (2009), a pesquisa qualitativa é utilizada para aprofundar a compreensão dos fundamentos teóricos e conceituais que permeiam o universo do *e-commerce* e das tecnologias utilizadas para relacionar com a ciência de dados e o BI.

Através da análise de outros trabalhos, documentos, relatórios e estudos de caso, a pesquisa qualitativa proporciona uma visão abrangente e detalhada dos temas investigados, permitindo a identificação de padrões, tendências e desafios no campo do *e-commerce* e da aplicação de técnicas de análise de dados.

Essa abordagem contribui para a formulação de perguntas de pesquisa que orientam o desenvolvimento da solução de *Business Intelligence* proposta e para o alcance dos objetivos gerais e específicos do trabalho. Além disso, a pesquisa qualitativa possibilita a contextualização e a validação dos resultados obtidos a partir da implementação da solução de BI, fornecendo uma base para a tomada de decisões e o planejamento de ações estratégicas no âmbito do comércio eletrônico.

### **4.3 Pesquisa quanto aos fins da pesquisa**

Neste trabalho, quanto aos fins da pesquisa, a técnica exploratória é utilizada. Segundo Gil (2009), a pesquisa exploratória é caracterizada pela busca de informações e conhecimentos acerca de um determinado tema, visando aprofundar a compreensão do pesquisador e identificar áreas de interesse para futuras investigações. No trabalho, a pesquisa exploratória é utilizada para analisar o contexto do comércio eletrônico e as tendências do mercado, bem como para compreender o papel da ciência de dados e do BI no sucesso de um *e-commerce*.

Ao longo do estudo, a pesquisa exploratória contribui para a formulação de ideias e perguntas de pesquisa que orientam o desenvolvimento da solução de *Business Intelligence*. Por meio da análise de livros, artigos e exemplos práticos, a pesquisa exploratória oferece *insights* valiosos sobre as melhores práticas e técnicas no campo da ciência de dados e do BI aplicadas ao *e-commerce*.

Essa abordagem auxilia na identificação de oportunidades e desafios enfrentados pelas empresas de comércio eletrônico e na elaboração de soluções inovadoras e eficazes para a análise de dados e a geração de indicadores de desempenho, contribuindo diretamente para o alcance dos objetivos gerais e específicos deste trabalho.

### **4.4 Pesquisa quanto aos procedimentos técnicos**

No atual trabalho, quanto aos procedimentos técnicos é utilizada a pesquisa experimental, que visa avaliar a efetividade e aplicabilidade da solução de BI proposta para a plataforma Adobe Commerce. De acordo com Gil (2009), a pesquisa experimental se caracteriza pela manipulação de variáveis e controle das condições em que o estudo é conduzido, possibilitando a observação dos efeitos resultantes das intervenções realizadas.

Com base na pesquisa experimental, será desenvolvido e implementado um sistema de *Business Intelligence* para a plataforma Adobe Commerce, permitindo a análise de dados e a geração de indicadores de desempenho. O *software* será testado e avaliado quanto à sua capacidade de fornecer informações relevantes e úteis para a tomada de decisões estratégicas no contexto do *e-commerce*.

Essa abordagem permitirá verificar a eficácia da solução proposta, bem como identificar possíveis melhorias e ajustes necessários para aprimorar seu desempenho. Dessa forma, a pesquisa experimental contribui diretamente para o alcance dos objetivos específicos deste trabalho e para a validação da solução de BI desenvolvida.

### **4.5 Desenvolvimento do módulo**

No presente trabalho, foi implementado um sistema de *Business Intelligence* direcionado para a plataforma Adobe Commerce, também conhecida como Magento. Foi desenvolvido um módulo a fim de gerar indicadores para o comércio eletrônico que utiliza a plataforma.

Este módulo funciona como uma customização da plataforma, portanto, o desenvolvimento pode ser entendido como um *plugin* extra. A maior parte das tecnologias que foram utilizadas já estão disponíveis na ferramenta Adobe Commerce, desse modo, o grande foco foi utilizar técnicas de desenvolvimento, arquitetura e padrões de projetos para customização.

A ferramenta Adobe Commerce é muito robusta no que diz respeito à captura de informações, visto isso, as informações abordadas para a geração de indicadores e métricas já existem e são armazenadas nas aplicações, então, o módulo é dedicado a transformar dados em informações.

Este módulo funciona como *plug and play*, ou seja, se outras lojas Adobe Commerce também quiserem fazer uso do *plugin* em seu *e-commerce*, basta instalar na plataforma.

Sabe-se que o principal propósito do desenvolvimento foi fornecer informações que permitam o acompanhamento do *e-commerce*, mas como foi realizada a exibição desses indicadores? Através de um *dashboard*, nesse painel é possível escolher as métricas a serem exibidas e o período de tempo, sendo útil para uma análise do negócio.

### **4.5.1 Tecnologias utilizadas**

60

Neste tópico abordamos as principais tecnologias e ferramentas que foram utilizadas no desenvolvimento da proposta.

1. Adobe Commerce (Magento): conforme tópicos anteriores, sabe-se o que é o Adobe Commerce e também algumas de suas características. A plataforma foi a base para o projeto, sua arquitetura é modular, o que permite customizar e criar módulos com diferentes objetivos.

Para o backend do módulo, foi utilizado linguagem de programação PHP e banco de dados MySQL, pois são ferramentas nativas. O desenvolvimento foi orientado a boas práticas de código e padrões de projeto, como injeção de dependências, *factory, model, view and controller* (MVC).

Para o frontend do módulo utilizamos as linguagens PHP, HTML, CSS, JavaScript e arquivos XML, pois também são ferramentas nativas, elas serão usadas para a construção da lógica dos *dashboards*.

2. Chart.js: é uma ferramenta *open source* baseada em JavaScript que facilita a criação de gráficos dinâmicos e adaptáveis para páginas da *web*. É um recurso eficaz para a representação gráfica de dados, dando aos desenvolvedores a capacidade de produzir uma diversidade notável de formas gráficas (MONTEIRO, 2021). Foi uma ferramenta muito útil para a criação de gráficos que são exibidos nos *dashboards*.

### **4.5.2 Requisitos da aplicação**

Os requisitos funcionais e não funcionais foram estabelecidos para a aplicação proposta, servindo como diretrizes para as funcionalidades criadas. Estes requisitos ajudam a especificar, detalhar e definir o processo de desenvolvimento. Os quadros 2 e 3 apresentam os requisitos determinados para a solução proposta.

Quadro 2 – Requisitos funcionais

| <b>Requisito</b> |                                                                                                  | Descrição                                                                                                    |
|------------------|--------------------------------------------------------------------------------------------------|----------------------------------------------------------------------------------------------------|
|                  | 1. Ser um módulo para<br><b>Adobe Commerce</b><br>(Magento)                                      | A solução deve ser integrada ao Adobe Commerce,<br>atuando como um módulo adicional ao sistema.                                      |
|                  | 2. Ter uma apresentação<br>visual dos dados                                                      | A solução deve proporcionar uma visualização dos<br>dados de maneira gráfica e informativa, facilitando<br>a compreensão do usuário. |
|                  | 3. Ter um painel de controle<br>dinâmico                                                         | O painel deve ser interativo, permitindo ao usuário<br>escolher quais indicadores ele deseja visualizar.                             |
|                  | 4. Permitir filtragem por data<br>no painel de controle                                          | O usuário deve ser capaz de selecionar intervalos<br>de data específicos para visualização dos<br>indicadores.                       |
|                  | 5. Permitir habilitar e<br>desabilitar visualização<br>dos indicadores                           | Flexibilidade para escolher quais indicadores são<br>exibidos, de acordo com a necessidade do usuário.                               |
|                  | 6. Permitir habilitar e<br>desabilitar o módulo                                                  | O módulo de BI pode ser ativado ou desativado<br>conforme a necessidade da loja.                                                     |
|                  | 7. Permitir que o<br>administrador da loja<br>configure o painel de<br>controle como ele desejar | Personalização do painel para se adequar às<br>preferências e necessidades específicas do<br>administrador.                          |

Fonte: Do autor (2023).

Quadro 3 – Requisitos não funcionais

| <b>Requisito</b>                                                      | <b>Descrição</b>                                                                                                    |
|-----------------------------------------------------------------------|----------------------------------------------------------------------------------------------------|
| 1. Utilizar PHP para backend                                          | O módulo deve ser desenvolvido em PHP,<br>garantindo compatibilidade com a plataforma<br>Adobe Commerce.            |
| 2. Utilizar HTML, PHP, CSS,<br>Javascript e ChartJs para<br>frontend: | As interfaces devem ser construídas com estas<br>tecnologias para garantir interatividade e estética<br>apropriada. |
| 3. Processamento de dados<br>(ETL)                                    | Garantir a extração, transformação e carga<br>eficiente de dados para alimentar o BI.                               |
| 4. Armazenamento de dados                                             | Os dados devem ser armazenados de forma<br>segura e eficiente, permitindo recuperações<br>rápidas.                  |

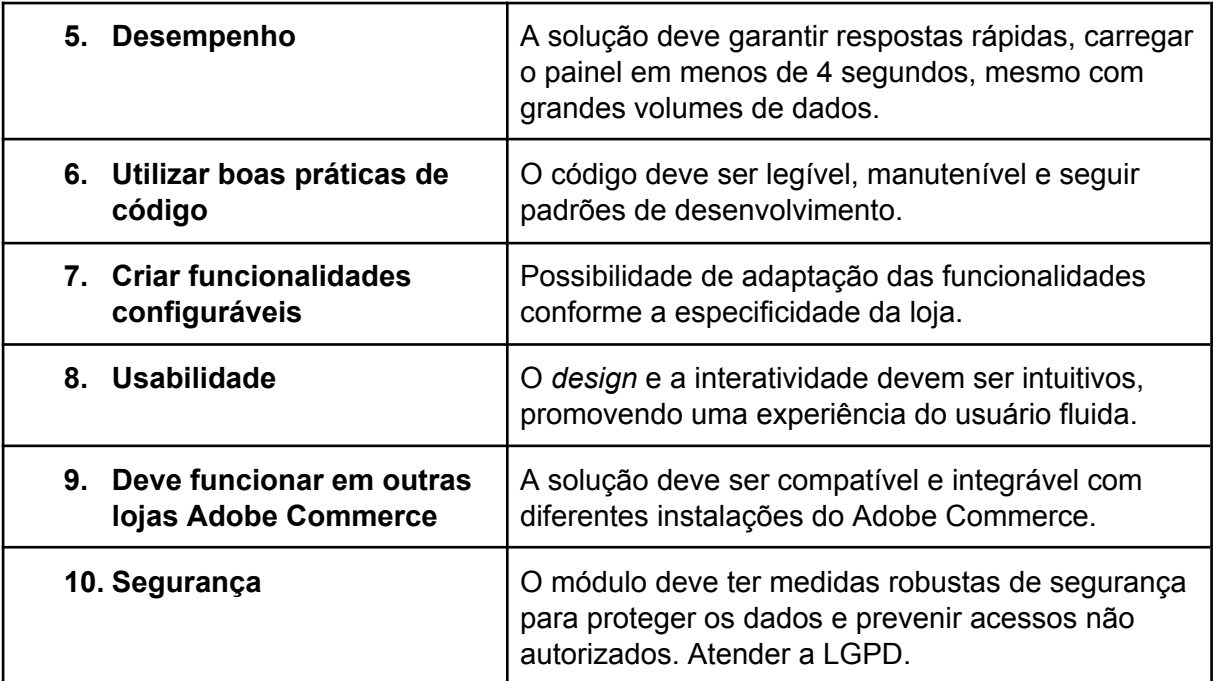

Fonte: Do autor (2023).

### **4.5.3 Arquitetura da solução**

A arquitetura de uma solução digital é a base para o seu funcionamento. Nesta seção, é abordado aspectos técnicos e conceituais que definem a estrutura da solução de Business Intelligence para o Adobe Commerce. Foram explorados conceitos como modularização e customização, padrões de desenvolvimento, processos de coleta, armazenamento e visualização de dados.

### **4.5.3.1 Modularização**

Modularização refere-se à prática de dividir um sistema em módulos independentes, mas que juntos compõem a funcionalidade total do sistema. No

contexto deste projeto para o Adobe Commerce, a modularização facilita o desenvolvimento e permite que o módulo se acople a diversos *e-commerces*. Além disso, a abordagem modular promove uma melhor organização do código, facilitando atualizações e aprimoramentos futuros, bem como a integração com outros sistemas ou módulos adicionais.

Utilizando uma arquitetura modular, o Magento proporciona uma construção flexível da plataforma, permitindo ajustes e customizações de acordo com as necessidades. Tal estrutura assegura não apenas uma economia de tempo, mas também facilita a integração com outros sistemas, tais como soluções de pagamento e ERPs (MOURÃO, 2022).

### **4.5.3.2 Padrão de desenvolvimento**

Os padrões de desenvolvimento são diretrizes estabelecidas para assegurar a qualidade, a manutenção e uniformidade do código em projetos de *software*. Ao adotar esses padrões, as equipes podem evitar erros comuns, facilitar a integração de novas funcionalidades e assegurar que o *software* seja robusto e escalável. No contexto do Magento, esses padrões são especialmente cruciais devido à complexidade da plataforma e à necessidade de interação com diversos módulos e plugins. A adoção de padrões é também uma prática recomendada para garantir a segurança e a performance do *e-commerce* (MARTIN, 2008).

Principais padrões de desenvolvimento utilizados:

- a) *Command*: é um padrão de design que transforma uma ação em um objeto, permitindo manipulações como adiamento, fila e reversão de operações (SHVETS, 2018). Utilizado no projeto para transformar as informações do banco de dados em indicadores.
- b) **Injeção de dependência**: é um conceito simples que visa desacoplar componentes do seu *software*, facilitando sua integração e teste. Ela

faz isso solicitando seus sub-componentes em vez de criá-los (VEUILLER, 2020). Utilizado no *backend* do projeto em todas as classes PHP.

- c) *Model, View and Controller* **(MVC)**: é a sigla para modelo-visão-controlador, onde "modelo" refere-se à lógica de dados, "visão" à interface gráfica e "controlador" à inteligência da aplicação que determina como os dados são exibidos (HERNANDEZ, 2021). Adobe Commerce utiliza esse padrão MVC.
- d) **SOLID**: é um conjunto de cinco princípios de design orientado a objetos que, quando combinados e aplicados, garantem o desenvolvimento de um sistema fácil de manter e escalar ao longo do tempo. Os princípios são: *Single Responsibility, Open/Closed, Liskov Substitution, Interface Segregation e Dependency Inversion* (SHVETS, 2018). Utilizados de modo geral no desenvolvimento.

### **4.5.3.3 Configurações implementadas**

As configurações servem para atender às necessidades e requisitos previamente estabelecidos. Essas configurações abrangem desde a desativação do BI, personalização do *dashboard* e definições de parâmetros para indicadores, garantindo que o sistema opere de maneira otimizada e alinhada ao propósito de cada negócio.

No Adobe Commerce é possível adicionar configurações customizadas, quando um módulo é desenvolvido é muito comum ele ter configurações, no módulo de BI não foi diferente, o módulo contém as seguintes configurações:

- a) Configuração para habilitar e desabilitar o módulo por completo;
- b) Configurações específicas para indicadores, por exemplo, linhas de uma tabela ou a definição de horas para carrinho abandonado (tempo

em horas que um carrinho fica sem sofrer atualização para ser considerado abandonado);

- c) Configuração para desabilitar um grupo completo de indicadores do painel de controle;
- d) Configuração para desabilitar indicadores específicos do painel de controle.

### **4.5.3.4 Extração, transformação e carregamento**

No contexto do Adobe Commerce, o processo de extração, transformação e carregamento (ETL) já faz parte de sua arquitetura. Na extração a plataforma coleta dados de diversas fontes, seja através de interações do usuário, integrações com sistemas externos ou mesmo ações administrativas.

A fase de transformação ocorre quando esses dados passam por uma série de operações para se adequar a estrutura do sistema. Isso pode envolver a normalização de dados, limpeza ou mesmo a conversão entre diferentes entidades.

Carregamento é o processo pelo qual esses dados transformados são então armazenados nas tabelas de banco de dados do Adobe Commerce. Vale destacar que, para o desenvolvimento deste projeto, não foi necessário um desenvolvimento adicional para atender o processo ETL, visto que a própria aplicação já efetua essa operação, salvando os dados em suas respectivas tabelas. Isso não apenas agilizou o desenvolvimento, mas também garantiu a integridade e confiabilidade dos dados, aproveitando a robustez da própria plataforma.

### **4.5.3.5 Visualização dos dados**

A visualização dos dados é essencial para otimizar as operações e oferecer *insights* sobre o desempenho da loja. Portanto foi criado uma página onde os indicadores ficam dispostos estrategicamente e dinamicamente, podendo desativar e ativar a visualização deles.

Essa página é um *dashboard* e é o núcleo da aplicação. Nela, diversos indicadores são apresentados, cada um meticulosamente selecionado para abordar aspectos específicos do negócio, desde vendas até comportamento do cliente. Isso proporciona aos administradores uma visão clara e embasada em dados para tomar decisões mais informadas.

### **4.5.3.6 Indicadores refinados**

Os indicadores, dentro do *dashboard*, são os itens mais valiosos da aplicação e importantes para o negócio. Este tópico aborda como os indicadores foram construídos a fim de garantir que o dado apresentado seja relevante, preciso e fácil de entender. Esses indicadores foram escolhidos a partir da fundamentação teórica realizada anteriormente e também levando em consideração os dados que a aplicação Adobe Commerce disponibiliza. Veja no quadro abaixo como cada indicador foi construído e pensado.

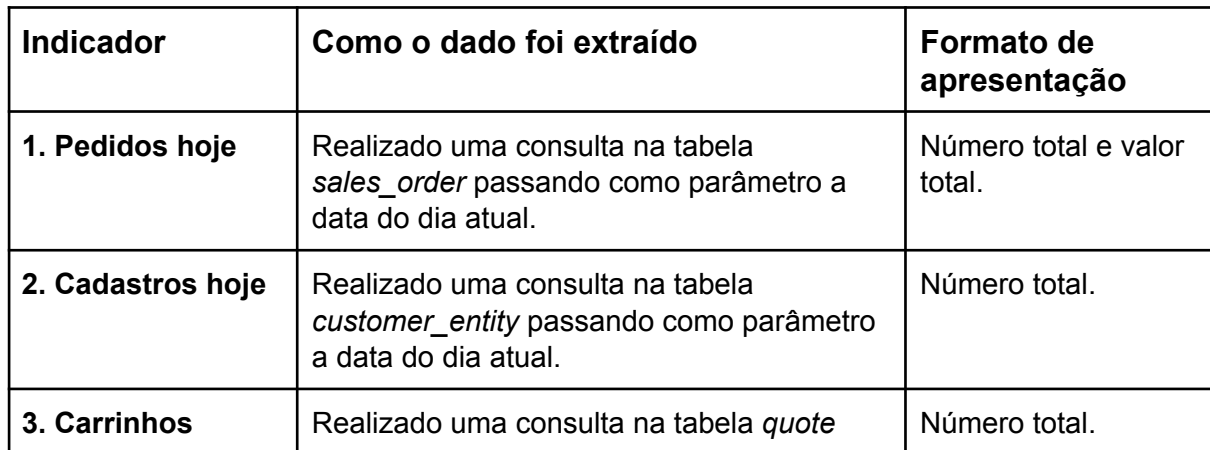

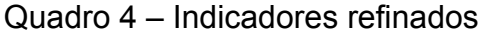

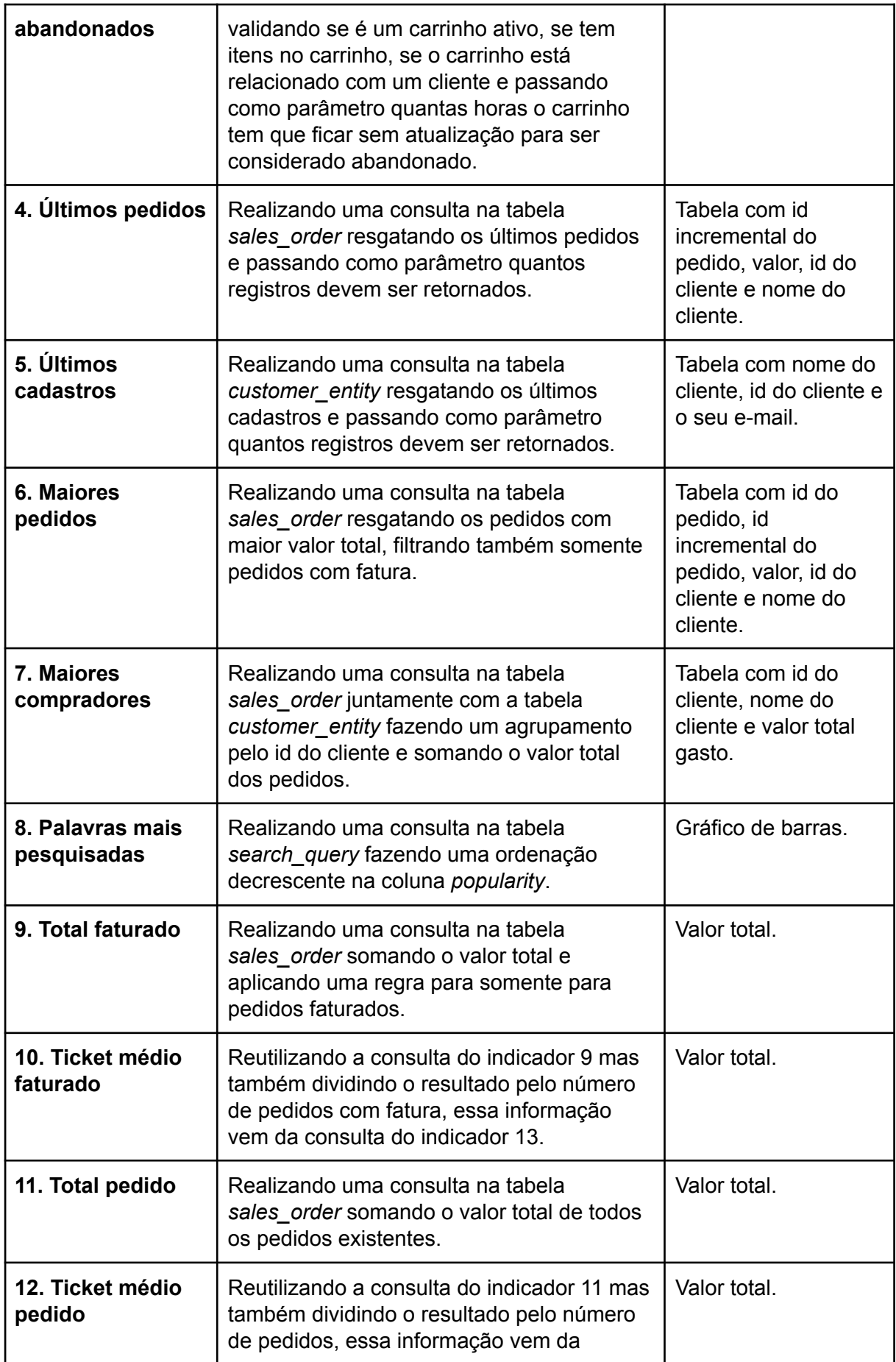

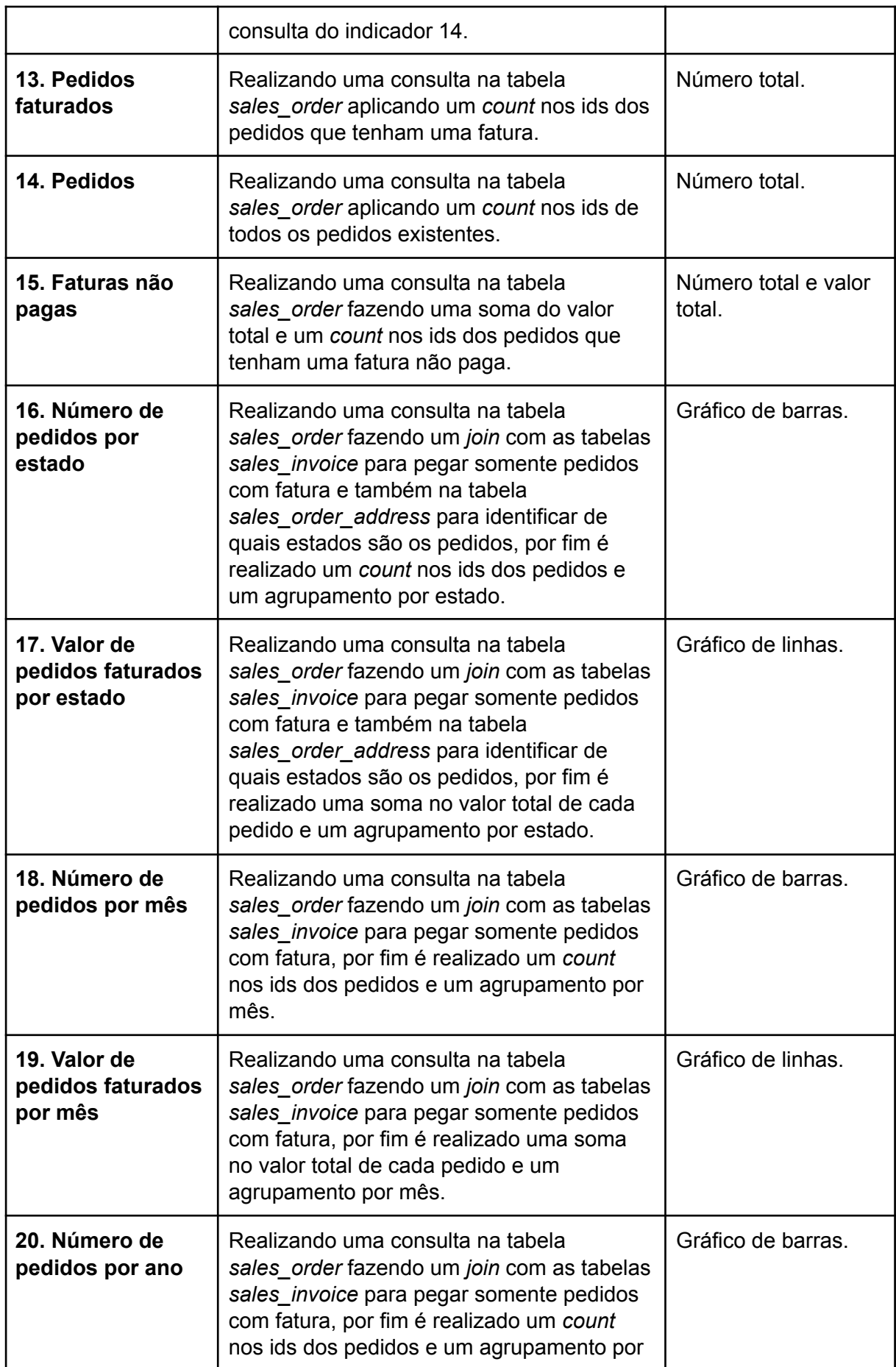

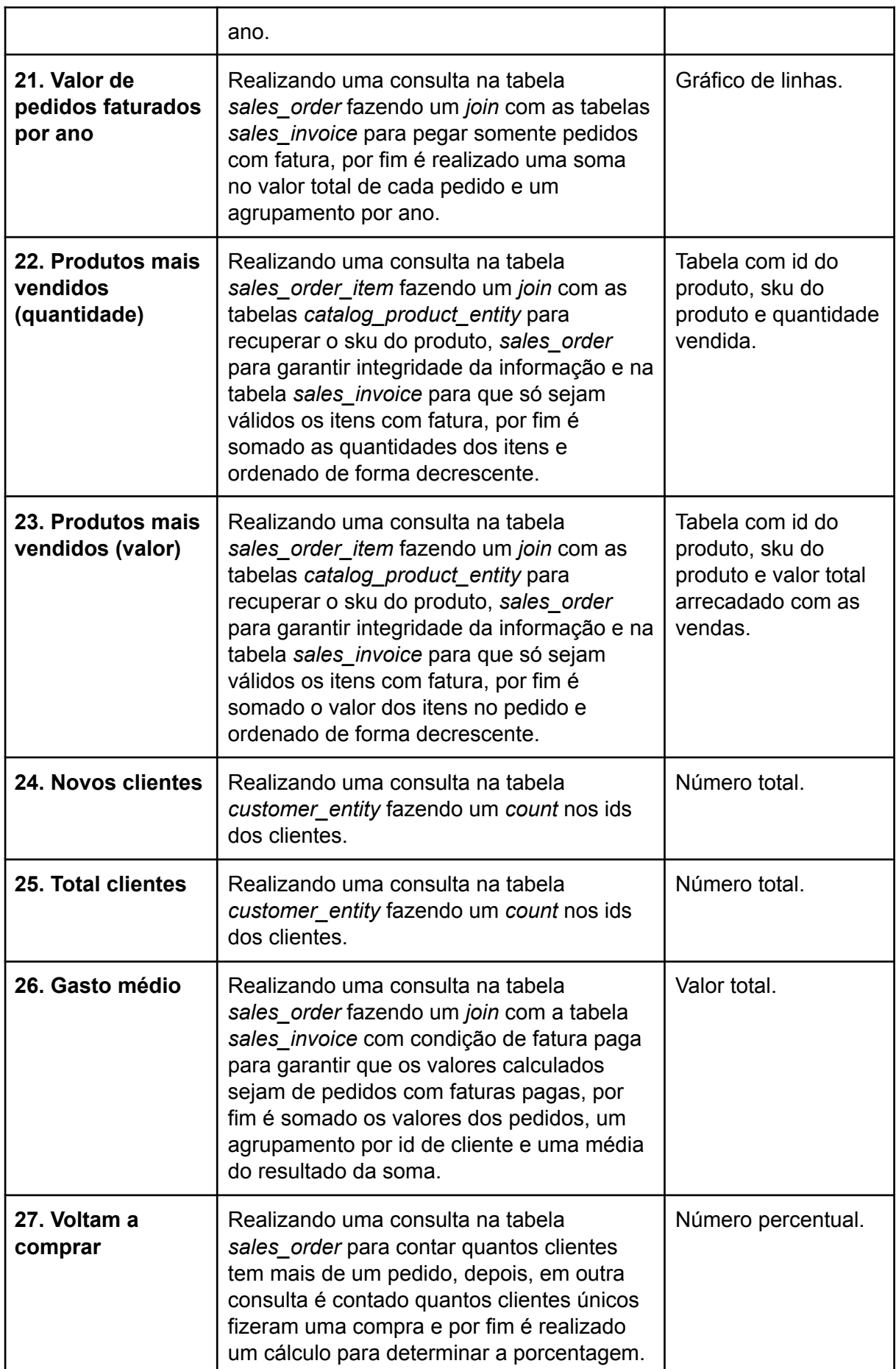

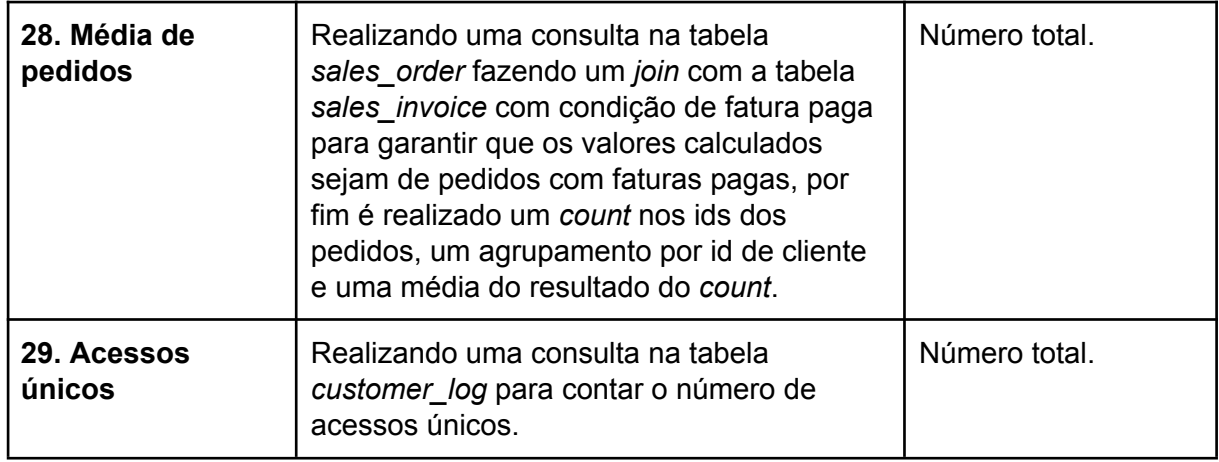

Fonte: Do autor (2023).

Uma pequena observação sobre os indicadores, todos eles, a partir do indicador número nove recebem como parâmetro um período de data que é utilizado e enviado no *dashboard*.

### **4.5.3.7 Disponibilização via Composer**

A disponibilização do módulo através do Composer visou facilitar a integração e atualização contínua para os usuários. Compatível com as versões PHP 7 e PHP 8, o módulo é acessível tanto para lojas que operam com o Adobe Commerce quanto com o Magento Open Source. Esta estratégia de distribuição não só assegura uma instalação simplificada, mas também permite que os usuários se beneficiem rapidamente das últimas melhorias e correções.

Para fazer a instalação do módulo via Composer bastou utilizar o seguinte comando no diretório raiz onde a aplicação está instalada: *composer require edsontolazzi/business-intelligence*.

### **4.5.4 Casos de uso**

Casos de uso são uma técnica de modelagem que descreve a funcionalidade do sistema a partir da perspectiva do usuário, focando em suas interações e objetivos. Eles ajudam a comunicar claramente os requisitos do sistema e as expectativas dos usuários (SOMMERVILLE, 2019).

O diagrama de casos de uso apresentado ilustra as principais interações do ator administrador ou analista da loja com o módulo BI no Adobe Commerce.

Figura 11 – Casos de uso do sistema de *Business Intelligence* para Adobe **Commerce** 

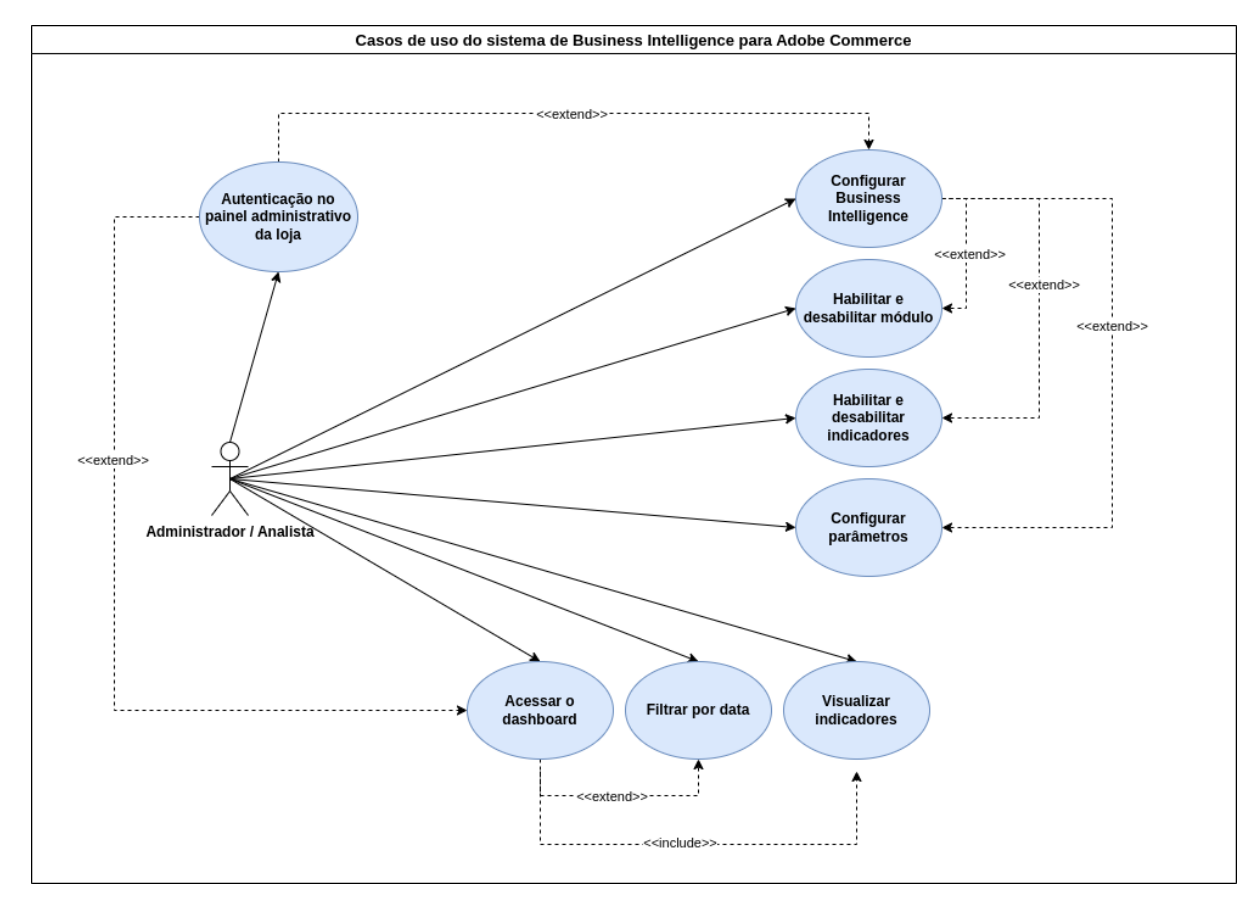

Fonte: Do autor (2023).

Na Figura 11 pode-se visualizar o diagrama de casos de uso da aplicação, onde o ator principal é um administrador ou analista da loja onde o BI foi instalado. O ator tem acesso ao painel administrativo através do seu *login*, após a autenticação o administrador consegue ter acesso às funcionalidades do BI, seja acessar o *dashboard* ou configurar o sistema.
#### **4.5.5 Modelo C4**

O modelo C4 é uma abordagem de modelagem de arquitetura de software que visa tornar a comunicação mais eficaz, proporcionando uma visão clara da estrutura do sistema em diferentes níveis de detalhes. Ele se desdobra em quatro níveis, contexto, contêiner, componente e código, permitindo que os arquitetos e desenvolvedores naveguem de uma visão de alto nível até os detalhes mais técnicos (BROWN, 2018).

Os quatro níveis do modelo C4 representam uma decomposição da arquitetura de *software*, cada nível abordando um grau específico de detalhamento, veja:

- a) **Diagrama de Contexto**: este é o nível mais alto, exibindo o *software* em desenvolvimento e sua interação com os usuários e outros sistemas. Serve para entender como o *software* se integra ao ambiente maior em que opera (BROWN, 2018).
- b) **Diagrama de Contêiner**: este nível detalha os diferentes containers como aplicativos, bancos de dados e micro serviços que formam o sistema. Aqui, também se destacam as decisões tecnológicas adotadas (BROWN, 2018).
- c) **Diagrama de Componentes**: neste nível, aprofunda-se em um contêiner específico, ilustrando os componentes individuais que o constituem. Esses componentes correspondem diretamente a segmentos ou agrupamentos de código no *software* (BROWN, 2018).
- d) **Diagrama de Código**: este é o nível mais detalhado, foca na implementação real de um componente individual, muitas vezes representada por diagramas de classes UML, revelando as interfaces, classes e estruturas que o formam (BROWN, 2018).

Para este projeto os níveis utilizados foram o de nível um (contexto), nível dois (contêiner) e o nível três (componente) para o componente responsável por ser o *dashboard* do BI, veja abaixo:

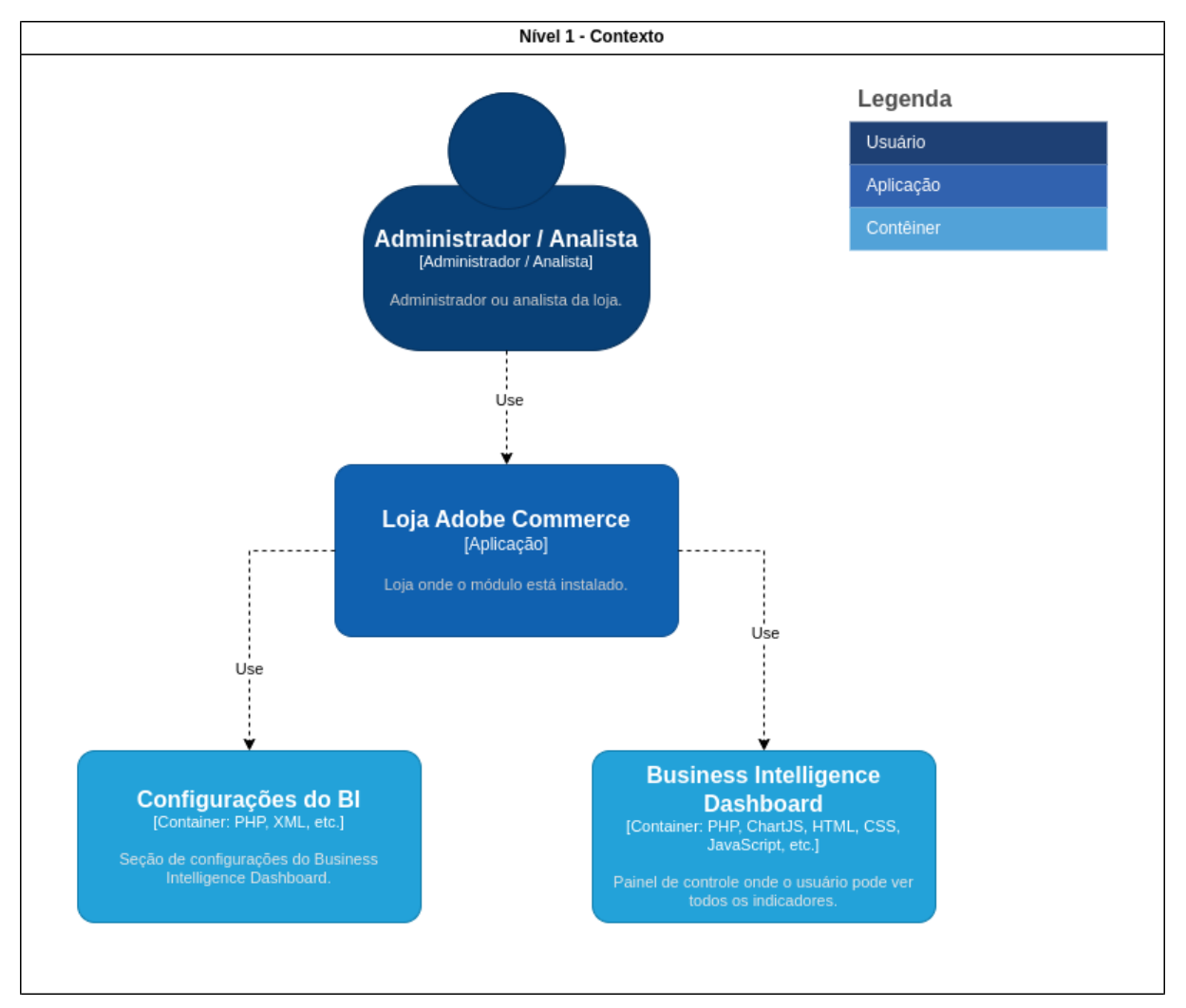

Figura 12 – Modelo C4 - Nível de contexto

Fonte: Do autor (2023).

Neste diagrama de nível um podemos ver o contexto em que a proposta de desenvolvimento se encontra, pode ser visto um usuário que acessa a loja Adobe Commerce e nela é possível acessar o BI e também suas configurações.

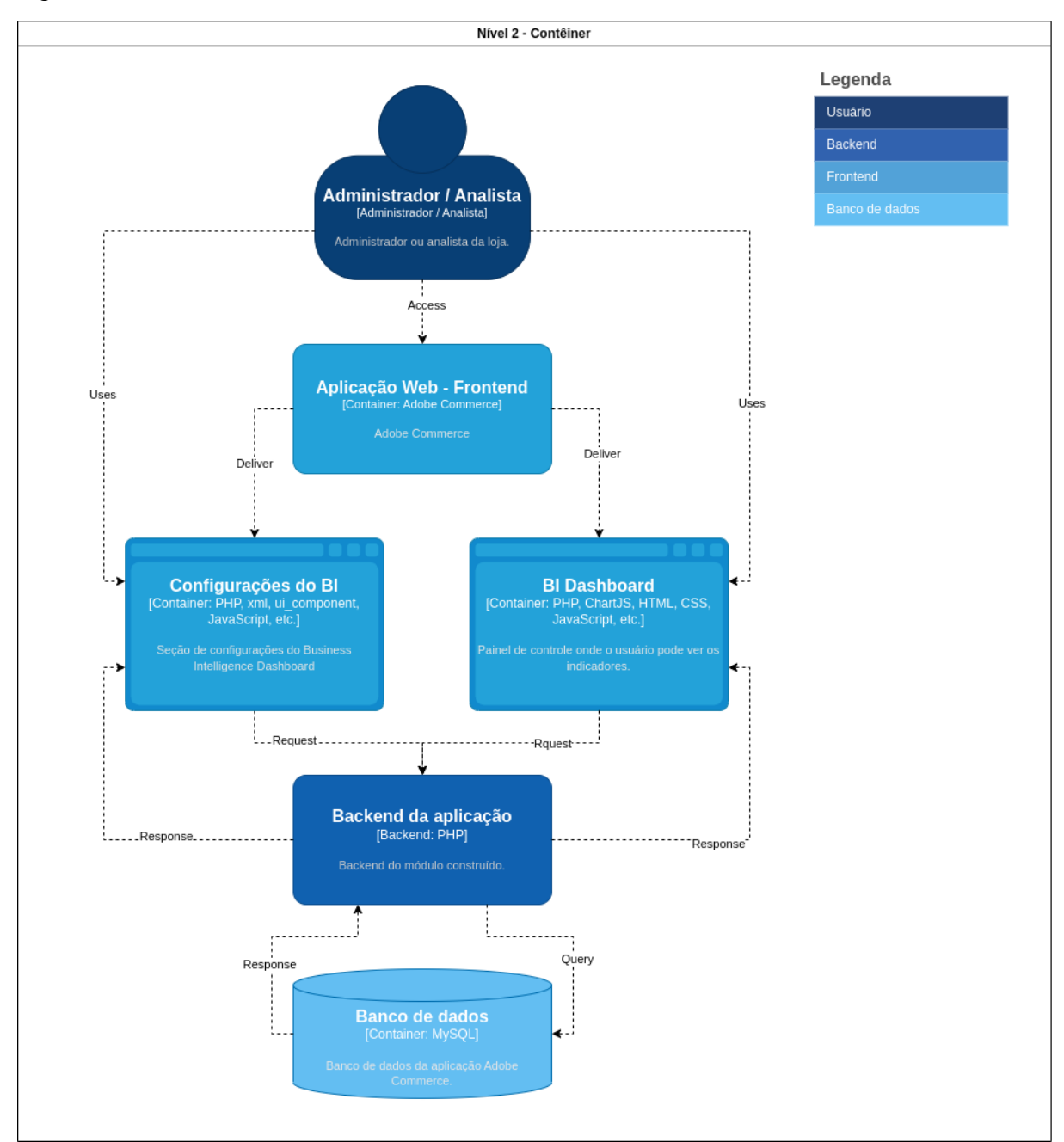

Figura 13 – Modelo C4 - Nível de container

Fonte: Do autor (2023).

Neste diagrama de nível dois podemos ver como os componentes se comunicam entre si. Pode ser visto um usuário que acessa a aplicação *web*, nela ele tem acesso às configurações e ao BI, as duas telas se comunicam com o *backend* da aplicação que se comunica com o banco de dados.

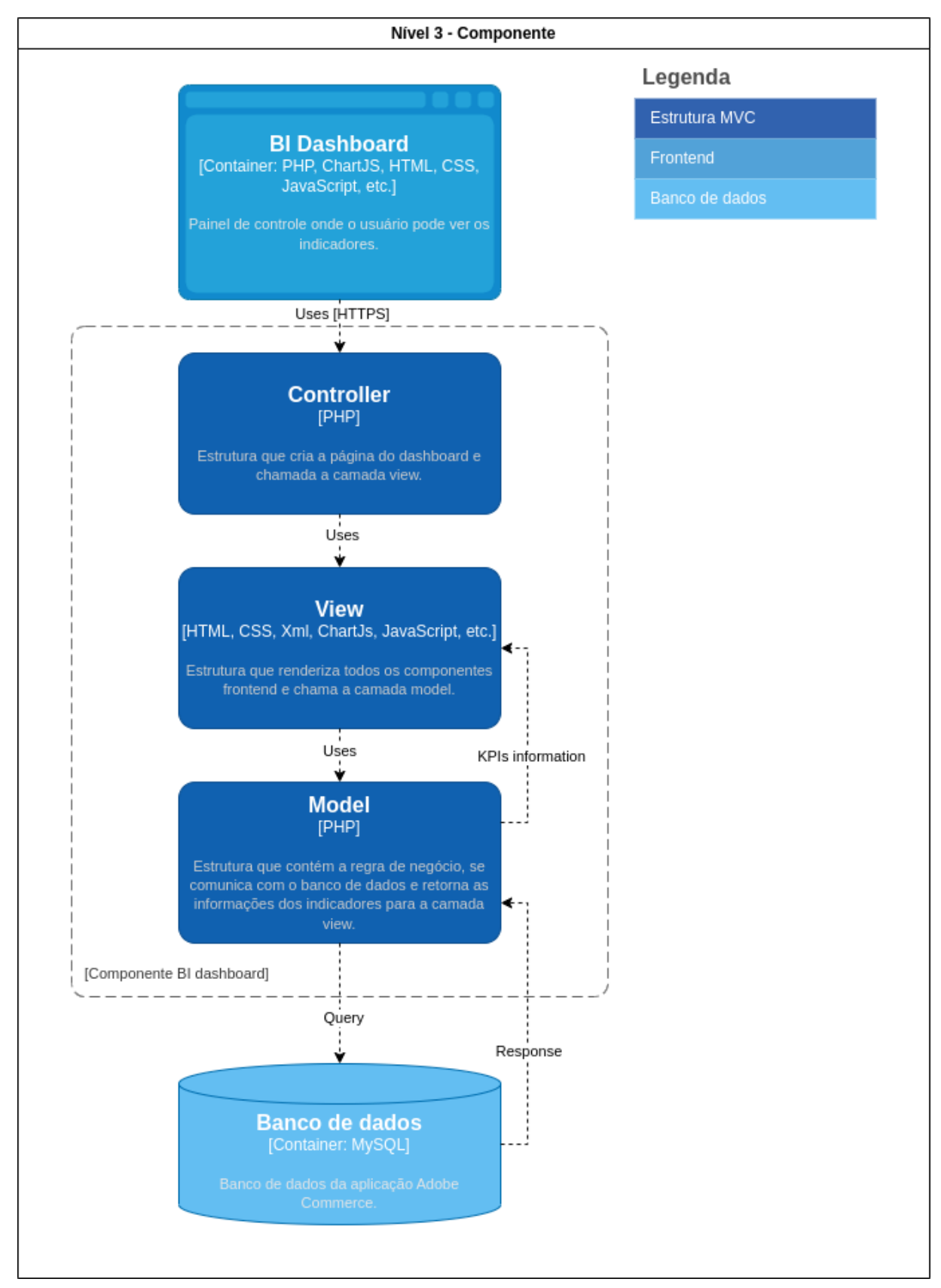

Figura 14 – Modelo C4 - Nível de componente

Fonte: Do autor (2023).

Neste diagrama de nível três podemos ver como a estrutura MVC do componente BI *dashboard* se comunica e trafega os dados.

## **5 RESULTADOS E DISCUSSÃO**

Neste capítulo, são apresentados os resultados obtidos ao longo desta pesquisa e posteriores discussões. Ao percorrer esta seção, será possível compreender as relações estabelecidas com trabalhos relacionados, explorar detalhadamente o painel de controle desenvolvido, avaliar os indicadores alcançados, refletir sobre *insights* colhidos por meio de perguntas e entrevistas e abordar sobre os desafios da implementação.

#### **5.1 Conexão com trabalhos relacionados**

Este tópico destaca semelhanças e diferenças com as pesquisas relacionadas. Ao analisar os trabalhos, pode-se perceber semelhanças que situam e reforçam a relevância deste estudo no campo do *Business Intelligence* aplicado ao *e-commerce*.

No Quadro 1, apresentado anteriormente, foi realizado um comparativo entre os trabalhos relacionados, pode-se observar algumas semelhanças entre os resultados, direções futuras e até mesmo limitações dos trabalhos relacionados com o presente estudo. Veja abaixo alguns aspectos que apresentam uma relação com este trabalho.

- a) Implementação bem-sucedida do BI na plataforma;
- b) Melhoria no processo de decisão e operacional dos negócios;
- c) Limitação a dados do *e-commerce*;
- d) Possível direção futura permitindo que a aplicação faça uma integração a fim de coletar dados de outros setores.

As semelhanças observadas, principalmente em termos de implementação bem-sucedida do BI e aprimoramento no processo decisório, demonstram o poder transformador de um BI. Por outro lado, as limitações, principalmente relacionadas à especificidade dos dados do *e-commerce*, indicam áreas que necessitam de mais investigação e otimização. Este estudo, portanto, não só se posiciona de forma relevante nesta área, mas também apresenta caminhos futuros para pesquisas e aplicações práticas.

## **5.2 Painel de controle**

Neste tópico, abordamos sobre o painel de controle do BI, nele é apresentado o *design* e a estrutura do *dashboard* que foi desenvolvido, destacando suas principais funcionalidades e a maneira como organiza e exibe os indicadores para uma análise mais eficiente e intuitiva. A visualização clara e objetiva das informações é crucial para a tomada de decisões.

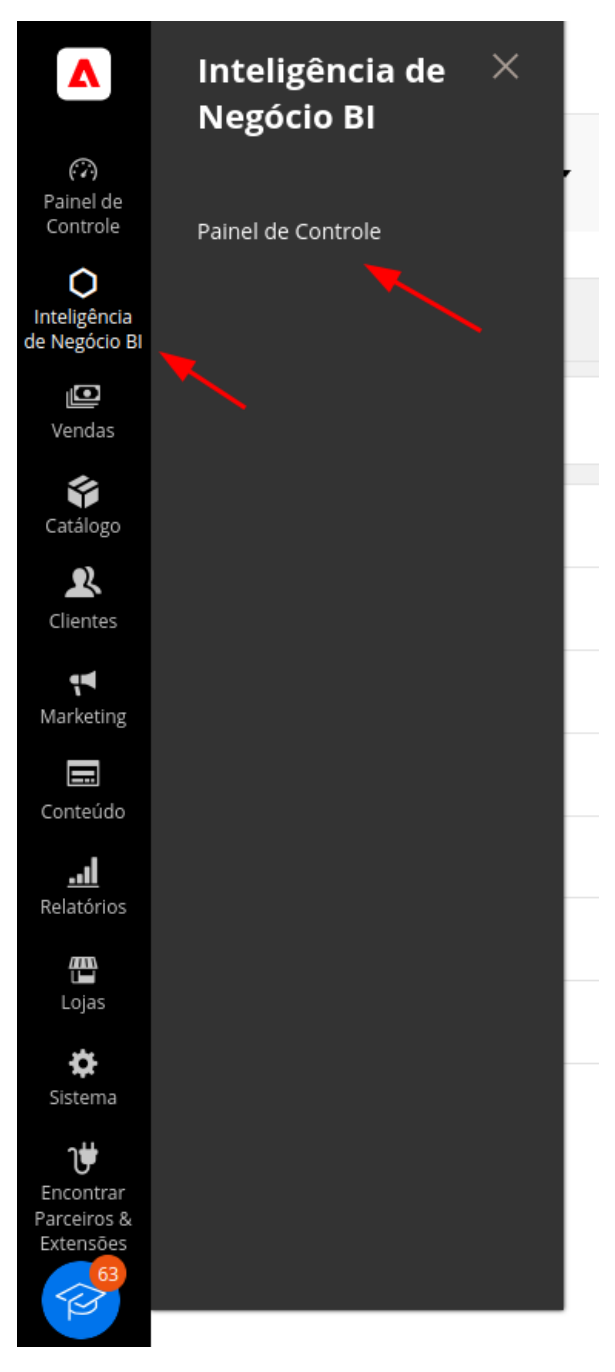

Figura 15 – Aplicação - Menu para acessar o painel de controle

Fonte: Do autor (2023).

Essa Figura 15 mostra o menu desenvolvido dentro da aplicação Adobe Commerce que direciona para a página principal do módulo, o *dashboard*.

As Figuras 16, 17, 18, 19, 20 e 21 mostram o painel de controle do BI desenvolvido:

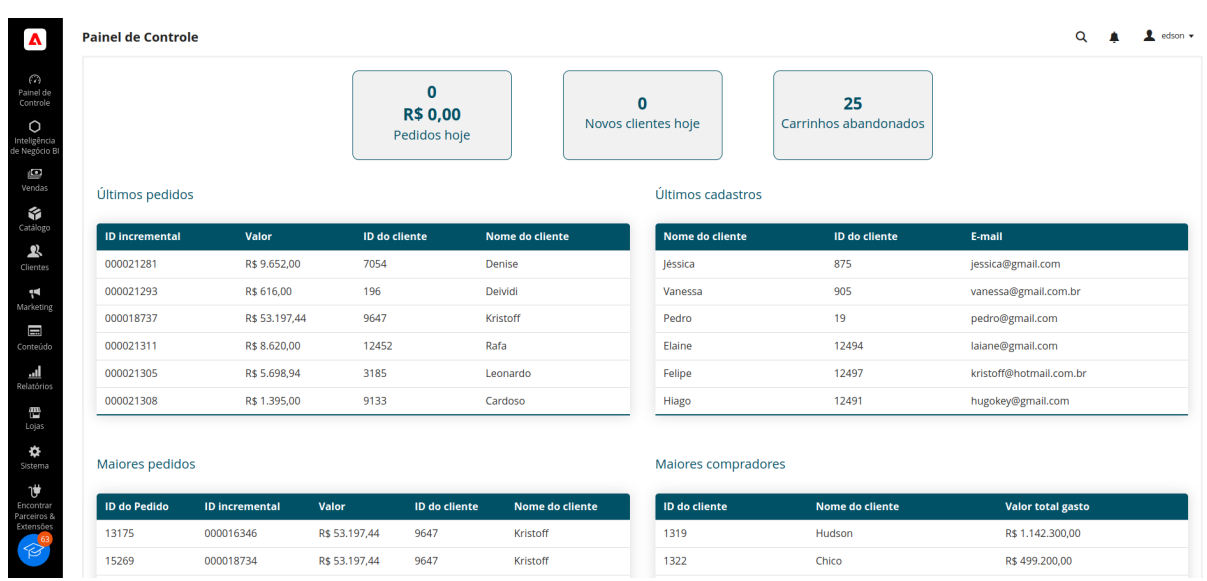

Figura 16 – Aplicação - Painel de controle do BI - parte 1

Fonte: Do autor (2023).

Na Figura 16, pode-se observar os primeiros *insights* que aparecem quando o *dashboard* é carregado, os indicadores são: pedidos hoje, novos clientes hoje, carrinhos abandonados, últimos pedidos e últimos cadastros.

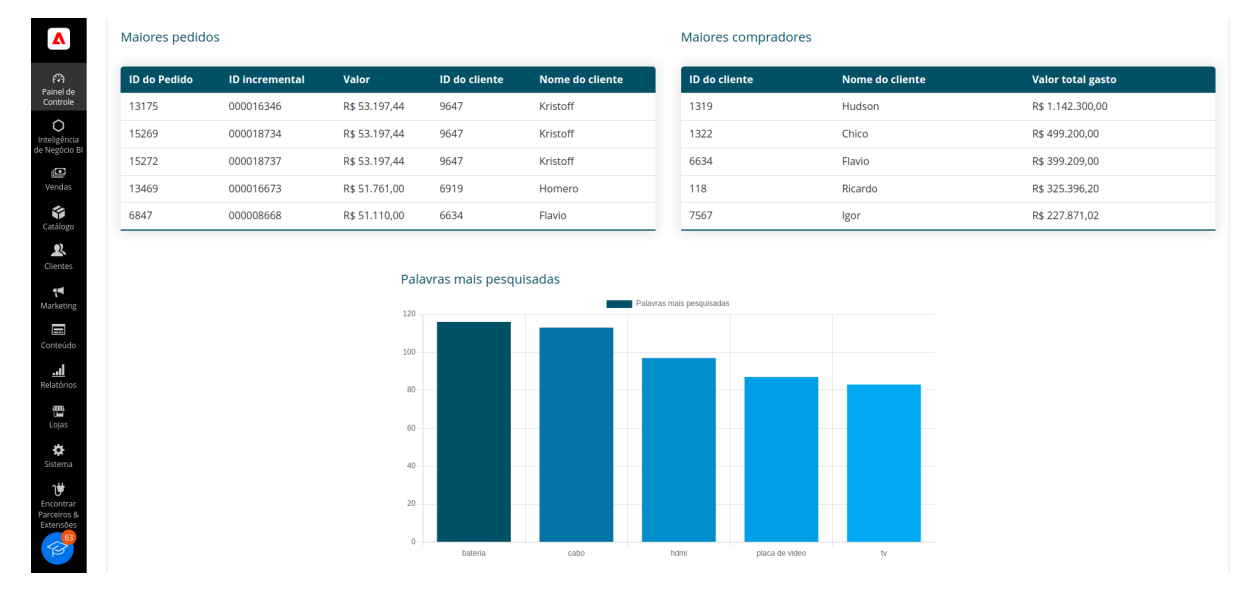

Figura 17 – Aplicação - Painel de controle do BI - parte 2

Fonte: Do autor (2023).

Avançando no painel de controle do BI, na Figura 17, pode-se observar os *insights* que aparecem quando o *dashboard* é carregado, os indicadores são: maiores pedidos, maiores compradores e palavras mais pesquisadas.

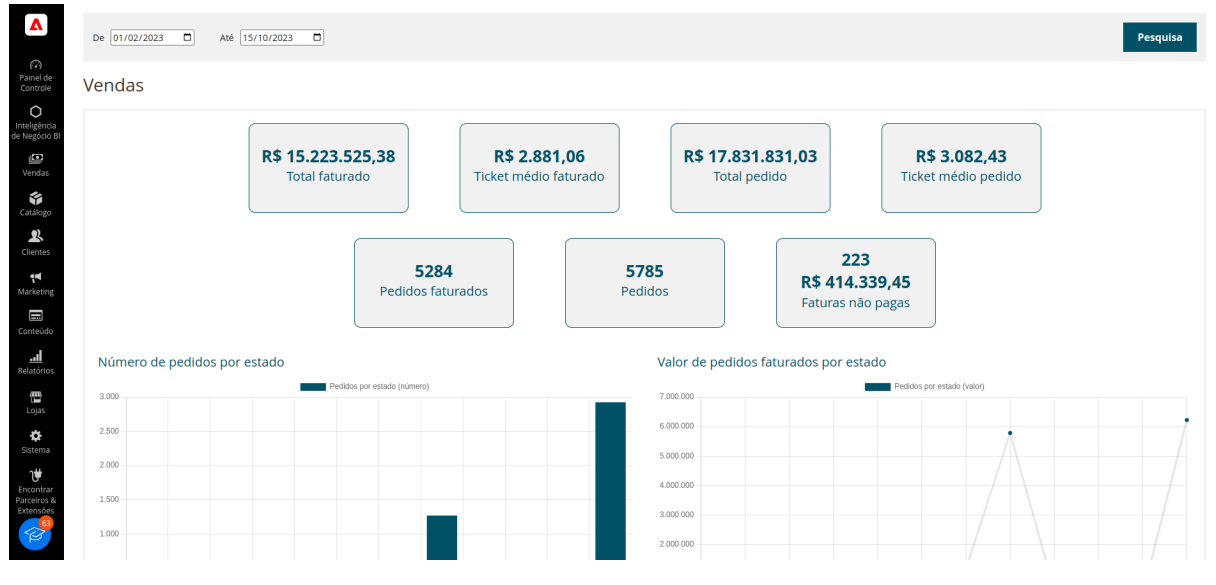

## Figura 18 – Aplicação - Painel de controle do BI - parte 3

Fonte: Do autor (2023).

Na Figura 18, pode-se observar os seguintes indicadores: total faturado, *ticket* médio faturado, total pedido, *ticket* médio pedido, pedidos faturados, pedidos e faturas não pagas.

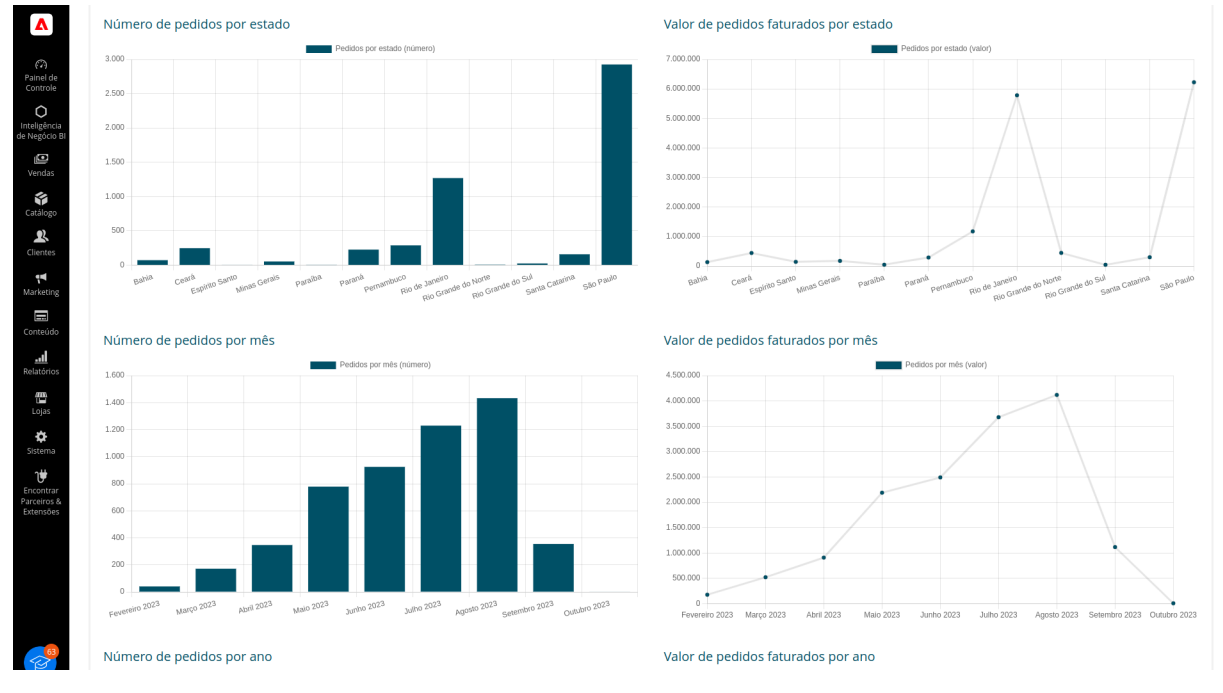

Figura 19 – Aplicação - Painel de controle do BI - parte 4

Fonte: Do autor (2023).

Mais abaixo, ainda na seção de vendas, na Figura 19, pode-se observar os seguintes indicadores: número de pedidos por estado, valor de pedidos faturados por estado, número de pedidos por mês e valor de pedidos faturados por mês.

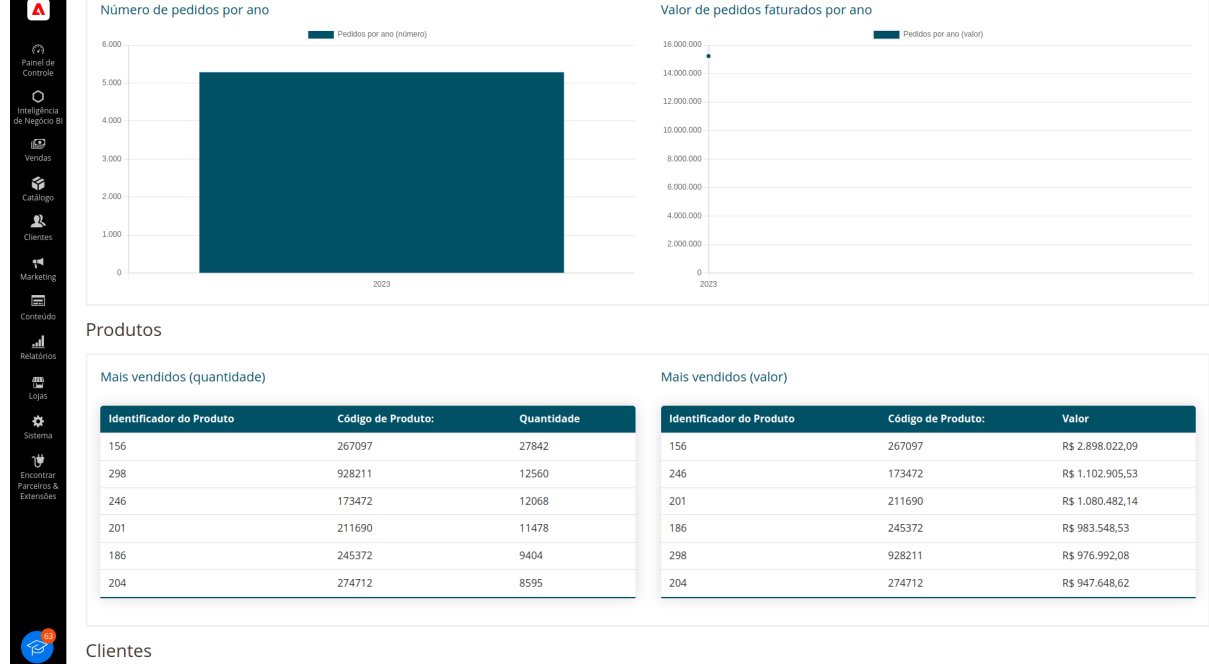

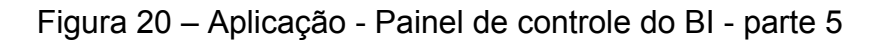

Fonte: Do autor (2023).

Indo mais além, na Figura 20, pode-se observar os seguintes indicadores: número de pedidos por ano, valor de pedidos faturados por ano, agora na seção de produtos, mais vendidos (quantidade) e mais vendidos (valor).

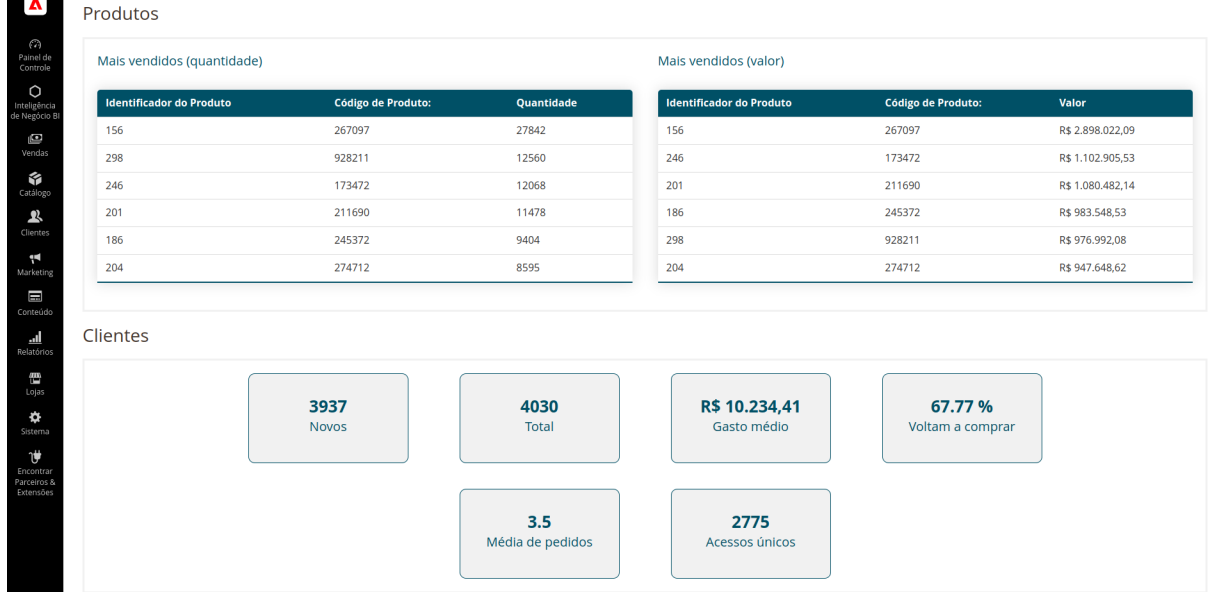

## Figura 21 – Aplicação - Painel de controle do BI - parte 6

Fonte: Do autor (2023).

Por fim, e não menos importante, na Figura 21, pode-se observar os seguintes indicadores sobre clientes: novos, total, gasto médio, voltam a comprar, média de pedidos e acessos únicos.

Basicamente, da Figura 16 até a Figura 21, podemos ver qual foi o resultado do *dashboard* desenvolvido. Ele é dividido em quatro partes, a parte um é a seção geral, nela podemos ver informações gerais do *e-commerce*, é importante ressaltar que na parte 1 não existe um filtro de data, pois são indicadores que não necessitam dessa funcionalidade.

A parte dois do *dashboard* é a seção de vendas, nela podemos ver indicadores relacionados a vendas e pedidos do *e-commerce*, a partir da segunda parte, todos os indicadores levam em consideração o período de data selecionado no filtro.

A parte três é a seção de produtos, nela podemos ver dois indicadores que dizem respeito aos produtos do negócio e por fim, a parte quatro, é a seção de clientes, nela podemos ver informações importantes e cruciais sobre os clientes do negócio.

Figura 22 – Aplicação - Configurações

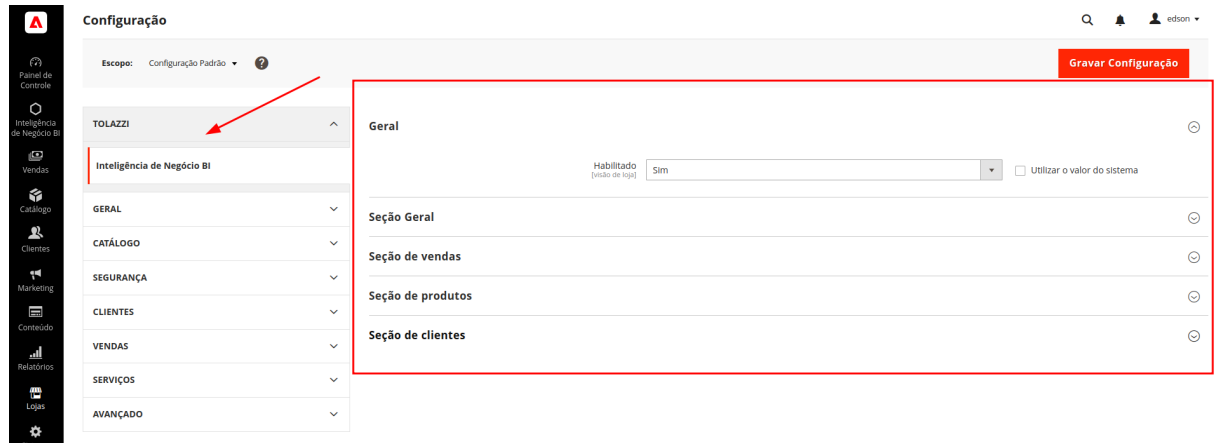

Fonte: Do autor (2023).

A partir da Figura 22 podemos ver as configurações e como ela é organizada, nas próximas figuras vamos explorar sobre cada uma das seções específicas de configurações.

Figura 23 – Aplicação - Configurações da seção geral

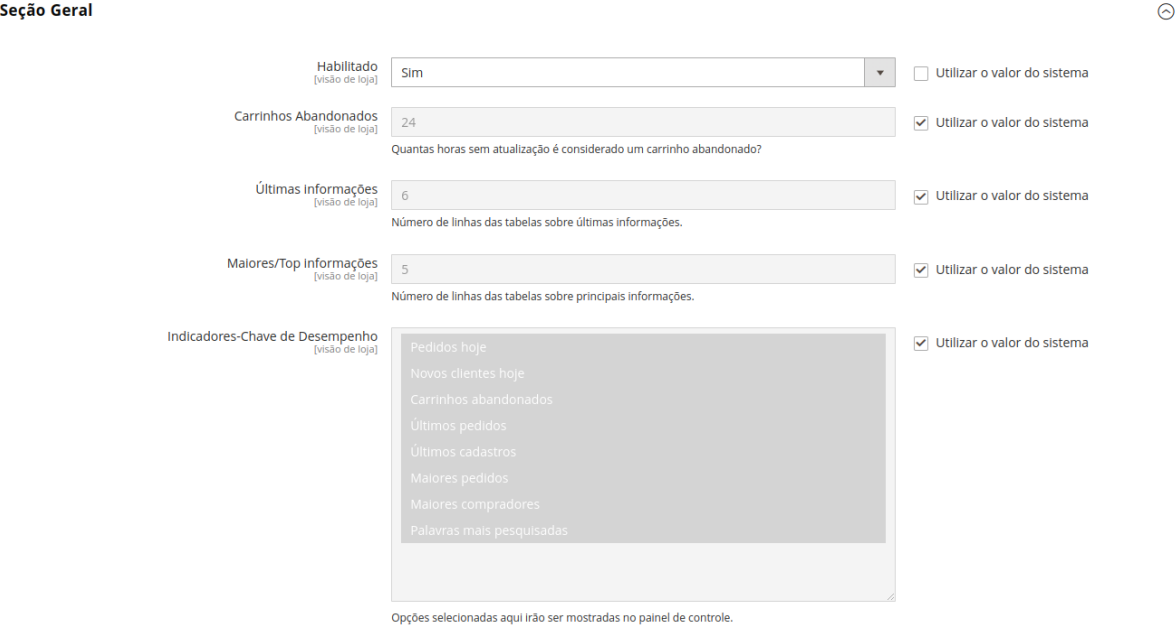

Fonte: Do autor (2023).

Na seção geral, conforme Figura 23, podemos ver as seguintes configurações:

- a) **Habilitado**: é a configuração que permite desabilitar e habilitar todo o bloco de indicadores da seção geral;
- b) **Carrinhos Abandonados**: nessa configuração é possível configurar quanto tempo, em horas, um carrinho sem sofrer atualização já é considerado abandonado;
- c) **Últimas informações**: aqui é possível configurar quantas linhas serão apresentadas nas tabelas "Últimos pedidos" e "Últimos cadastros";
- d) **Maiores/Top informações**: nesta configuração é possível configurar quantas linhas serão apresentadas nas tabelas "Maiores pedidos" e "Maiores compradores";
- e) **Indicadores-Chave de Desempenho**: é a configuração que permite desabilitar e habilitar unicamente qualquer indicador desta seção.

Figura 24 – Aplicação - Configurações da seção de vendas

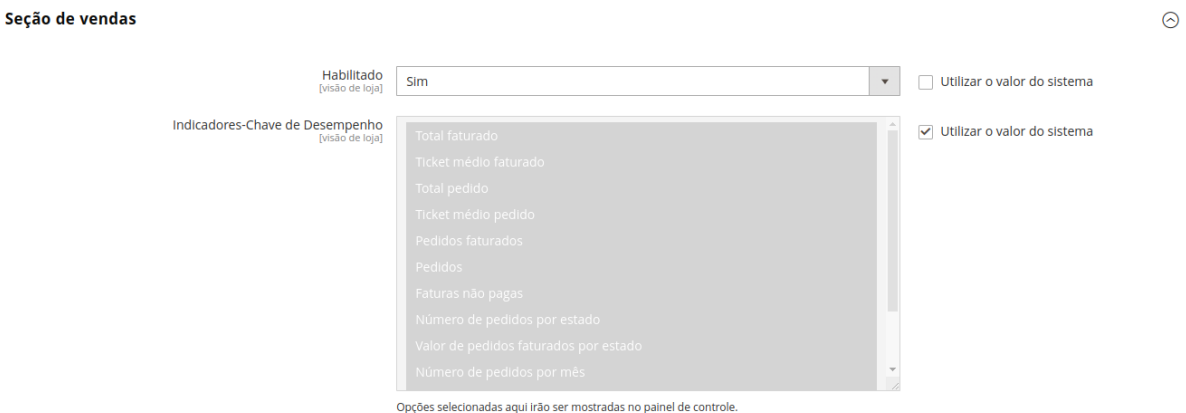

Fonte: Do autor (2023).

Na seção de vendas, de acordo com Figura 24, podemos ver as seguintes configurações:

- a) **Habilitado**: é a configuração que permite desabilitar e habilitar todo o bloco de indicadores da seção de vendas;
- b) **Indicadores-Chave de Desempenho**: é a configuração que permite desabilitar e habilitar unicamente qualquer indicador desta seção.

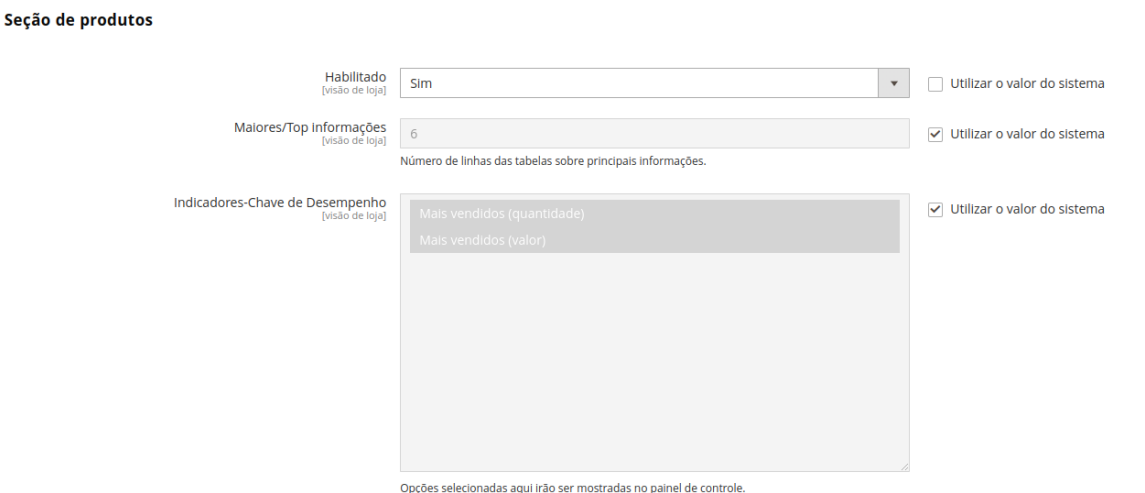

## Figura 25 – Aplicação - Configurações da seção de produtos

Fonte: Do autor (2023).

Na seção de produtos, podemos ver as seguintes configurações:

- a) **Habilitado**: é a configuração que permite desabilitar e habilitar todo o bloco de indicadores da seção de produtos;
- b) **Maiores/Top informações**: nesta configuração é possível configurar quantas linhas serão apresentadas nas tabelas "Mais vendidos (quantidade)" e "Mais vendidos (valor)";
- c) **Indicadores-Chave de Desempenho**: é a configuração que permite desabilitar e habilitar unicamente qualquer indicador desta seção.

Figura 26 – Aplicação - Configurações da seção de clientes

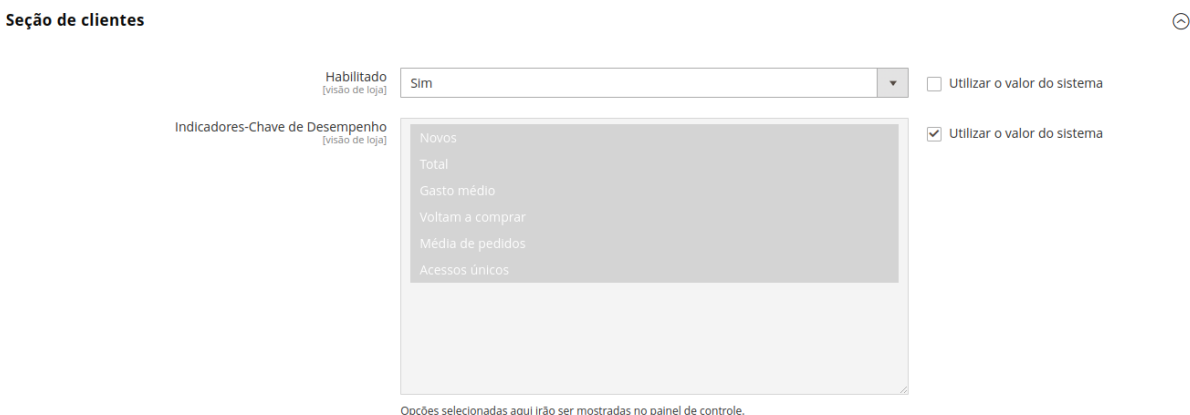

Fonte: Do autor (2023).

 $\odot$ 

Na seção de clientes, como mostrado na Figura 26, podemos ver as seguintes configurações:

- c) **Habilitado**: é a configuração que permite desabilitar e habilitar todo o bloco de indicadores da seção de clientes;
- d) **Indicadores-Chave de Desempenho**: é a configuração que permite desabilitar e habilitar unicamente qualquer indicador desta seção.

Todas essas configurações promovem um BI dinâmico e que se adapta a cada negócio e suas regras. O painel não apenas facilita a interpretação e compreensão dos dados, mas também otimiza a tomada de decisões, permitindo que estratégias sejam ajustadas rapidamente com base em *insights* claros. Assim, a concepção e *design* de um *dashboard* eficaz é um passo fundamental para o sucesso de qualquer iniciativa de BI.

#### **5.3 Indicadores apresentados**

Neste tópico, são abordados sobre quais indicadores foram escolhidos e apresentados no BI desenvolvido. Esta seção permite uma avaliação dos resultados obtidos, demonstrando como cada indicador é relevante dentro do contexto do *Business Intelligence* no *e-commerce*. Abaixo pode ser visto cada indicador dividido em suas respectivas seções, veja:

Seção geral:

- a) **Pedidos hoje**: indica quantos pedidos foram feitos hoje. Essencial para monitorar a atividade diária do *e-commerce*;
- b) **Novos clientes hoje**: mostra quantos novos clientes se cadastraram hoje. Útil para avaliar o crescimento da base de clientes;
- c) **Carrinhos abandonados**: número de carrinhos que foram criados mas não finalizados. Importante para entender possíveis obstáculos no processo de compra;
- d) **Últimos pedidos**: lista os pedidos mais recentes. Ajuda a monitorar as vendas em tempo real;
- e) **Últimos cadastros**: mostra os cadastros mais recentes. Útil para acompanhamento da expansão da base de clientes;
- f) **Maiores pedidos**: detalha os pedidos de maior valor e quem foram os clientes. Auxilia na identificação de grandes compradores;
- g) **Maiores compradores**: lista os clientes que mais compraram no *e-commerce*. Importante para reconhecer e reter os principais clientes;
- h) **Palavras mais pesquisadas**: mostra quais termos foram mais pesquisados no *site*. Útil para entender o que os clientes estão procurando.

Seção de vendas:

- a) **Total faturado**: soma total de todos os valores faturados. Indicador crucial para avaliar a performance financeira;
- b) **Ticket médio faturado**: média do valor faturado por pedido. Importante para entender o valor médio que os clientes gastam;
- c) **Total pedido**: soma total dos valores dos pedidos. Indicador importante para o acompanhamento do desempenho de vendas;
- d) **Ticket médio pedido**: média do valor por pedido. Útil para entender o valor médio que os clientes estão dispostos a gastar;
- e) **Pedidos faturados**: total de pedidos que foram faturados. Importante para acompanhar a eficiência do processo de faturamento;
- f) **Pedidos**: total de pedidos feitos. Indica a atividade de compra no *e-commerce*;
- g) **Faturas não pagas**: indica os pedidos faturados que ainda não foram pagos. Útil para gestão de recebíveis;
- h) **Número de pedidos por estado**: exibe o número de pedidos por estado. Ajuda a entender a distribuição geográfica das vendas;
- i) **Valor de pedidos faturados por estado**: exibe o valor total dos pedidos faturados por estado. Útil para análise regional das vendas;
- j) **Número de pedidos por mês**: mostra o número de pedidos por mês. Ajuda a identificar tendências e sazonalidades;
- k) **Valor de pedidos faturados por mês**: exibe o valor total dos pedidos faturados por mês. Útil para análise mensal das vendas;
- l) **Número de pedidos por ano**: mostra o número de pedidos por ano. Permite avaliar a evolução anual das vendas;
- m) **Valor de pedidos faturados por ano**: exibe o valor total dos pedidos faturados por ano. Importante para análise anual do desempenho financeiro.

Seção de produtos:

- a) **Mais vendidos (quantidade)**: lista os produtos mais vendidos em termos de quantidade. Útil para entender quais produtos são mais populares;
- b) **Mais vendidos (valor)**: lista os produtos mais vendidos em termos de valor. Ajuda a identificar quais produtos geram mais receita.

Seção de clientes:

- a) **Novos**: indica quantos novos clientes se registraram. Fundamental para avaliar a atração de novos clientes;
- b) **Total**: total de clientes registrados. Indicador crucial para avaliar o tamanho da base de clientes;
- c) **Gasto médio**: valor médio que um cliente gasta. Ajuda a entender o comportamento de compra dos clientes;
- d) **Voltam a comprar**: percentual de clientes que fizeram mais de uma compra. Importante para avaliar a retenção de clientes;
- e) **Média de pedidos**: média de pedidos feitos por cliente. Indica a frequência de compra dos clientes;
- f) **Acessos únicos**: total de logins únicos. Ajuda a medir a atividade e o engajamento dos usuários na plataforma.

Esses indicadores, divididos em seções distintas, permitem uma análise detalhada de áreas específicas, desde a atividade diária até padrões anuais. Estas métricas oferecem *insights* valiosos, potencializando a tomada de decisões informadas e estratégicas. Através deste mapeamento, é possível compreender melhor o comportamento do cliente, o desempenho de produtos e a saúde financeira da empresa, confirmando a vitalidade do *Business Intelligence* no universo do *e-commerce*.

#### **5.4 Desafios na implementação**

A implementação de um *Business Intelligence* para *e-commerce*, especialmente na plataforma Adobe Commerce, não é isenta de desafios. Neste tópico, apresenta-se alguns desafios que foram enfrentados durante a pesquisa e o desenvolvimento do projeto proposto.

O começo do desafio desta pesquisa foi em entender e absorver o máximo de conhecimento de qualidade sobre e-commerces, *Business Intelligence* e ciência de dados, essa dificuldade foi enfrentada com a construção de todo o tópico 2 desta monografia.

Um grande desafio ao implementar um módulo para o Adobe Commerce é que ele exige um grande conhecimento da ferramenta e de como o código deve ser construído para que tudo funcione corretamente. Segundo Mourão (2022), a curva de aprendizagem para desenvolvedores que querem atuar customizando lojas e construindo módulos pode ser bem acentuada.

Outro desafio foi utilizar a biblioteca Chart JS para a apresentação de alguns indicadores, sem essa biblioteca o BI não poderia ser construído de uma maneira bonita e eficiente. Foi preciso um estudo sobre como integrar essa biblioteca no ecossistema do Adobe Commerce.

Foi preciso também entender como cada indicador seria construído e extraído da base de dados da plataforma. O banco de dados das lojas Adobe Commerce são muito grandes e são muito ricos em dados, portanto, é necessário analisar bem como extrair cada informação para que ela não seja errada e confunda o usuário final.

Outro desafio importante enfrentado foi que o módulo desenvolvido deve ser *plug and play* para outras lojas Adobe Commerce, portanto, o desenvolvimento precisou seguir níveis de qualidade e padrões de projeto para que isso fosse possível.

O *Business Intelligence* desenvolvido precisou também ser construído de uma maneira dinâmica e flexível para que o usuário final pudesse modelar o *dashboard* como ele quisesse e fizesse mais sentido para o negócio dele, esse também foi um desafio enfrentado no desenvolvimento.

Enfrentar esses desafios foi importante para assegurar uma solução robusta e com qualidade. Apesar das adversidades, a capacidade de superar tais obstáculos reforça a relevância do BI como ferramenta estratégica. Fica evidente que a jornada de implementação, embora difícil em alguns pontos, tem o potencial de transformar a maneira como o *e-commerce* opera, impulsionando resultados e fortalecendo sua posição no mercado.

#### **5.5 Perguntas e entrevistas**

Este tópico foi direcionado para uma avaliação do sistema desenvolvido, essa avaliação foi realizada através de algumas perguntas por meio de um questionário. Esses questionamentos proporcionam *insights* valiosos, trazendo experiências práticas e visões de mercado que enriquecem a fundamentação deste trabalho, permitindo uma análise mais aprofundada e realista do tema em discussão.

O público alvo dessa entrevista foram profissionais que trabalham no desenvolvimento, customização e lançamento de lojas Adobe Commerce, como engenheiros de *software*, arquitetos, diretores de empresas que atuam no ramo, analistas de qualidades e *product owners*.

O canal para coleta das respostas foi um formulário Google e para que os entrevistados tivessem total contexto sobre a proposta, os objetivos e o trabalho desenvolvido, foi enviado, junto ao formulário, um vídeo onde é apresentado toda a aplicação desenvolvida e suas funcionalidades, assim como também um resumo expandido da monografia. Este questionário foi enviado para 42 pessoas e ficou disponível por 15 dias para a coleta de respostas.

Abaixo são apresentados os questionamentos realizados e suas respectivas respostas, foram obtidas 20 respostas com o formulário.

Figura 27 – Questionário - Facilidade da ferramenta

Como você avalia a facilidade de uso da ferramenta de Business Intelligence (BI) no Adobe Commerce? 20 respostas

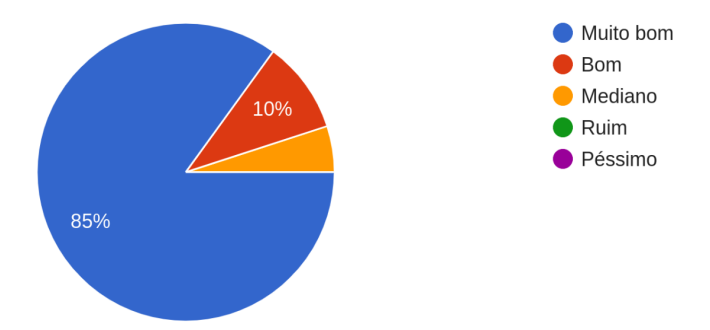

Fonte: Do autor (2023).

Essa pergunta é direcionada para avaliar a facilidade de uso do sistema desenvolvido no Adobe Commerce. A avaliação obteve o seguinte resultado: dezessete pessoas classificaram como "Muito bom", duas pessoas classificaram como "Bom" e uma pessoa classificou como "Mediano".

## Figura 28 – Questionário - Ajuda na tomada de decisão

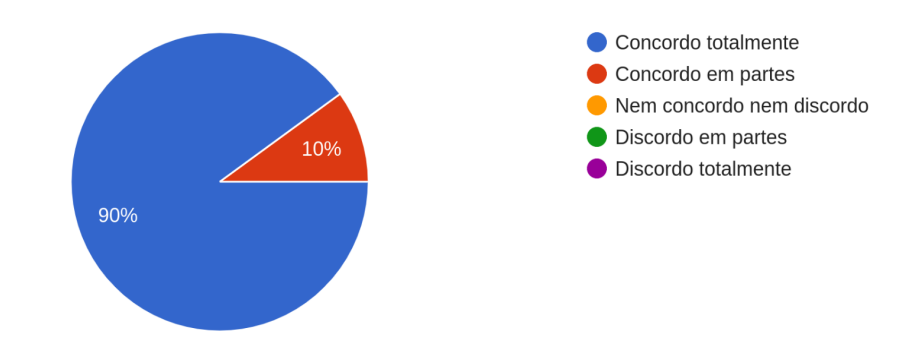

Você acredita que o BI pode ajudar a tomar decisões de negócio? 20 respostas

Fonte: Do autor (2023).

Essa pergunta ajuda a entender o que as pessoas pensam sobre o painel do BI do projeto, se ele pode ajudar no processo de tomada de decisões de negócio. A avaliação obteve este resultado: dezoito pessoas classificaram como "Concordo totalmente" e duas pessoas classificaram como "Concordo em partes".

Figura 29 – Questionário - Clareza e utilidade dos indicadores

Como você avalia os indicadores gerados pelo BI? São claros e úteis? 20 respostas

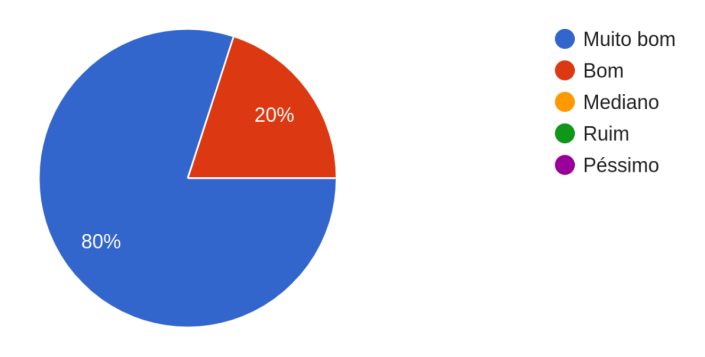

Fonte: Do autor (2023).

Essa pergunta avalia a clareza e a utilidade dos indicadores apresentados no BI. O questionamento obteve este resultado: dezesseis pessoas classificaram como "Muito bom" e quatro pessoas classificaram como "Bom".

#### Figura 30 – Questionário - Avaliação geral da ferramenta

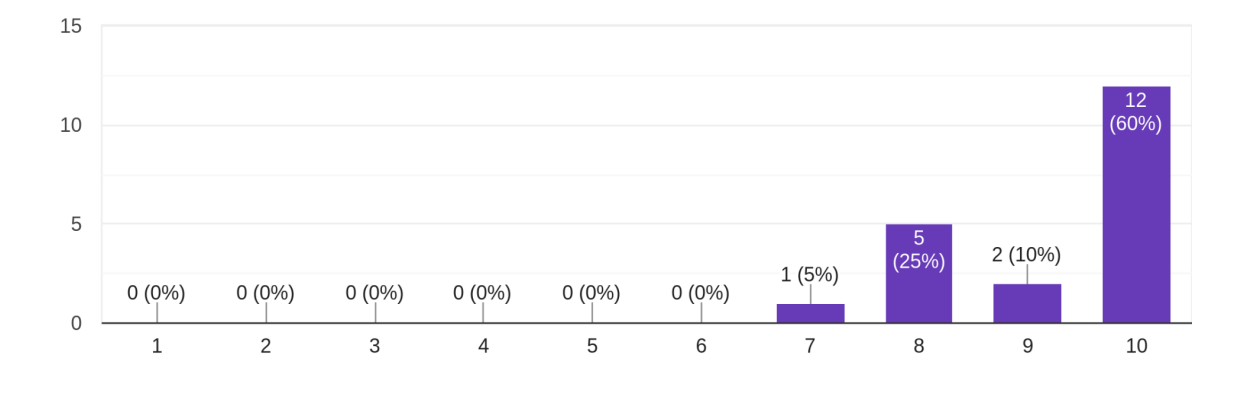

Em uma escala de 1 a 10, o quanto você está avalia a ferramenta de BI? 20 respostas

Fonte: Do autor (2023).

Essa pergunta foi direcionada para entender como as pessoas avaliam a ferramenta em uma escala de 1 a 10, de modo geral. A avaliação obteve o seguinte resultado: doze pessoas classificaram como nota 10, duas pessoas classificaram como nota 9, cinco pessoas classificaram como nota 8 e uma pessoa como nota 7.

Figura 31 – Questionário - Recomendação para outras lojas

Você recomendaria esta solução de BI para outros usuários do Adobe Commerce? 20 respostas

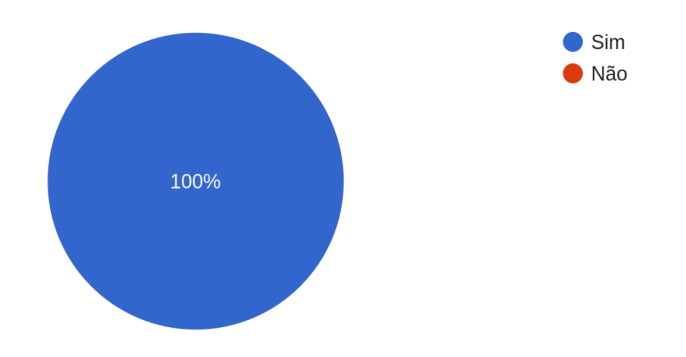

Fonte: Do autor (2023).

Essa pergunta é muito importante, ela tem como objetivo avaliar se as pessoas indicariam essa ferramenta a outras lojas Adobe Commerce. Por unanimidade, 100% das pessoas que responderam à pesquisa recomendam essa solução de BI para outras lojas Adobe Commerce.

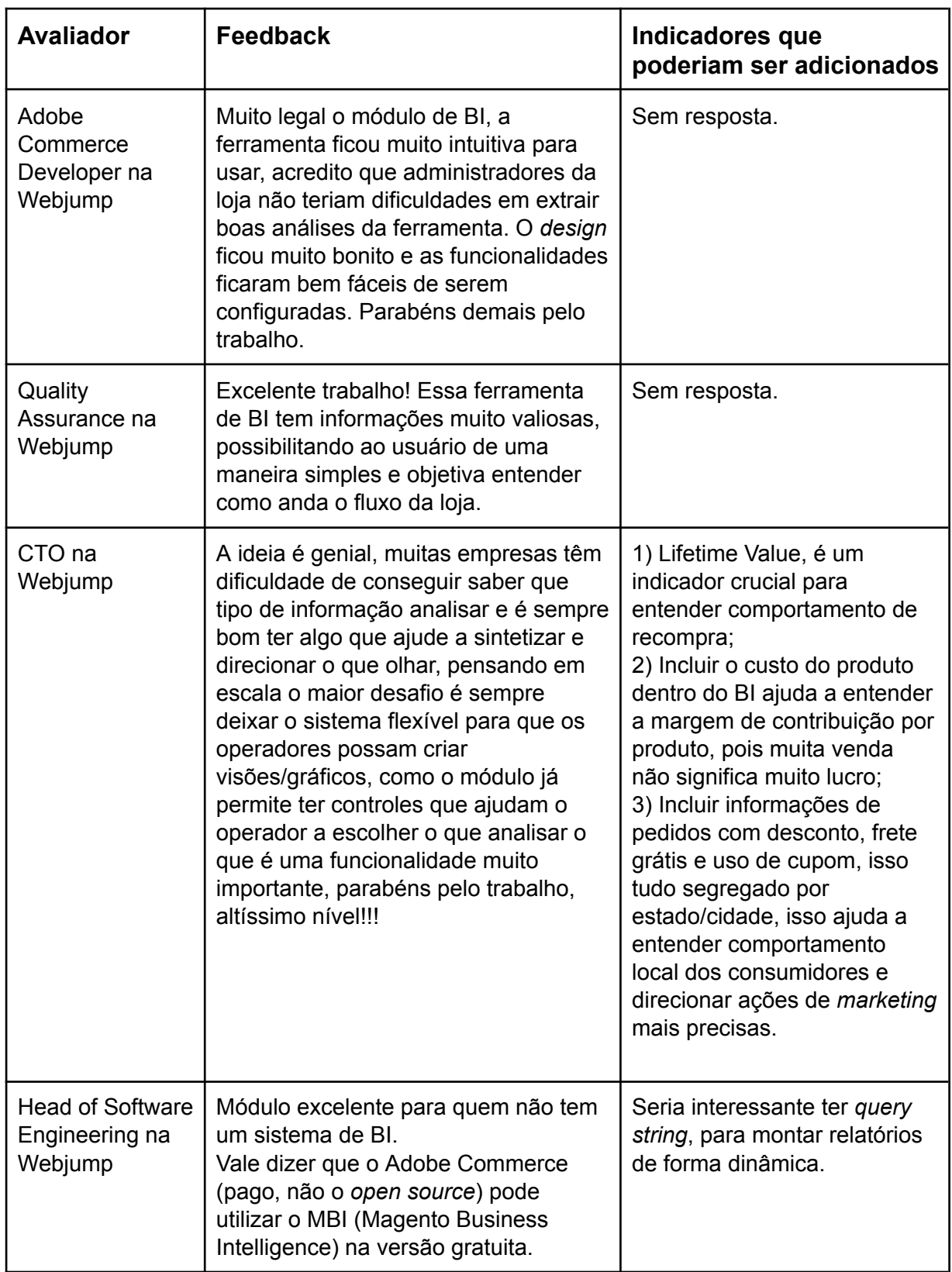

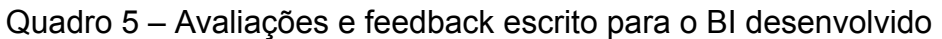

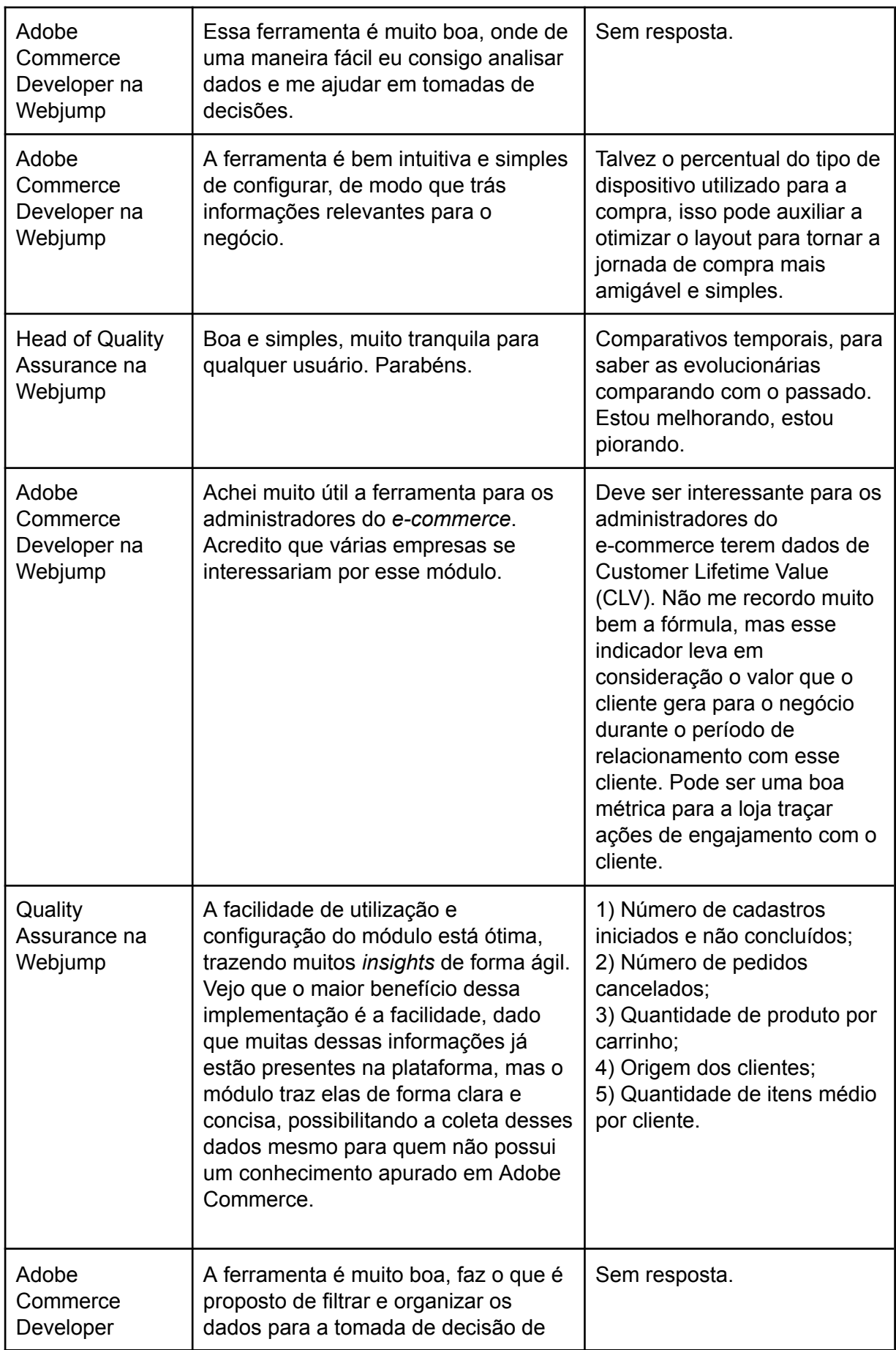

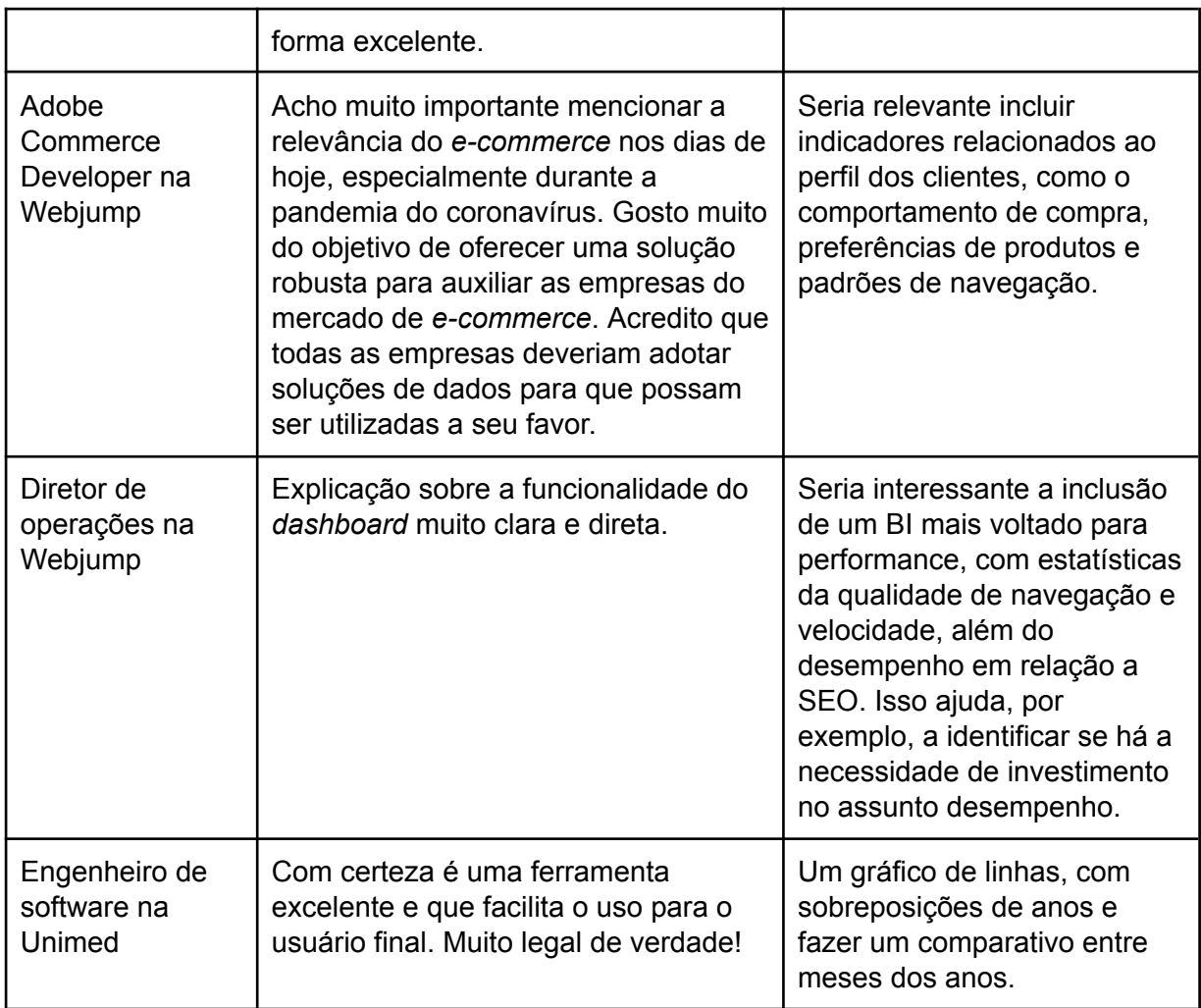

Fonte: Do autor (2023).

Este quadro aborda os resultados de duas questões que estavam no formulário de entrevista, a primeira delas é um *feedback* aberto e a segunda é sobre se os avaliadores tinham algum indicador que gostariam ou acham relevante para adicionar na ferramenta, portanto o quadro traz os resultados coletados desses questionamentos.

Podemos observar que algumas respostas trazem contribuições muito relevantes que podem ser estudadas e implementadas no módulo em futuras pesquisas e continuação do trabalho. Em sua maioria as respostas são positivas, mas ainda assim foram coletadas algumas sugestões de indicadores que poderiam ser implementados que contribuem para direções futuras.

Com base nas avaliações e *feedbacks* coletados, fica evidente a relevância da ferramenta de BI desenvolvida para a plataforma Adobe Commerce. As respostas

dos entrevistados não apenas reforçam a qualidade e a facilidade de uso da solução, mas também evidenciam seu potencial em auxiliar na tomada de decisões. As recomendações e sugestões dos avaliadores destacam futuras direções e evolução que um sistema deste tipo pode seguir. Estes resultados servem como balança para o sucesso da ferramenta e apontam para futuras direções de aperfeiçoamento da solução.

## **6 CONSIDERAÇÕES FINAIS**

Ao longo do Trabalho de Conclusão de Curso, buscou-se realizar um estudo aprofundado sobre a aplicação de *Business Intelligence* no contexto do *e-commerce*, com foco especial no Adobe Commerce. O objetivo principal foi entender se a ciência de dados juntamente com o BI pode fornecer informações essenciais sobre qualquer *e-commerce* implementado com a ferramenta Adobe Commerce e se o BI contribui para o aumento da eficiência de suas operações.

Neste estudo, foram revisadas e analisadas duas grandes soluções de BI, como o Power BI e o Pentaho Data Integration, destacando suas funcionalidades e os benefícios que podem trazer para o setor de *e-commerce*. A partir deste ponto, o foco passou a ser na execução da aplicação proposta e passou-se a trabalhar na elaboração de requisitos, arquitetura e desenvolvimento do projeto.

Os resultados alcançados com a implementação do projeto de BI no Adobe Commerce incluíram uma melhor compreensão das informações de uma loja Adobe Commerce e a apresentação de um painel para acompanhamento do negócio. Com isso e com base em entrevistas com grandes nomes da área do Adobe Commerce, avalia-se que a ciência de dados juntamente com o *Business Intelligence* traz informações essenciais sobre um negócio e que a solução de BI desenvolvida contribui para o aumento da eficiência operacional e a melhoria dos resultados financeiros de um *e-commerce*.

Com base nos estudos realizados, acredita-se que a aplicação de técnicas científicas e ferramentas de BI no *e-commerce* pode, de fato, auxiliar na resolução do problema de pesquisa proposto. É importante ressaltar que a implementação do BI enfrentou dificuldades e desafios ao longo do caminho, tais como identificar quais indicadores poderiam ser extraídos da base de dados de lojas Adobe Commerce e também sobre o módulo ter que estar disponível para ser acoplado em qualquer outra loja.

O desenvolvimento da solução proposta e a avaliação de sua efetividade em relação aos objetivos estabelecidos ocorreu bem. Além disso, buscou-se identificar e discutir as dificuldades encontradas durante a implementação, de modo a oferecer *insights* valiosos para futuras pesquisas e projetos na área de BI aplicado ao *e-commerce*.

Ao longo do trabalho foi possível identificar alguns pontos que podem ser mais investigados e trabalhados no futuro, como continuar melhorando o projeto refletindo sobre as opiniões coletadas na pesquisa realizada, possibilitar a exportação dos indicadores para importação em outros sistemas ou planilhas e também implementar um relatório semanal, por exemplo, que seja enviado por *e-mail*.

Dessa forma, conclui-se este trabalho com a convicção de que o estudo realizado mostra como a ciência de dados, se aplicada com as devidas técnicas, pode fornecer informações essenciais sobre um negócio e apresenta uma aplicação prática sobre o desenvolvimento de uma solução eficiente e eficaz de *Business Intelligence* no Adobe Commerce, contribuindo para o sucesso e a competitividade das empresas no cenário digital atual.

À medida que o mundo digital se expande e o *e-commerce* se solidifica como uma força dominante no mercado, a necessidade de análise inteligente e tomada de decisão baseada em dados se torna indispensável. Este trabalho não apenas iluminou a importância do *Business Intelligence* no cenário do Adobe Commerce, mas também estabeleceu um precedente para futuras inovações na área. A jornada

foi repleta de aprendizados e desafios, mas o resultado final ressalta o potencial do BI em moldar o futuro do comércio digital.

# **REFERÊNCIAS**

ABCOMM. **ABCOMM Forekast**. Associação Brasileira de Comércio Eletrônico Online, 2023. Disponível em: <https://dados.abcomm.org/>. Acesso em: 20 mar. 2023.

ADOBE COMMERCE. **Adobe Commerce**. Online, 2023. Disponível em: <https://business.adobe.com/products/magento/magento-commerce.html>. Acesso em: 29 mar. 2023.

ADOBE, Experience League. **Site, store, and view scope**. Online, 2023. Disponível em:

<https://experienceleague.adobe.com/docs/commerce-admin/start/setup/websites-st ores-views.html?lang=en>. Acesso em: 31 mar. 2023.

ALBERTIN, Alberto Luiz. **Comércio Eletrônico**: modelo, aspectos e contribuições de sua aplicação. 6. Ed. São Paulo, Atlas, 2010.

ASSIS, Isadora. **Ranking de E-commerce**: descubra quais são as 30 maiores lojas virtuais do Brasil. Online, 2022. Disponível em: <https://www.conversion.com.br/blog/ranking-ecommerces/>. Acesso em: 20 mar. 2023.

ASSUNÇÃO, W. D. S.; FAGUNDES, P. F.; RÉVILLION, A. S. P. **Comércio eletrônico**. Porto Alegre: Grupo A, 2018.

BROWN, Simon. **O modelo C4 de documentação para Arquitetura de Software**. Online, 2018

ECKERSON, Wayne W.. **Performance Dashboards**: measuring, monitoring, and managing your business. New Jersey, John Wiley & Sons, Inc., 2011.

ELIAS, Diego. **Entendendo a arquitetura do Business Intelligence (BI)**. Online, 2014. Disponível em:

<https://arquivo.canaltech.com.br/business-intelligence/Entendendo-a-arquitetura-do -Business-Intelligence-BI/>. Acesso em: 12 abr. 2023.

FERREIRA, Tânia; BERNARDINO, Jorge; PEDROSA, Isabel. **Business Intelligence for E-commerce: Survey and Research Directions**. Coimbra, 2017.

FRANCISCO, L. F. C. **Comércio eletrônico e mídias digitais**. 1. ed. Curitiba: Contentus, 2020.

FREITAS, Marcelo Tavares. **Business Intelligence para gestão de indicadores de desempenho e suporte a tomada de decisão no setor de compras de uma organização**. Ouro Preto, 2021.

GALINARI, R. et al. **Comércio eletrônico, tecnologias móveis e mídias sociais no Brasil**. BNDES Setorial, Rio de Janeiro, n. 41, p. 135-180, mar. 2015.

GANZO, Diogo Scheidemantel; LACERDA, Eduardo Schroeder. **Business Intelligence aplicado ao comércio eletrônico**. Santa Catarina, 2021. Disponível em: <https://repositorio.animaeducacao.com.br/handle/ANIMA/13780>. Acesso em: 15 mar. 2023.

GIL, Antonio Carlos. **Métodos e técnicas de pesquisa social**. 6. ed. São Paulo: Atlas, 2008.

GONÇALVES, Ariane. **Como Saber se um Site é Seguro em 6 Sinais**. Online, 2023. Disponível em:

<https://www.hostinger.com.br/tutoriais/como-saber-se-um-site-e-seguro>. Acesso em: 19 mar. 2023.

GUIMARÃES, E. H. V. F. **Análise do comércio eletrônico brasileiro nos últimos 10 anos**. 2015. 55 f. Monografia (Bacharel em Ciências Econômicas) – Universidade Federal do Paraná, Curitiba, 2015.

HERNANDEZ, Rafael D. **The Model View Controller Pattern – MVC Architecture and Frameworks Explained**. Online, 2021. Disponível em: <https://www.freecodecamp.org/news/the-model-view-controller-pattern-mvc-architec ture-and-frameworks-explained/>. Acesso em 13 out. 2023.

KIMBALL, Ralph; ROSS, Margy. **The data warehouse toolkit**: the definitive guide to dimensional modeling. Indianapolis, John Wiley & Sons, Inc., 2013.

LAUDON, Kenneth C.; TRAVER, Carol Guercio. **E-commerce**. 13a ed., Pearson Education, 2014.

LONGEN, Andrei. **10 Melhores Plataformas de eCommerce para Montar Sua Loja Virtual em 2023**. Online, 2023. Disponível em: <https://www.hostinger.com.br/tutoriais/melhores-plataformas-de-ecommerce>. Acesso em: 19 mar. 2023.

MATA, Kesley Brenner Da Costa. **E-commerce**: análise de dados sobre o comércio eletrônico no Brasil. Goiás, 2021. Disponível em:

<https://repositorio.pucgoias.edu.br/jspui/bitstream/123456789/1761/1/E-commerce %20-%20An%C3%A1lise%20de%20Dados%20sobre%20o%20Com%C3%A9rcio% 20Eletr%C3%B4nico%20no%20Brasil.pdf>. Acesso em: 15 mar. 2023.

MARTIN, Robert C. **Clean Code**: A Handbook of Agile Software Craftsmanship. Pearson, 2008.

MAZZOLA, Carolina. **E-commerce**: como funciona o comércio eletrônico. Online, 2021. Disponível em:

<https://blog.nubank.com.br/e-commerce-como-funciona-o-comercio-eletronico/>. Acesso em: 18 mar. 2023.

MENDONÇA, H. G. **E-commerce**. IPTEC – Revista Inovação, Projetos e Tecnologias, Rio de Janeiro, v. 4, n. 2, p. 240-251, 2016.

MICROSOFT. **PowerBI Overview**. Online, 2023. Disponível em: <https://learn.microsoft.com/pt-br/power-bi/fundamentals/power-bi-overview>. Acesso em: 15 abr. 2023.

MONTEIRO, Patrick. **6 bibliotecas javascript de gráficos para projetos web**. Online, 2021. Disponível em:

<https://medium.com/zarv/6-bibliotecas-javascript-de-gr%C3%A1ficos-para-projetosweb-7f777fd16edd>. Acesso em: 29 mai. 2023.

MOURÃO, Rodrigo. **Entendendo o que é Magento 2**: da evolução até seus diferenciais. Online, 2022. Disponível em <https://www.ecommercebrasil.com.br/artigos/entendendo-o-que-e-magento-2>. Acesso em: 24 mar. 2023.

MULLER, Vilma Nilda. **E-commerce**: vendas pela internet. Assis, 2013. Disponível em: <https://cepein.femanet.com.br/BDigital/arqTccs/1011260193.pdf>. Acesso em: 18 mar. 2023.

NASCIMENTO, André Ribeiro; SILVA, Bruna Ferreira; SANTOS, Gisele Gomes. **E-commerce: o melhor caminho no mercado atual**. Marília, 2009. Disponível em: <https://aberto.univem.edu.br/bitstream/handle/11077/496/E-commerce:%20O%20M elhor%20Caminho%20no%20Mercado%20Atual.pdf?sequence=1>. Acesso em: 18 mar. 2023.

NAUPARI, Carlos**. Ciência de dados é combustível para o e-commerce**. Online, 2021. Disponível em

<https://www.ecommercebrasil.com.br/artigos/ciencia-de-dados-e-combustivel-parao-e-commerce>. Acesso em: 18 abr. 2023.

NIU, Yanfang; YING, Limeng; YANG, Jie; BAO, Mengqi; SIVAPARTHIPAN, C. B. **Organizational business intelligence and decision making using big data analytics**. Shandong, 2021.

OPENCART. **OpenCart**. Online, 2023. Disponível em: <https://www.opencartbrasil.com.br/>. Acesso em: 29 mar. 2023.

OTOBELLI, Larissa Biondo. **Análise de indicadores econômicos e financeiros**: um estudo em empresas que utilizam o comércio eletrônico, listadas na B3. Caxias do Sul, 2022. Disponível em:

<https://repositorio.ucs.br/xmlui/bitstream/handle/11338/10736/TCC%20Larissa%20 Biondo%20Otobelli.pdf?sequence=1&isAllowed=y>. Acesso em: 16 mar. 2023.

PIRES, Laura. **KPIs para e-commerce**: o que são, para que servem e 67 exemplos de indicadores para o seu negócio. Online, 2022. Disponível em: <https://www.shopify.com/br/blog/indicadores-kpi-ecommerce#six>. Acesso em: 15 abr. 2023.

PRESTASHOP. **PrestaShop**. Online, 2023. Disponível em <https://www.prestashop.com/pt>. Acesso em: 29 mar. 2023.

PROVOST, Foster; FAWCETT, Tom. **Data Science for Business**: What You Need to Know about Data Mining and Data-Analytic Thinking. O'Reilly Media, 2013.

RASMUSSEN, Nils; CHEN, Claire Y; BANSAL, Manish. **Business Dashboards**: A Visual Catalog for Design and Deployment. Hoboken, New Jersey, John Wiley & Sons, Inc., 2009.

REEDY, Joel; Schullo, Shauna. **Marketing eletrônico**: integrando recursos eletrônicos no processo de marketing. São Paulo, Thomson Learning, 2007.

ROSSATTO, Luiz Robert. **XCUBe**: solução de business intelligence para um sistema de comércio eletrônico e ERP. Florianópolis, 2002. Disponível em: <https://repositorio.ufsc.br/bitstream/handle/123456789/83369/188542.pdf?sequenc e=1>. Acesso em: 07 abr. 2023.

SAMPAIO, D. **Tipos de e-commerce**: saiba quais são e entenda como funcionam. Rockcontent, 2017.

SHVETS, Alexander. **Dive Into DESIGN PATTERNS**. Refactoring.Guru, 2018.

KRAVCHUK, Slava. **Gartner Magic Quadrant for Digital Commerce 2022 vs. 2021 unpacked**. Online, 2022. Disponível em

<https://www.atwix.com/ecommerce/gartner-quadrant-digital-commerce-2022-vs-202 1/>. Acesso em: 18 abr. 2023.

SHARDA, Ramesh; DELEN, Dursun; TURBAN, Efraim. **Business Intelligence, Analytics, and Data Science**: a managerial perspective. 4. ed. Boston: Pearson, 2019.

SHOPIFY. **Shopify**. Online, 2023. Disponível em <https://www.shopify.com/br>. Acesso em: 29 mar. 2023.

SILVA, Lucas Clemente. **Implementação de um sistema de Business Intelligence para o suporte à tomada de decisão de um setor de produção**. Florianópolis, 2020. Disponível em:

<https://repositorio.ufsc.br/bitstream/handle/123456789/218624/TCC%20Lucas%20 Clemente%20da%20Silva.pdf?sequence=2&isAllowed=y>. Acesso em: 18 mar. 2023.

SOMMERVILLE, Ian. **Engenharia de software**. 10ª edição. São Paulo: Pearson, 2019.

TEIXEIRA, T. **Comércio Eletrônico** - conforme o marco civil da internet e a regulamentação do e-commerce no Brasil. 1. ed. São Paulo: Saraiva, 2015.

TOMÉ, L. M. **Comércio eletrônico**. Caderno setorial Etene, Fortaleza, ano 3, n. 43, p. 1-9, set. 2018.

TURBAN, Efraim; KING, David. **Comércio eletrônico**: estratégia e gestão**.** São Paulo: Pearson, 2004.

TURBAN, Efraim; SHARDA, Ramesh; ARONSON, Jay E.; KING, David. **Business Intelligence**: um enfoque gerencial para a inteligência do negócio. São Paulo, Bookman, 2009.

ULAGARATCHAGAN, Arun. **Microsoft named a Leader in Gartner's 2020 Magic Quadrant for Analytics and BI Platforms**. Online, Microsoft, 2020. Disponível em: <https://powerbi.microsoft.com/pt-br/blog/microsoft-named-a-leader-in-gartners-2020 -magic-quadrant-for-analytics-and-bi-platforms/>. Acesso em: 15 abr**.** 2023.

VEUILLER, Antoine. **About design patterns: Dependency Injection**. Online, 2020. Disponível em:

<https://aveuiller.github.io/about\_design\_patterns-dependency\_injection.html>. Acesso em 13 out. 2023.

WOOCOMMERCE. **Woocommerce**. Online, 2023. Disponível em: <https://woocommerce.com/>. Acesso em: 29 mar. 2023.